# **Texture**

#### CS 419

#### Slides by Zicheng Liao (Courtesy of Ali Farhadi)

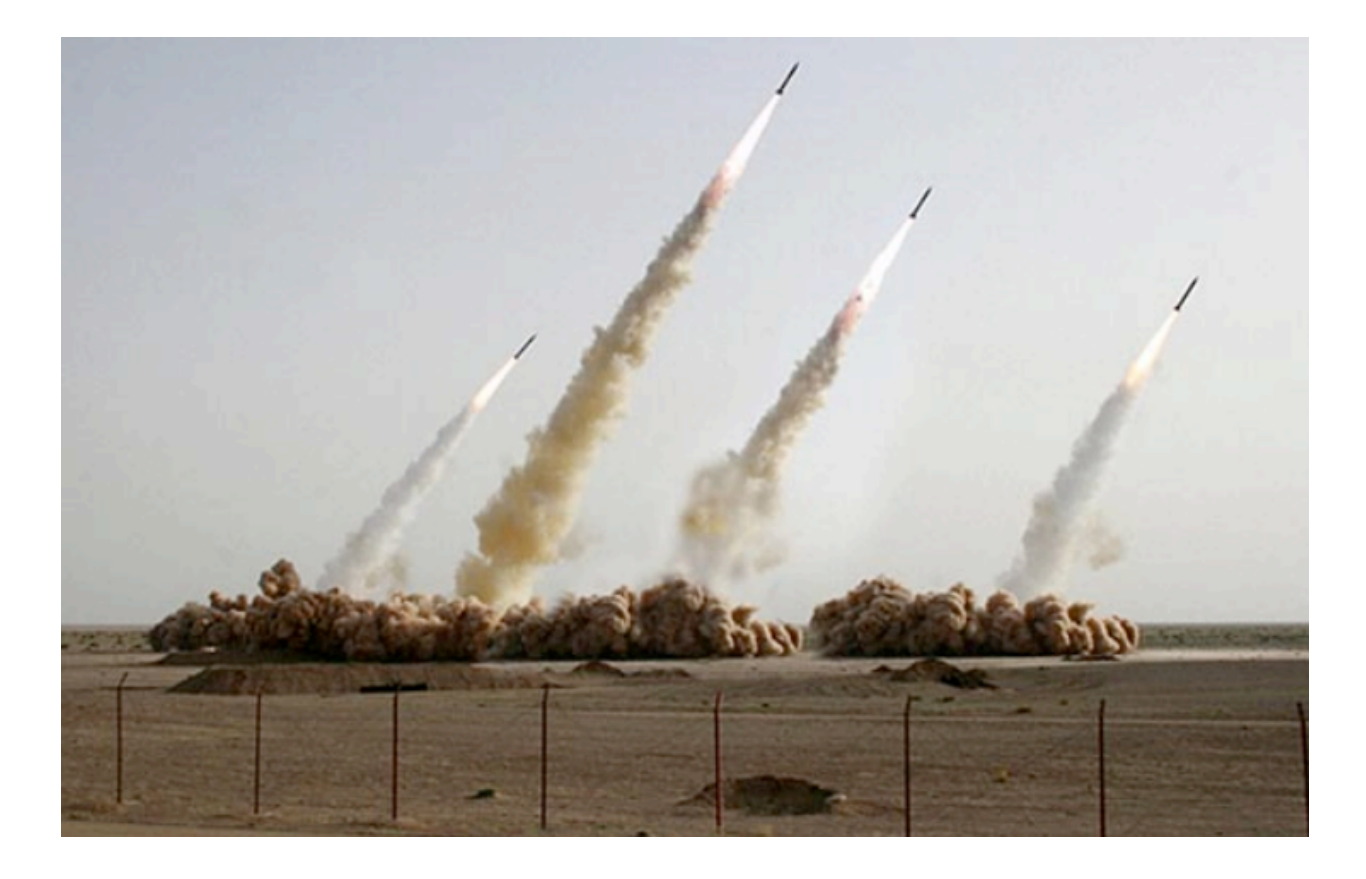

### Texture scandals

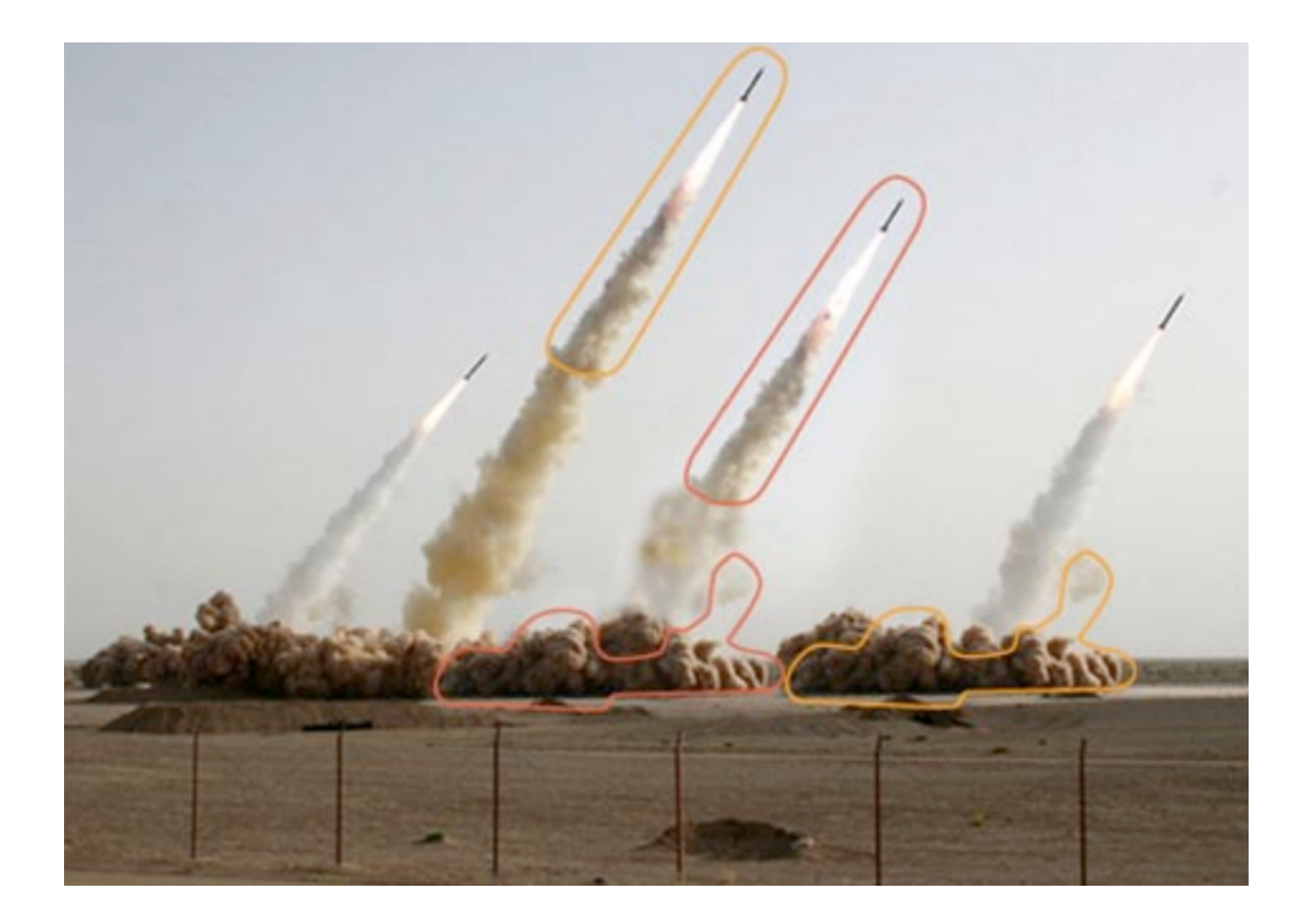

#### Bush campaign digitally altered TV ad

President Bush's campaign acknowledged Thursday that it had<br>digitally altered a photo that appeared in a national cable television<br>commercial. In the photo, a handful of soldiers were multiplied many times.

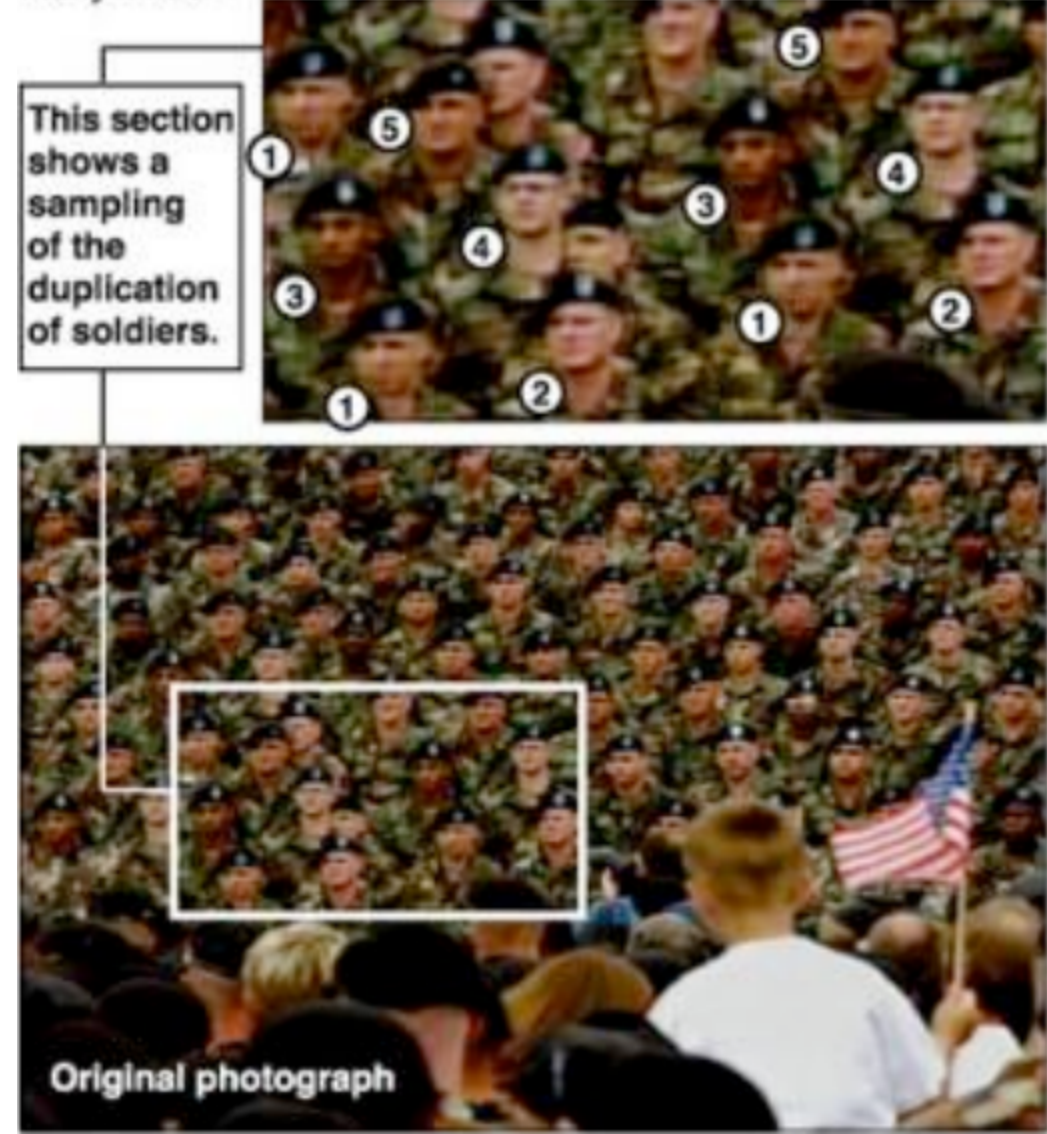

### What is Texture?

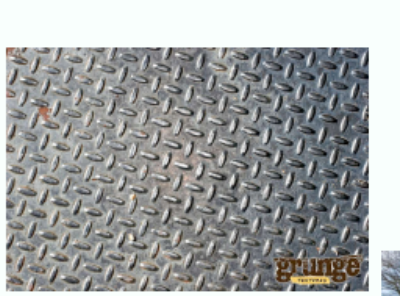

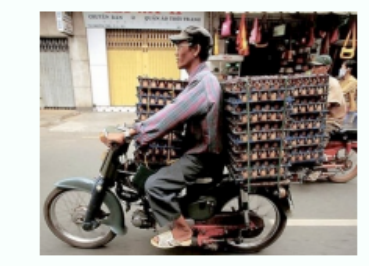

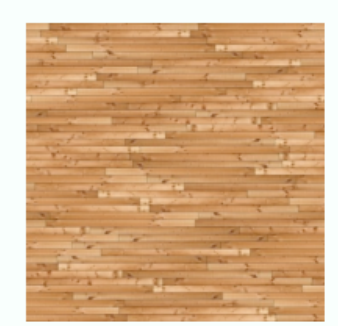

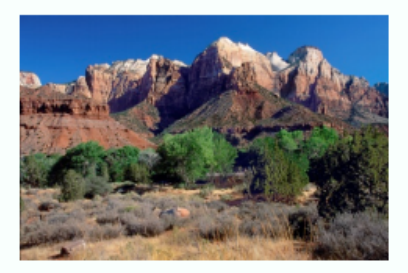

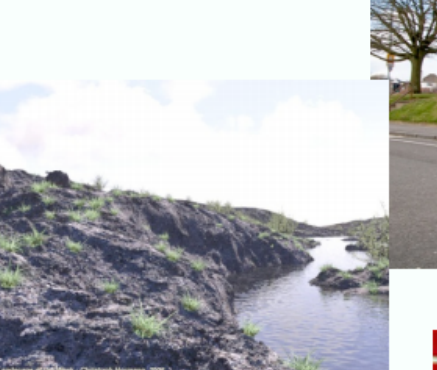

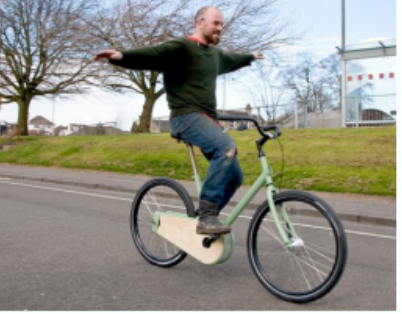

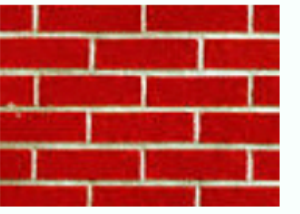

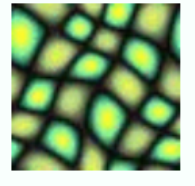

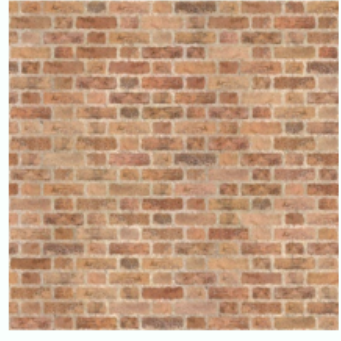

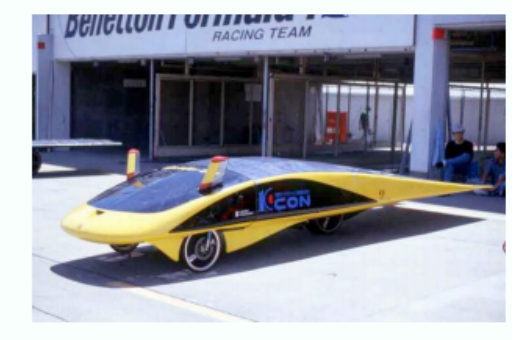

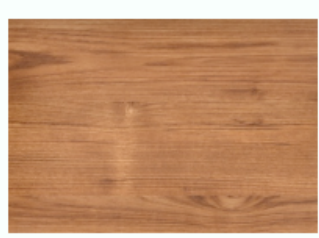

### Texture spectrum

*Diversity*: color, scale, content, caused by geometry or color

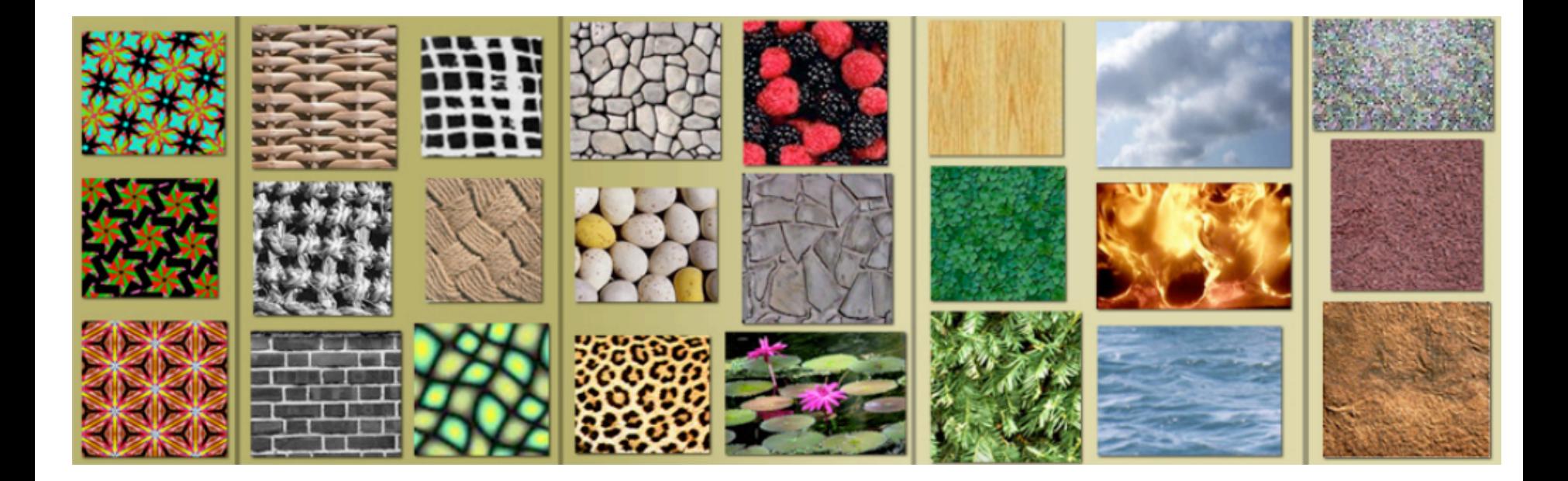

**Regularity** *Regularity Randomness* 

## How textures differ from objects

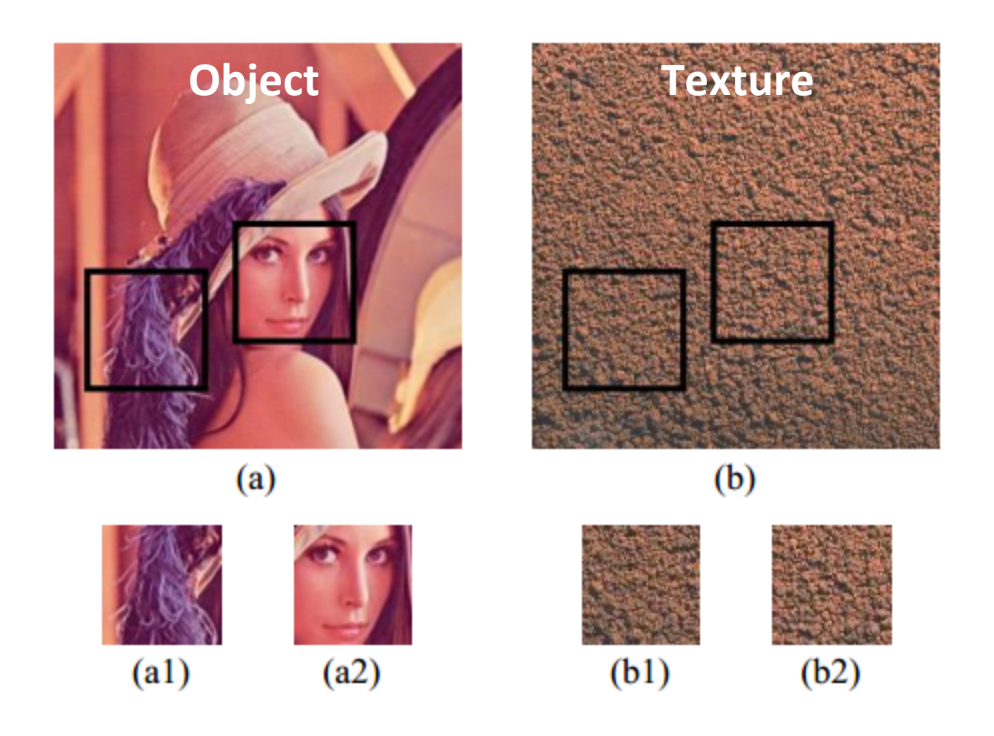

- **Stationary:** similar views as window moves around in (b), because the statistical distribution is spatially invariant.
- *Locality*: each pixel in (b) is only related to a small set of neighbors.

*[Wei & Levoy SIGGRAPH2000]*

### Texture synthesis

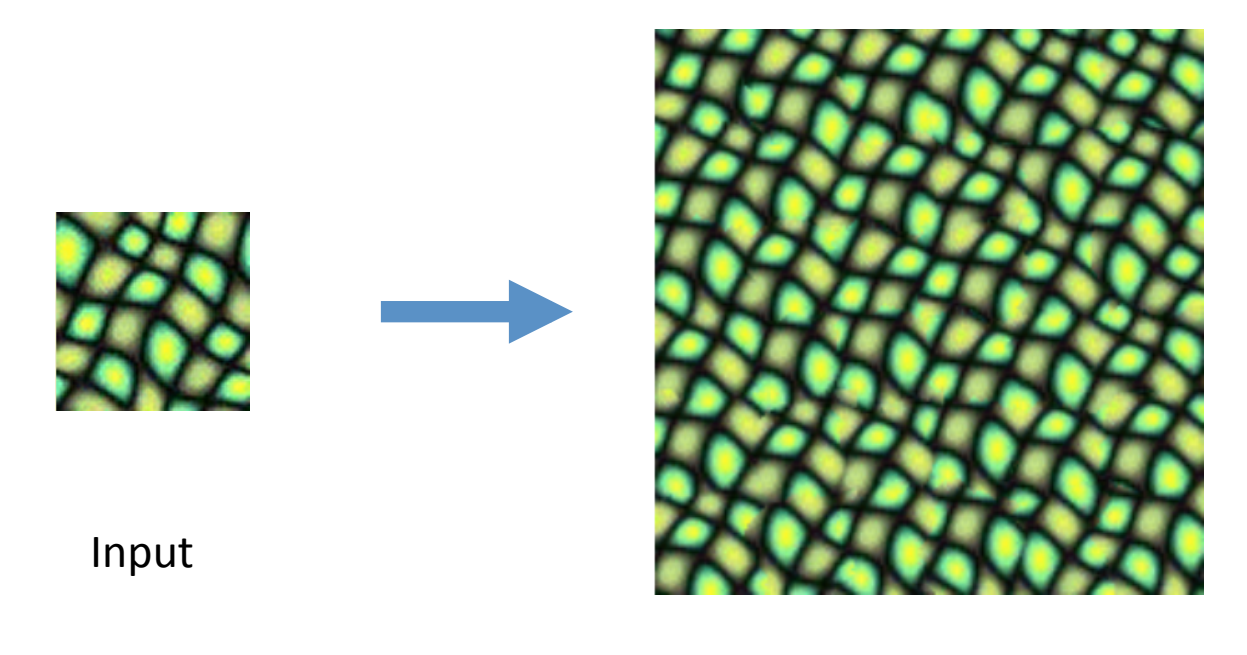

Output

## Two crucial algorithmic points

• Nearest neighbor search

• Dynamic programming

## Algorithm I: NN + sampling

- How to determine a unknown pixel value?
	- **Ask neighbors** (locality)
- Find pixels with similar neighbors in the input, and then randomly take one

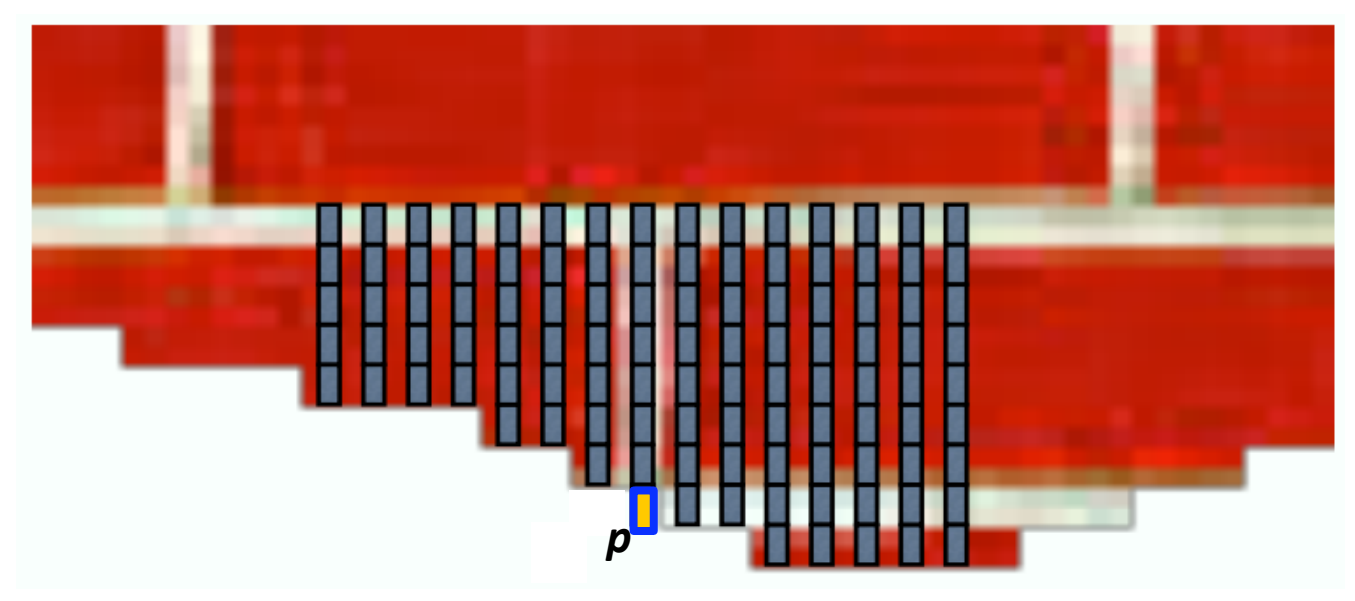

*[Efros & Leung ICCV99]*

### NN patch match

• Find a few pixels with similar neighbors

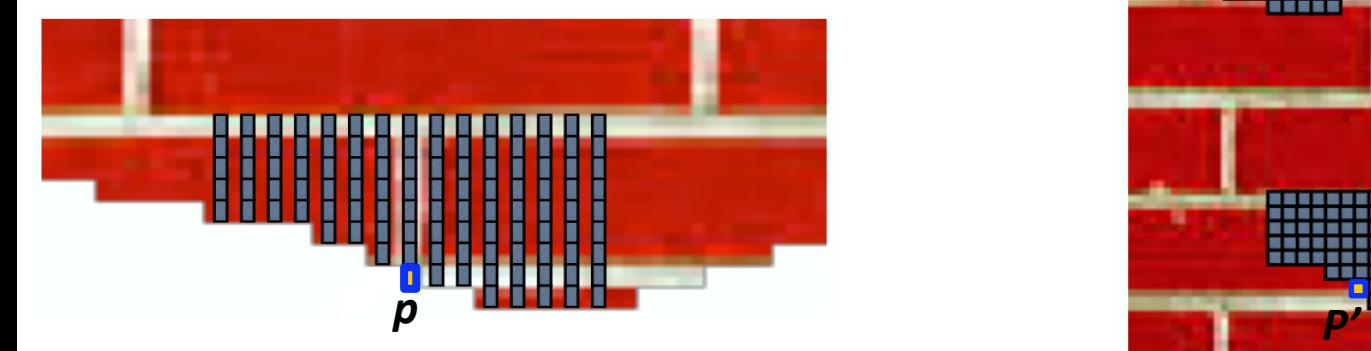

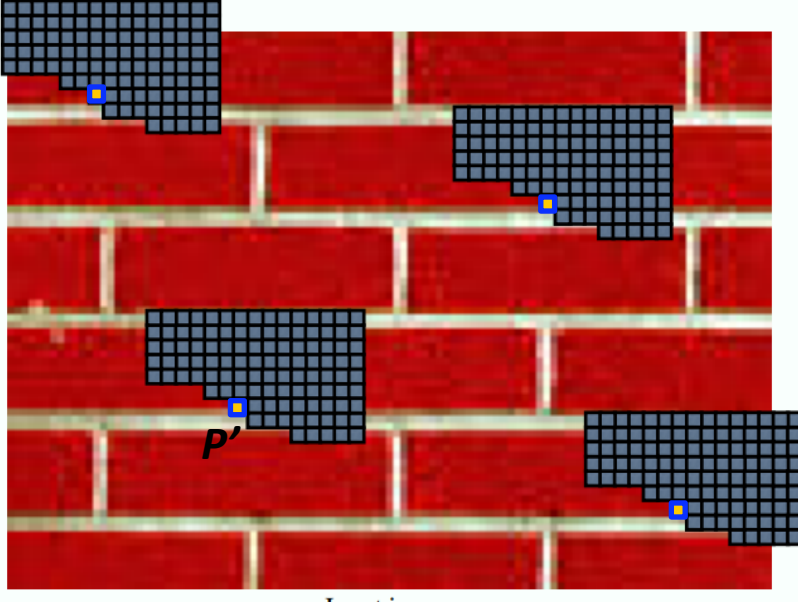

Input image

### Randomly Sample

- Find a few pixels with similar neighbors
- Randomly take one matched pixel

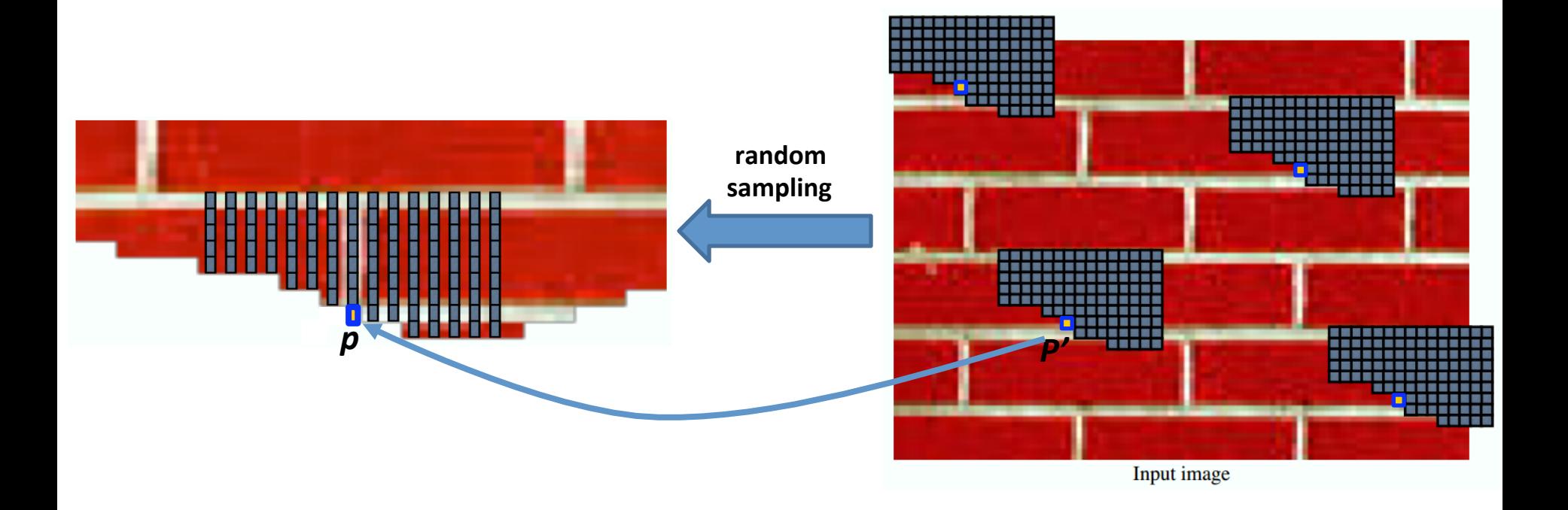

#### The steps in a single iteration

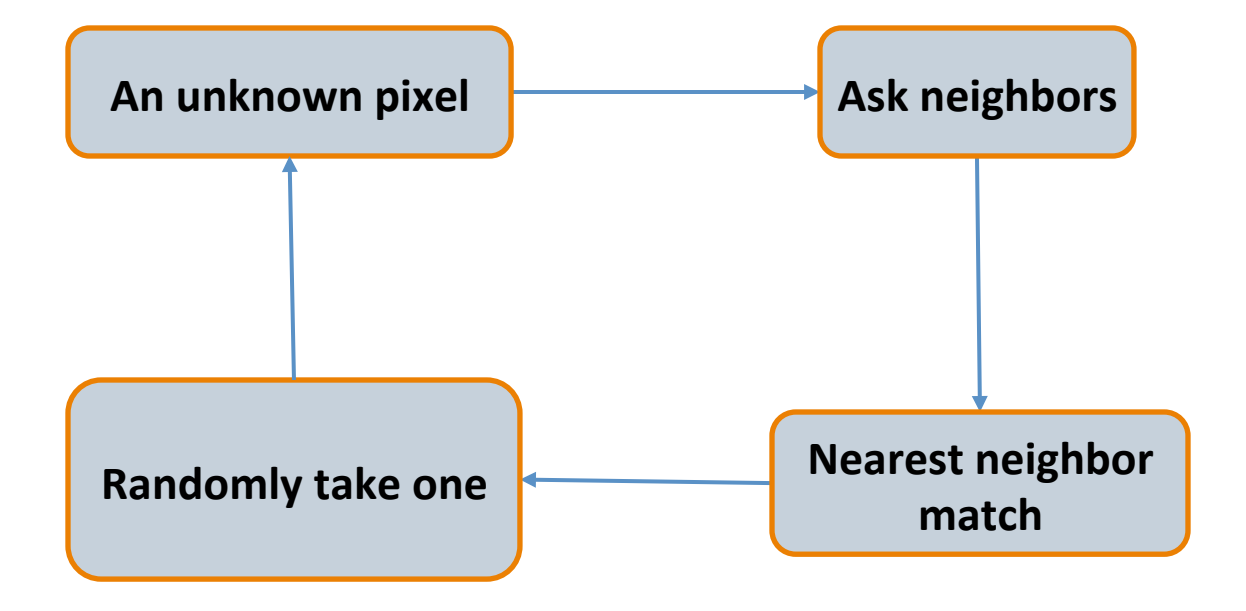

### Algorithm

- 1. Grow from the border of an input texture
- 2. For each unknown pixel  $p$  on the boundary
- Gather the neighborhood centered at  $p: N(p)$ 3.
- Find patches  $N(p')$  from input:  $d(N(p), N(p')) < (1+\epsilon)d(N(p), N_{best})$ 4.
- Randomly take a  $p'$  to fill in  $p$ 5.

 $\epsilon$  = 0.1

### **Discussion**

- 1. Grow from the border of an input texture
- 2. For each unknown pixel  $p$  on the boundary
- Gather the neighborhood centered at  $p: N(p)$ 3.
- Find patches  $N(p')$  from input:  $d(N(p), N(p')) < (1+\epsilon)d(N(p), N_{best})$ 4.
- 5. Randomly take a  $p'$  to fill in  $p$

 $\epsilon$  = 0.1

- How does the choice of \epsilon effect the result?  $\triangleright$  Not much, some algorithm even set it to 0.
- Other than random sample?
	- $\triangleright$  Use the distance to bias the sampling, favor better matches

### Discussion (2)

- 1. Grow from the border of an input texture
- 2. For each unknown pixel  $p$  on the boundary
- Gather the neighborhood centered at  $p: N(p)$ 3.
- Find patches  $N(p')$  from input:  $d(N(p), N(p')) < (1+\epsilon)d(N(p), N_{best})$ 4.
- 5. Randomly take a  $p'$  to fill in  $p$

 $\epsilon$  = 0.1

- Distance metric
- Window size
- Order to synthesize

### Patch distance metric

- Normalized sum of squared difference
- Further neighbors take less weight
	- Gaussian mask
	- Preserve local structure

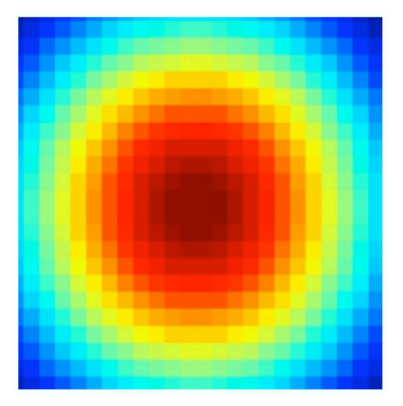

#### Window Size

• **Effect of window size on the results** 

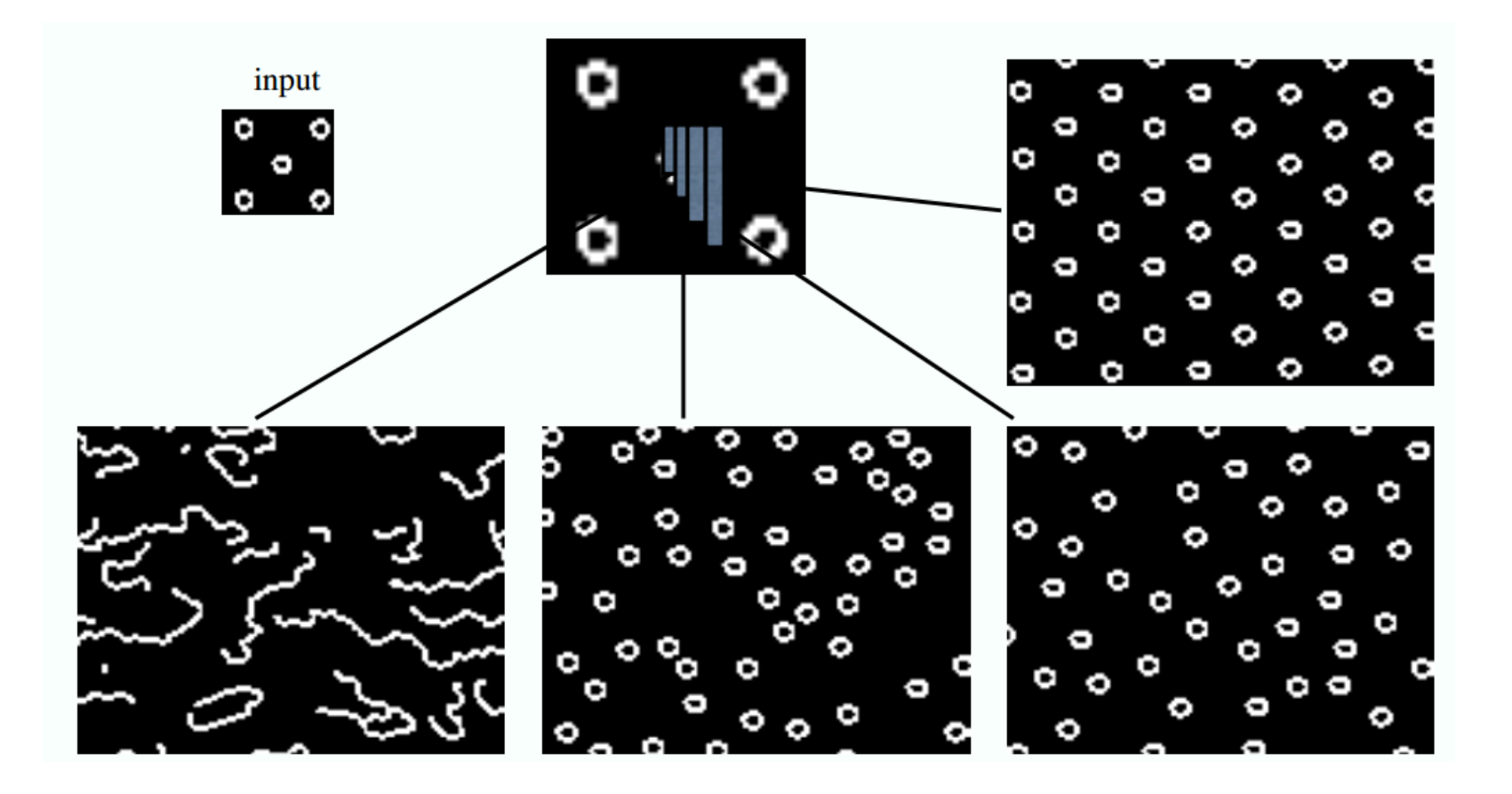

#### Window Size

• **Control the degree of randomness** 

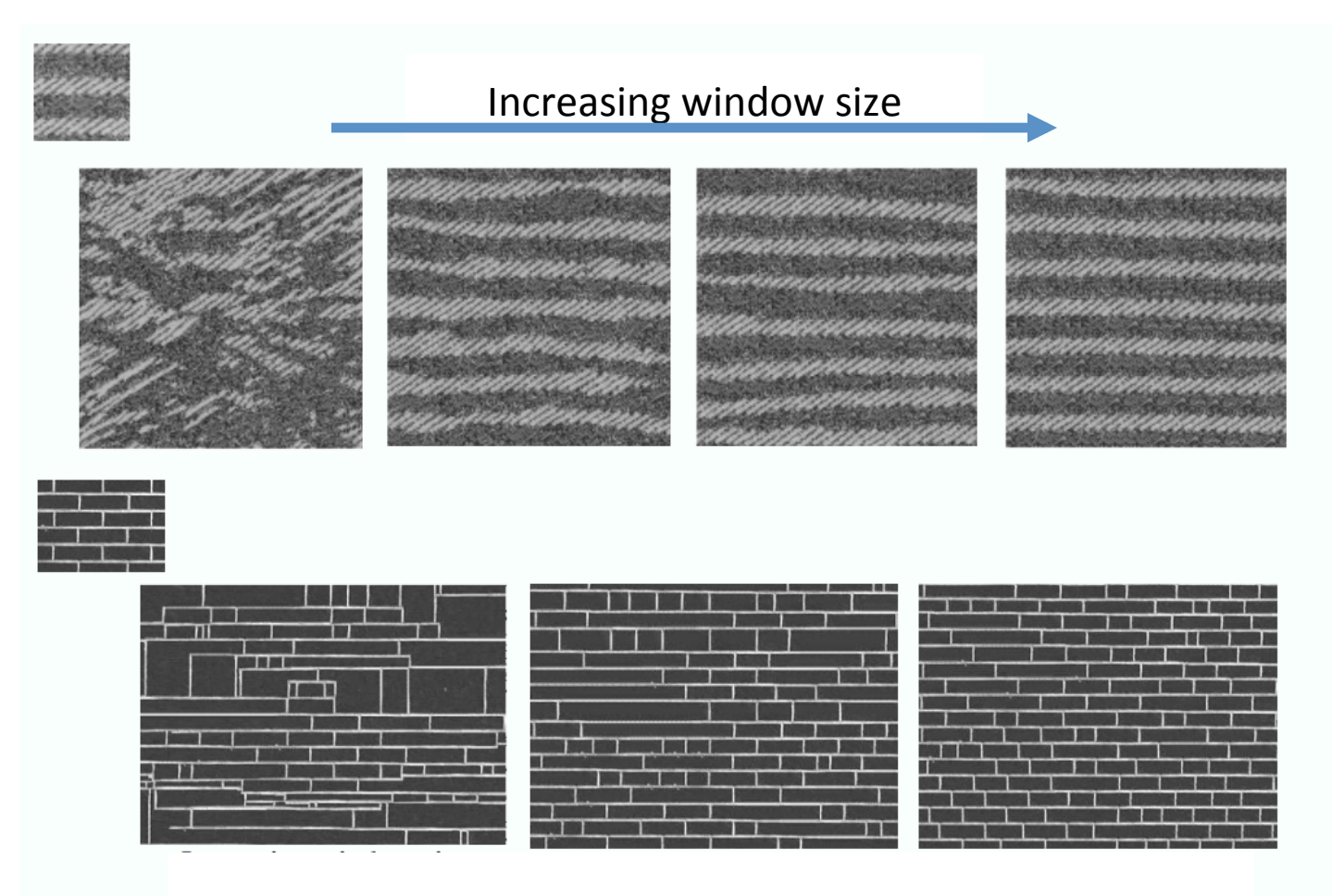

#### The order matters

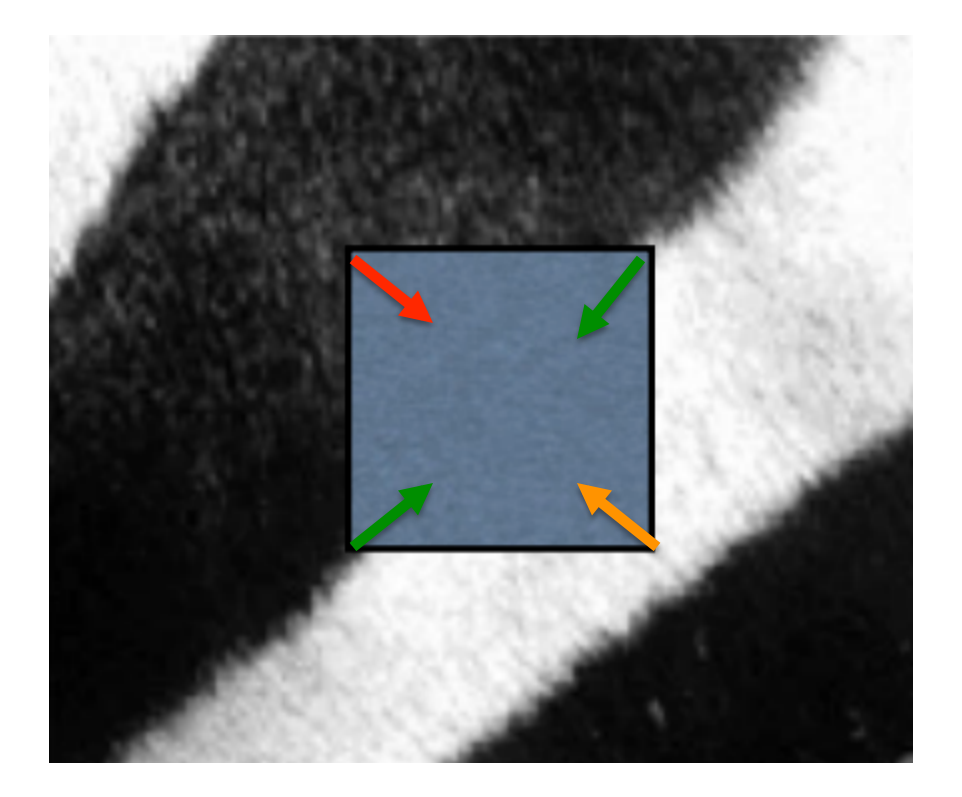

#### **Some results**

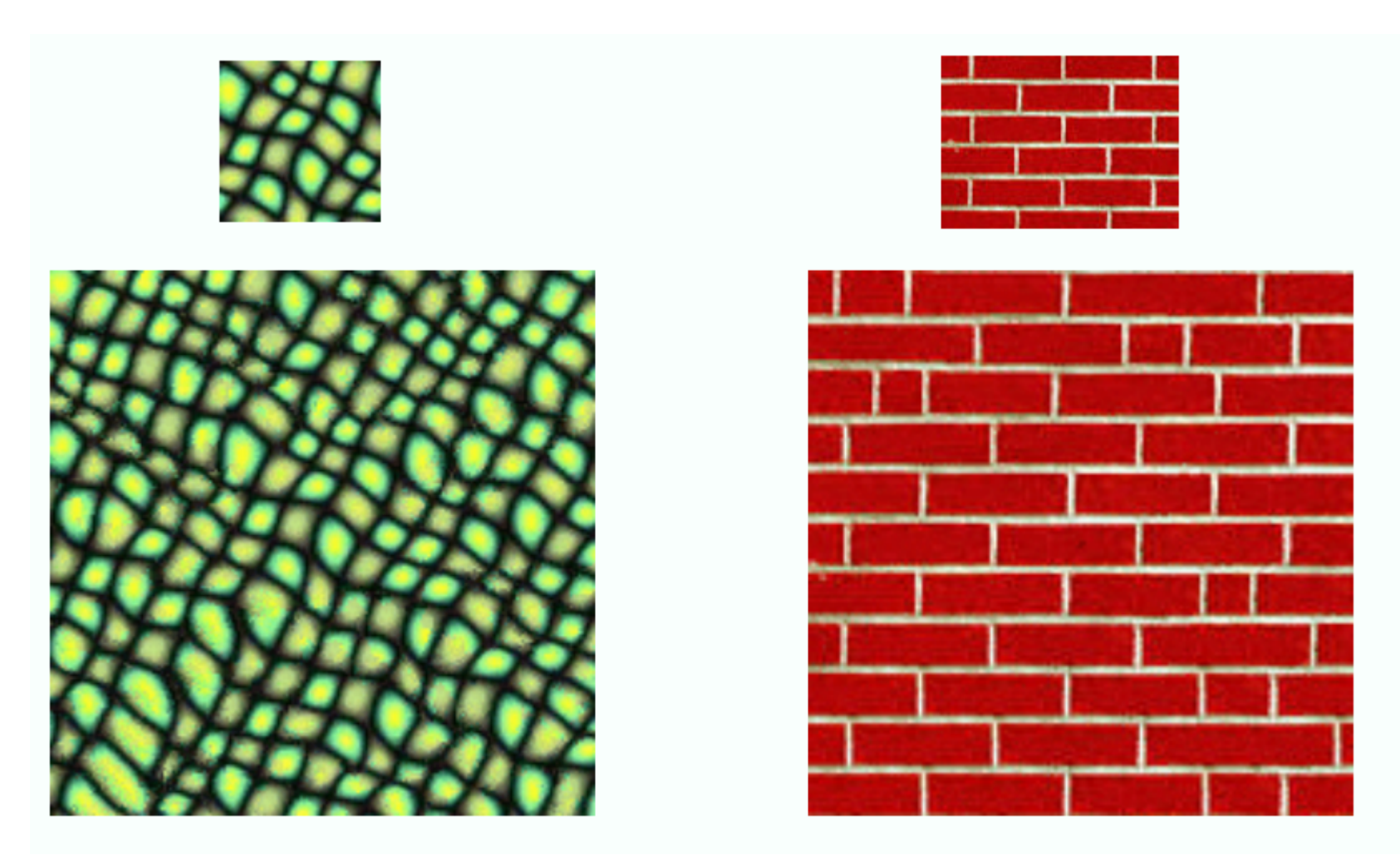

#### More results

ut it becomes harder to lau ound itself, at "this daily ( ving rooms," as House Der scribed it last fall. He fail: it he left a ringing question ore years of Monica Lewir inda Tripp?" That now seer Political comedian Al Frat xt phase of the story will

tic territorium in tai nomini restri an initio na mow anno X it ndat rears coune Tring rooms," as Heft he fast nd it l axs dat noeaxs cortseas xibed it last nt hest bedian Al. I econicalHomd it h.Al. Heft ars of as da Lewindailf I lian Al Ths," as Lewing questies last aticarsticall. He is dian Al last fal counda Lew; at "this dailyears d'ily edianicall. Hoorewing rooms," as House De fale f De und itical counoestscribed it last fall. He fall. Hefft is oroheoned it nd it he left a ringing questica Lewin . icars coecoms," astore years of Monica Lewinow seet a Thas Fring roome stooniscat nowea re left a roouse bouestof Mie lelft a Lest fast ngine lauuesticars Hef id it rip?" TrIouself, a ringind it≤onestid it a ring que: astical cois ore years of Moung fall. He ribof Mouse. re years ofanda Tripp?'' That hedian Al Lest fasee yea nda Tripp?' Iolitical comedian Aléthe faw se ring que olitical cone re years of the storears ofas 1 Frat nica L res Lew se lest a rime 1 He fas quest nging of, at beou

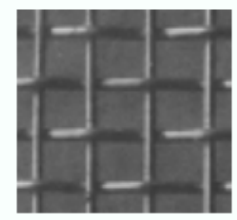

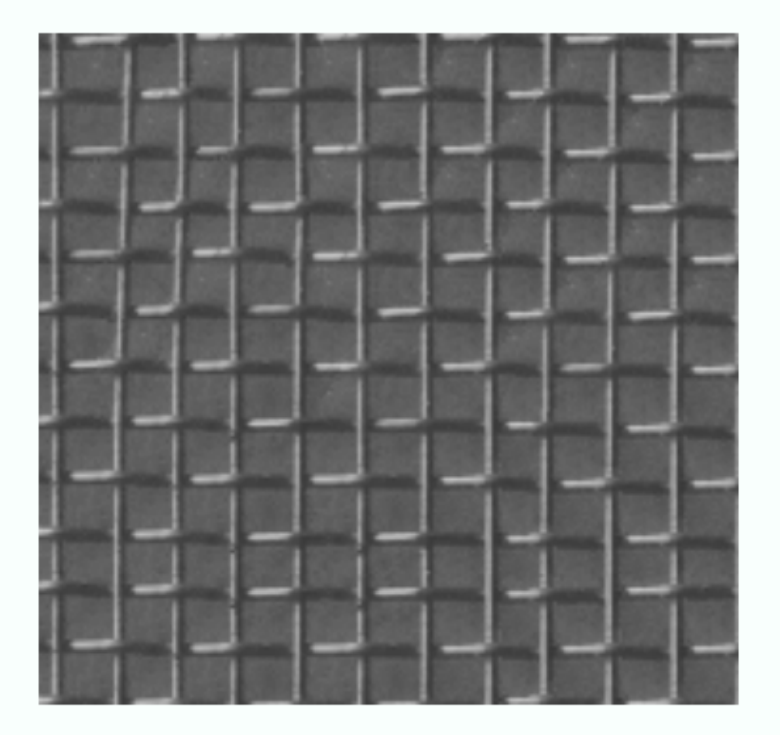

#### More results

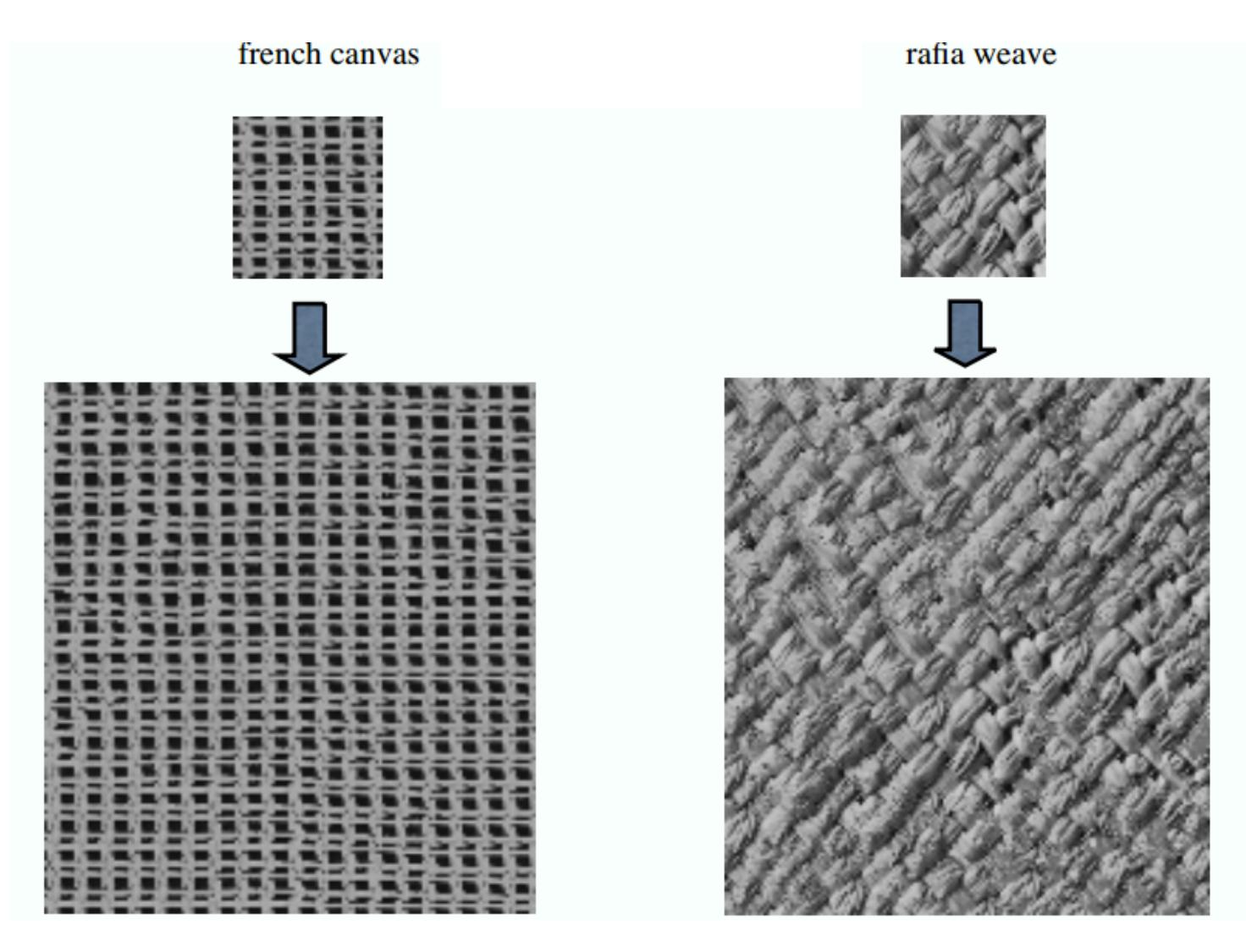

#### Some results

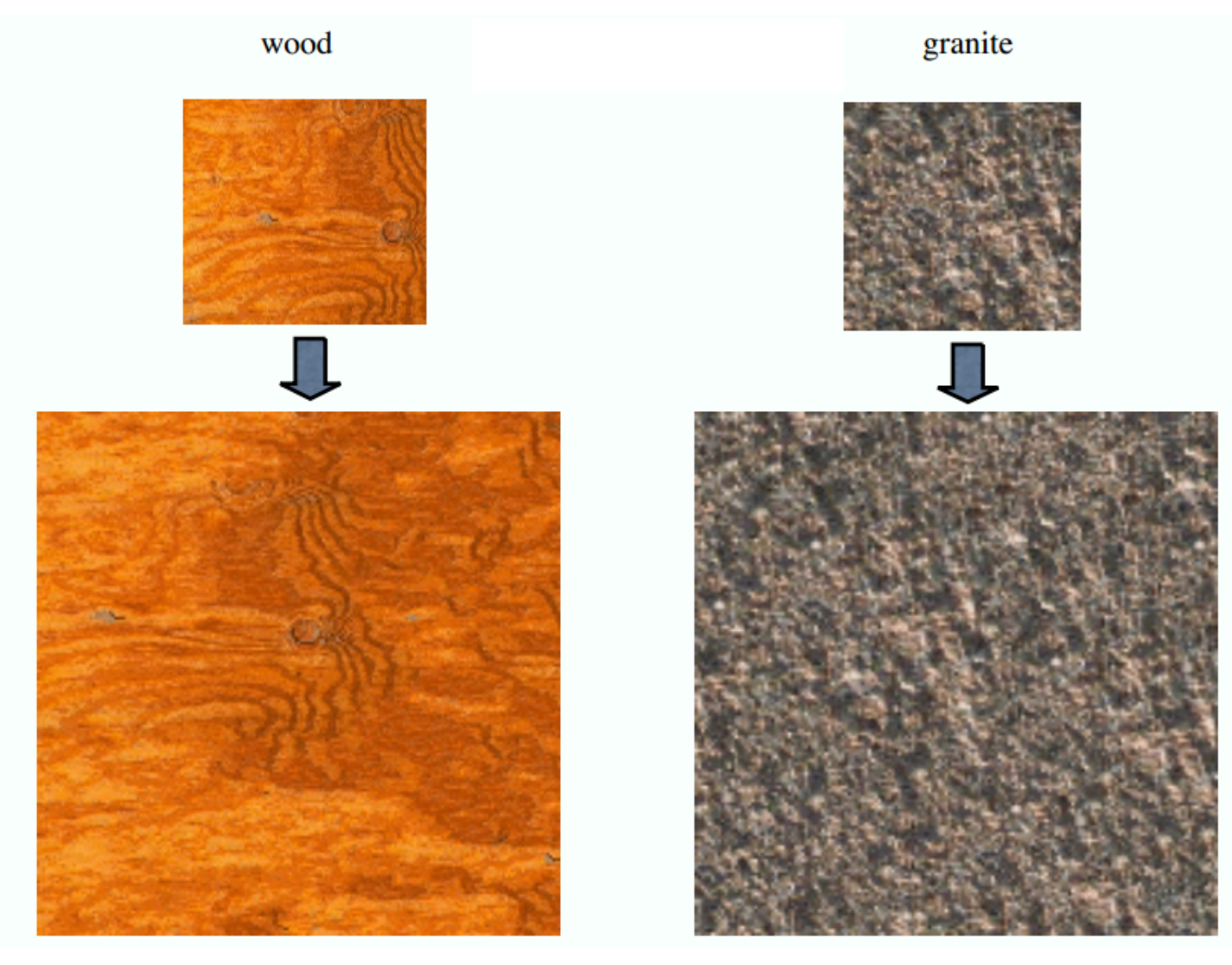

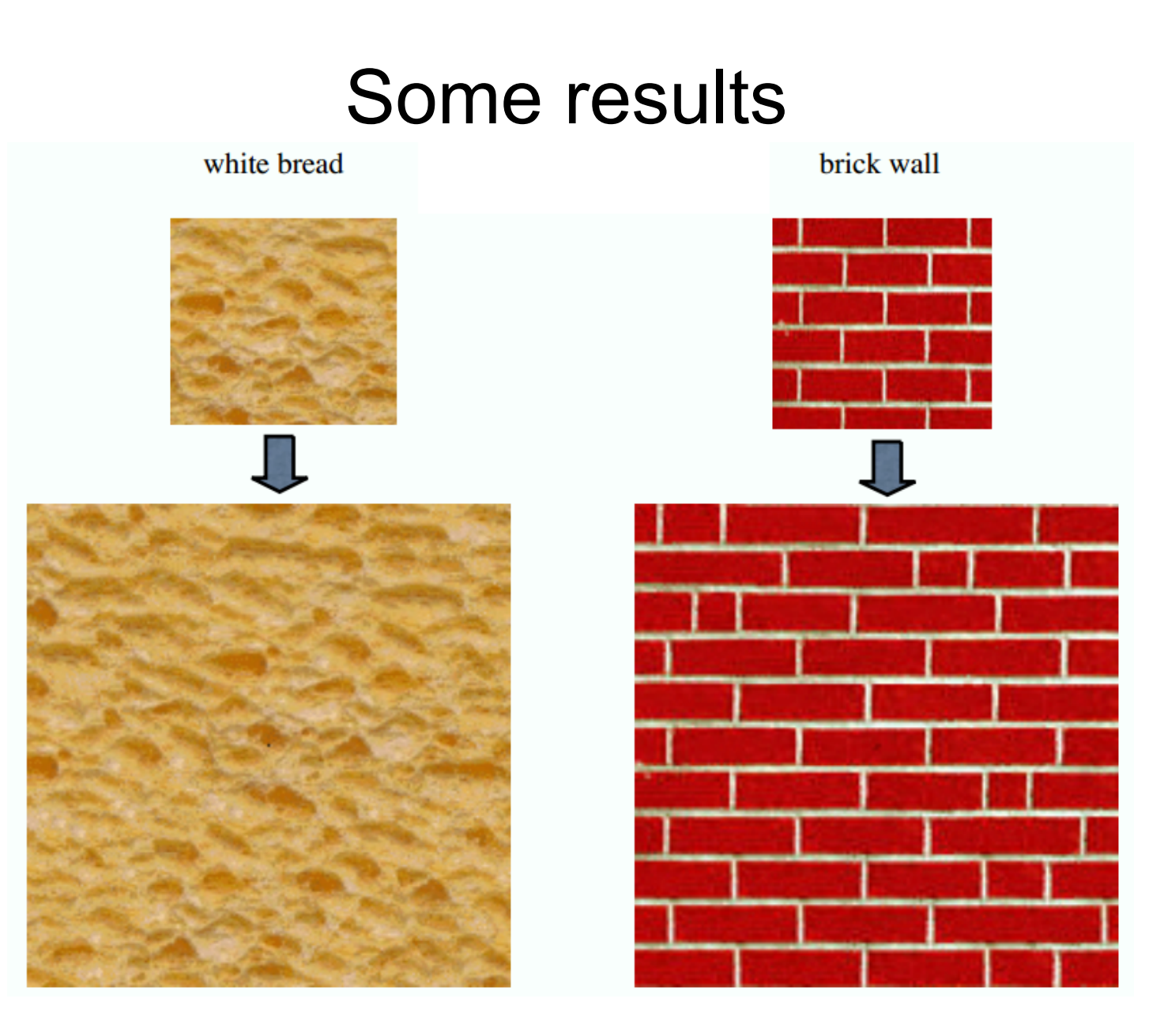

### **Hole Filling**

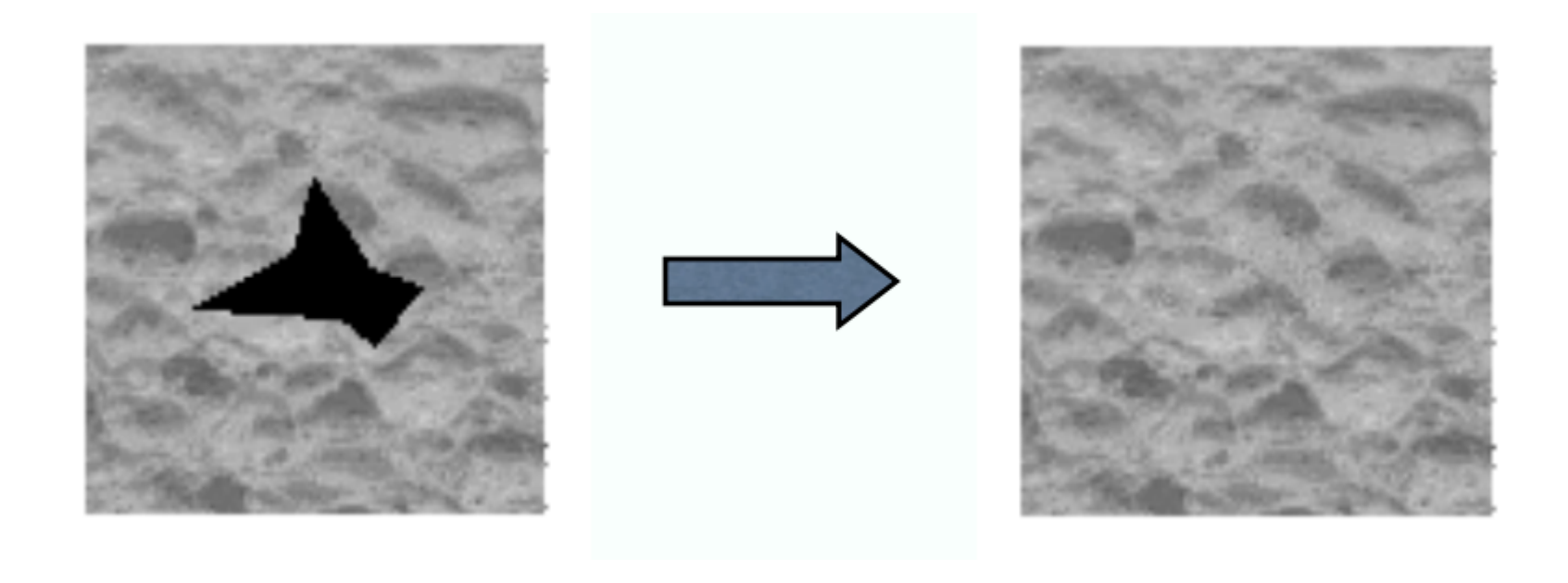

### **Hole Filling**

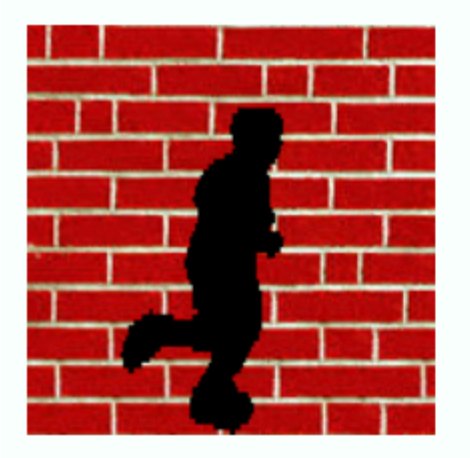

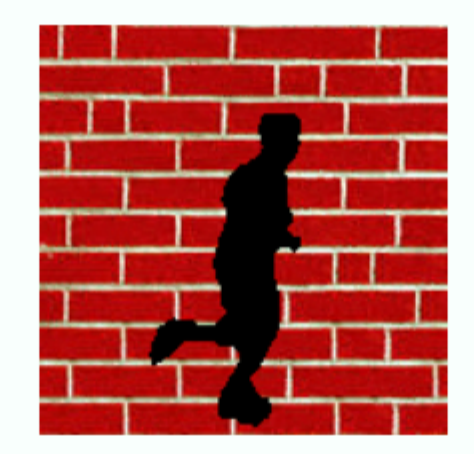

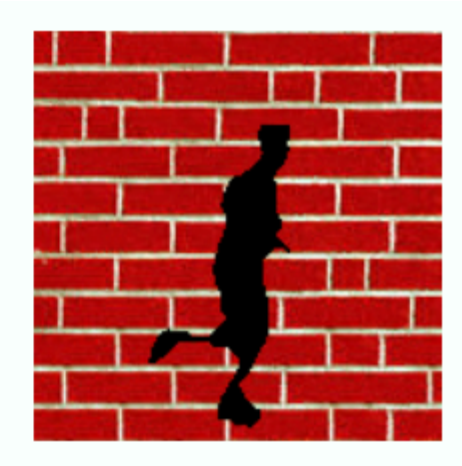

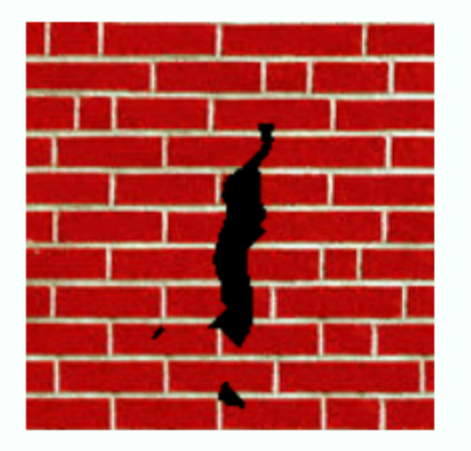

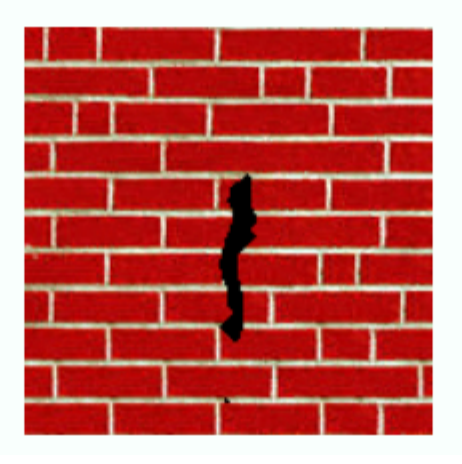

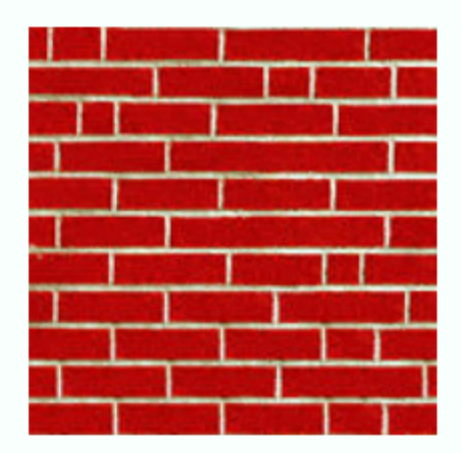

## Extrapolation

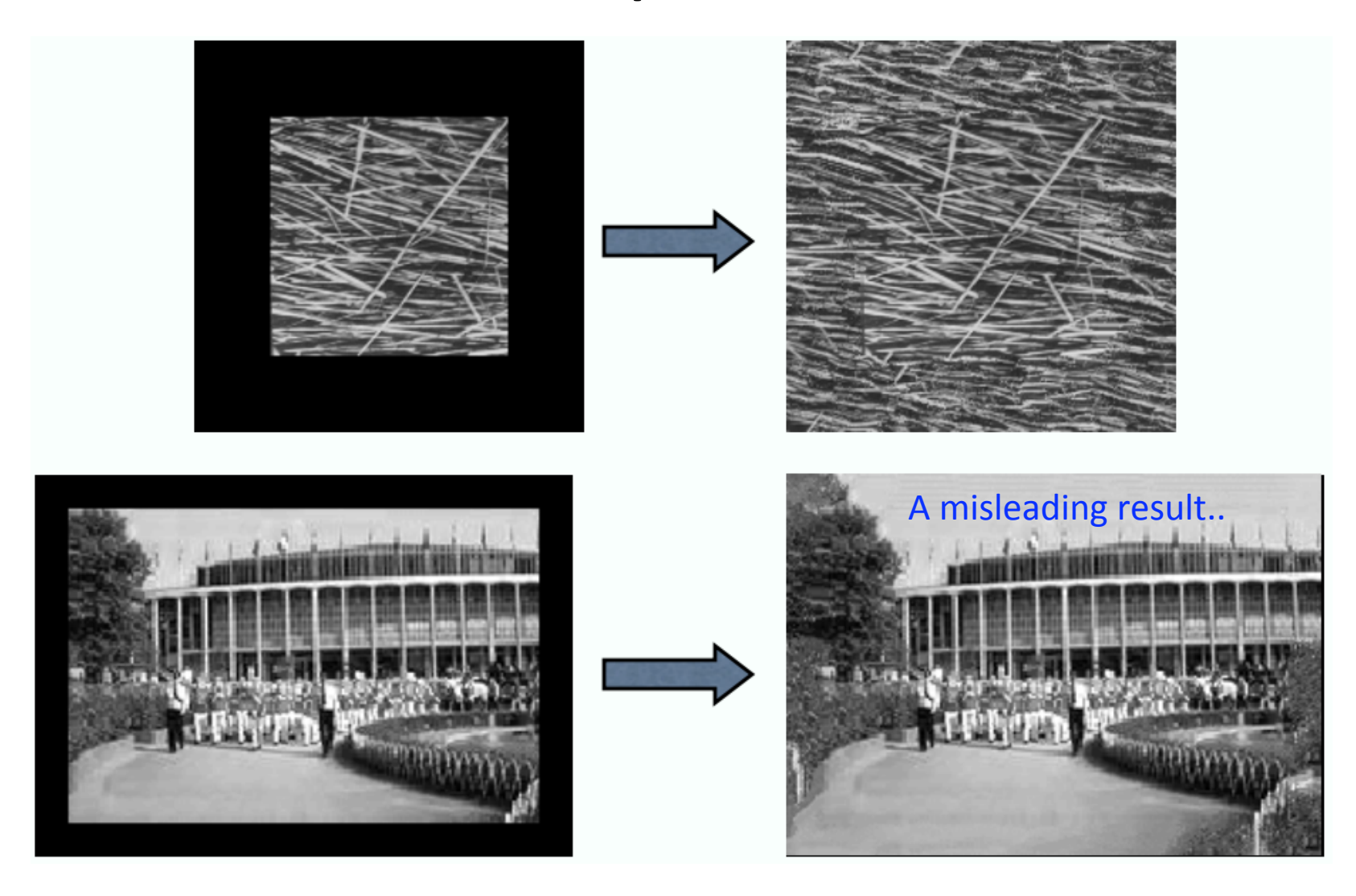

#### **Failure Cases**

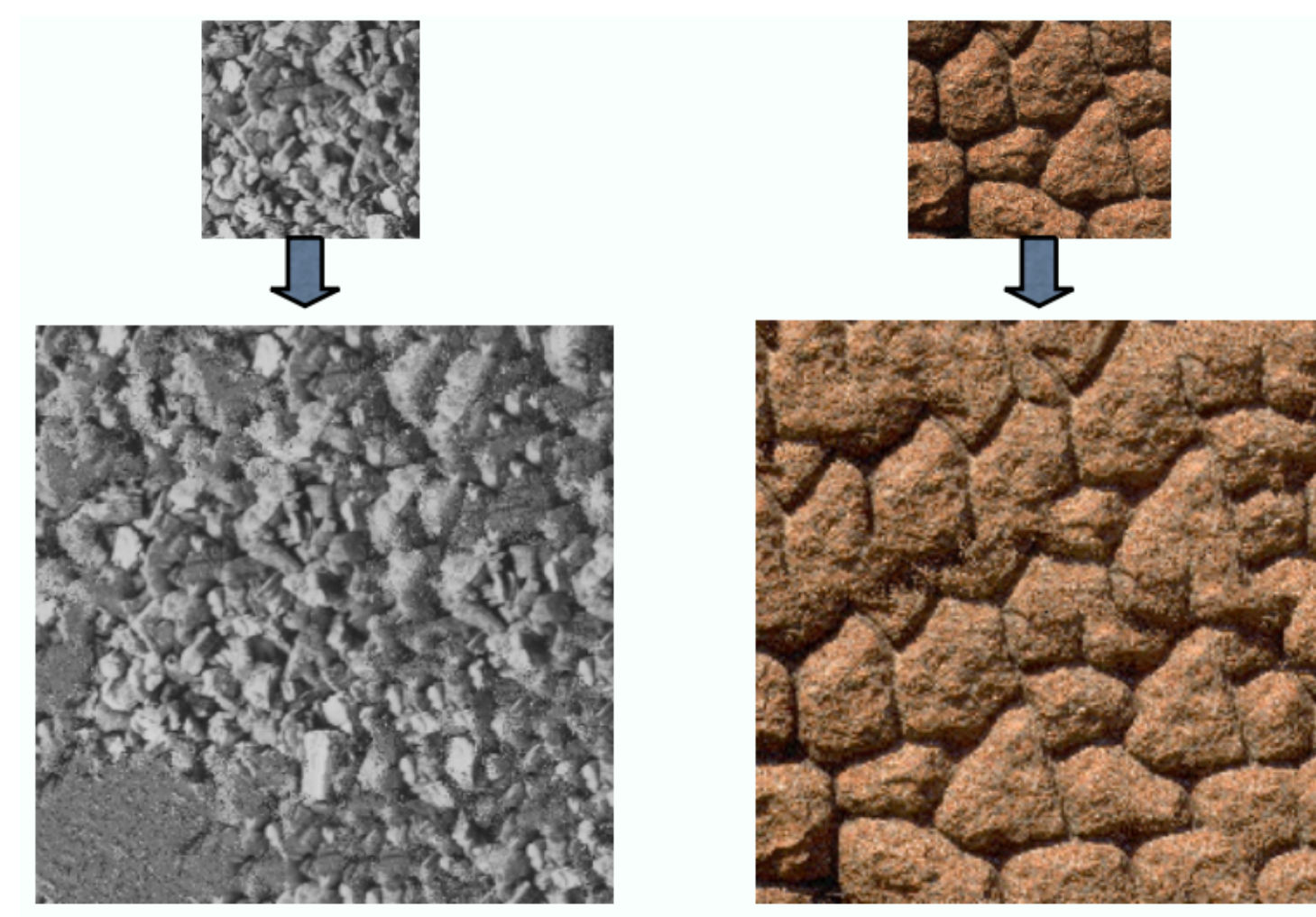

Growing garbage

Verbatim copying

### Pros and Cons

- Very simple
- Easy to implement: 32 lines of matlab code!
- Works well for a variety of synthetic and real-world textures

#### • VERY VERY slow!

*(A nearly iden%cal idea was proposed in 1981 by Barber but discarded due to computa%onal intractability)* 

- Idea
	- $-$  **A patch a time**, instead of a pixel

#### Image Quilting: Patch-based method

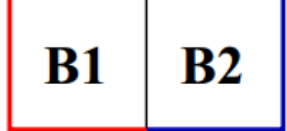

random placement

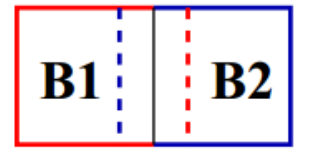

neighboring blocks constrained by overlap

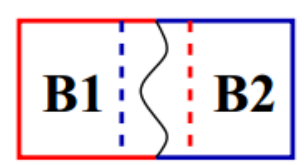

minimum error boundary cut

input texture

block

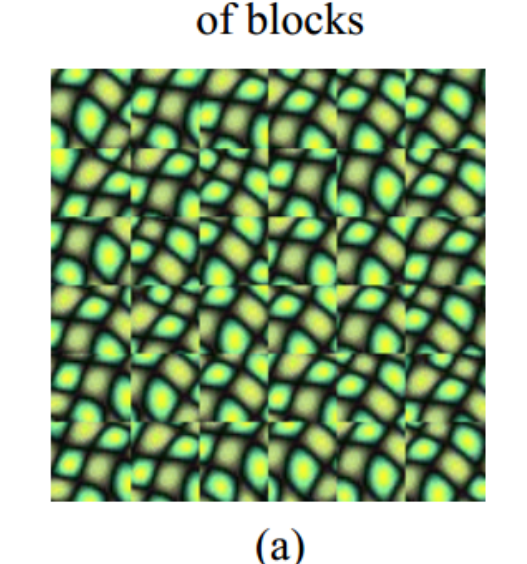

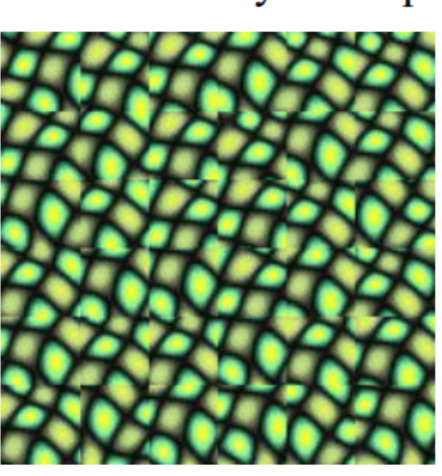

(b)

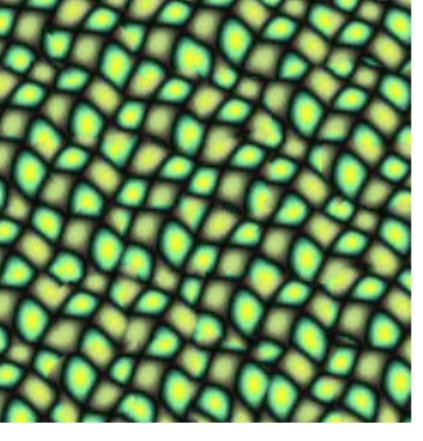

 $(c)$ 

(a) random blocks concatenated together

(b) Blocks overlap, new block is chosen so that the overlap regions best agree

 $(c)$  A minimum cost (optimal) path is computed within the overlap

## Curved path VS vertical path

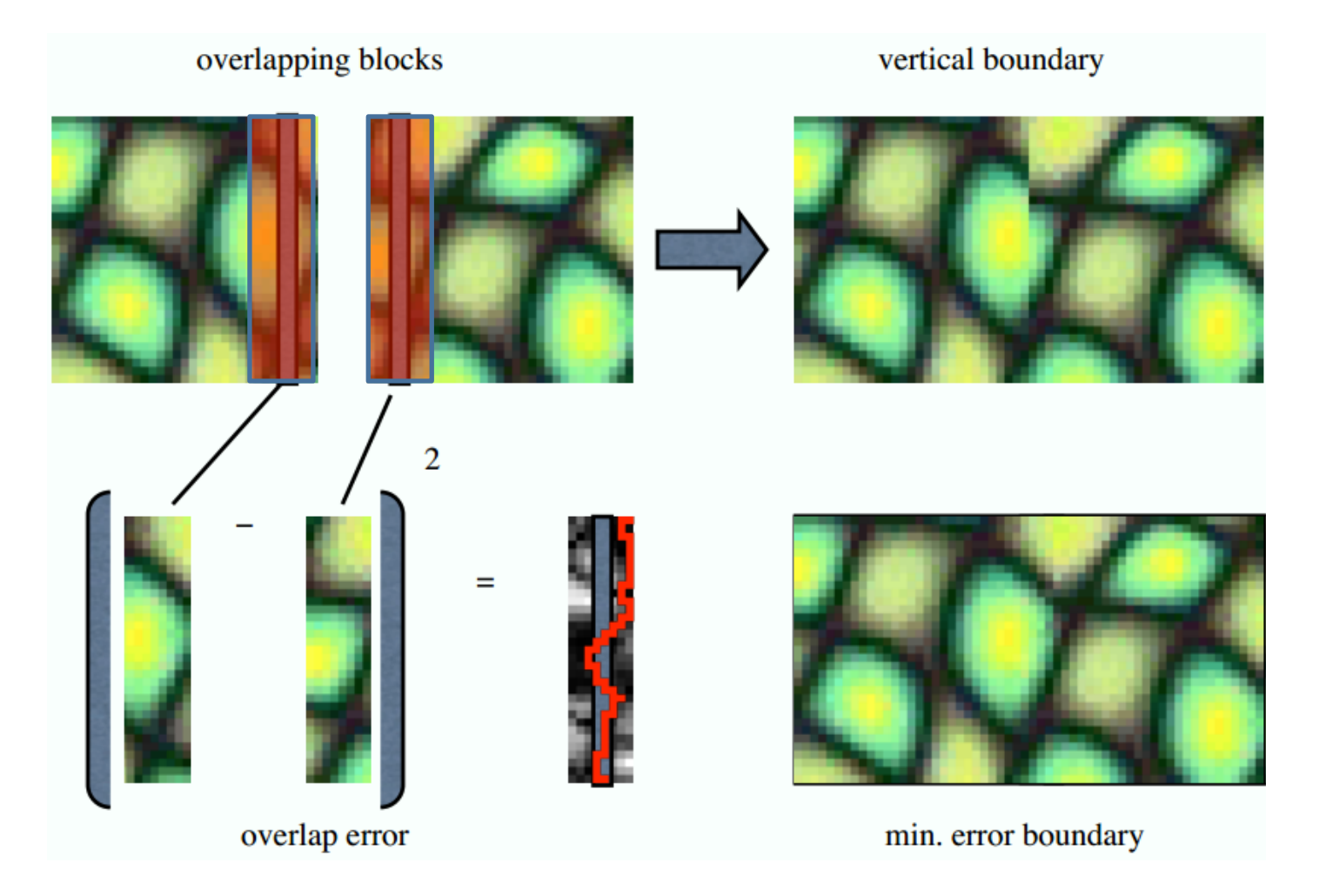

### How to find the optimal path?

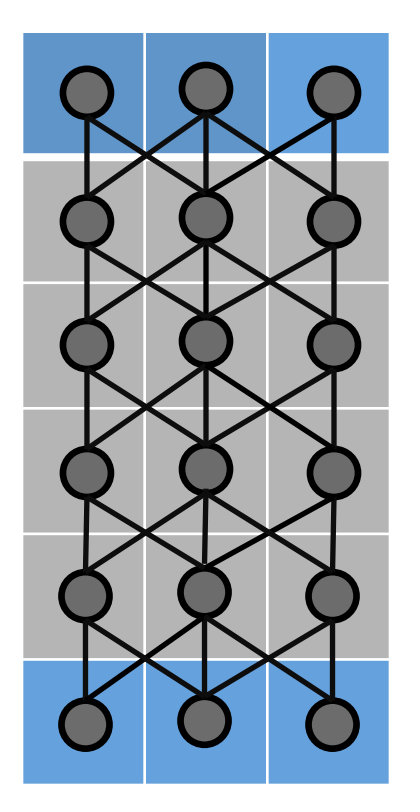

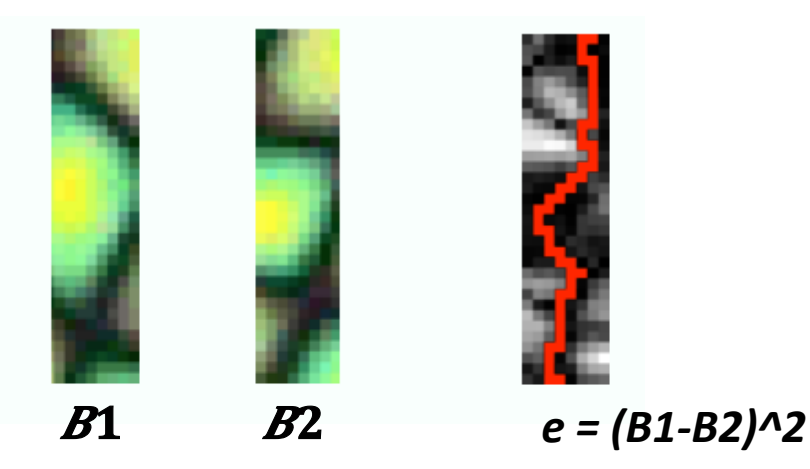

- Brute force: exponential number of paths
- Greedy algorithm? No..
- Key observation: **every optimal sub-path is part of an optimal full path** 
	- *Dynamic programming*

http://community.topcoder.com/tc?module=Static&d1=tutorials&d2=dynProg (A nice dynamic programming tutorial)

#### Dynamic programming

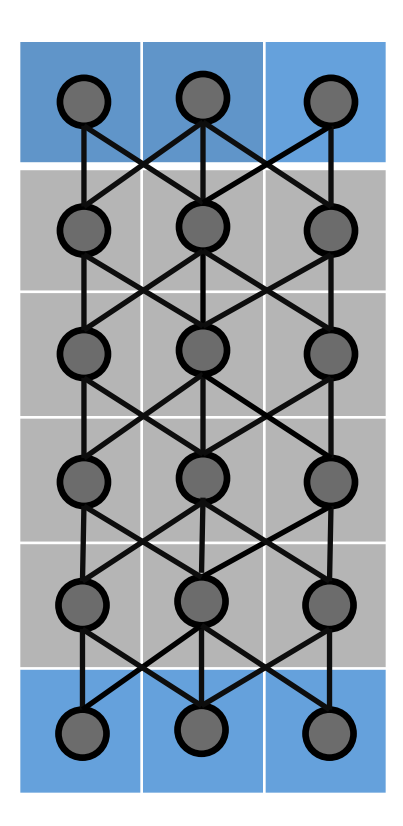

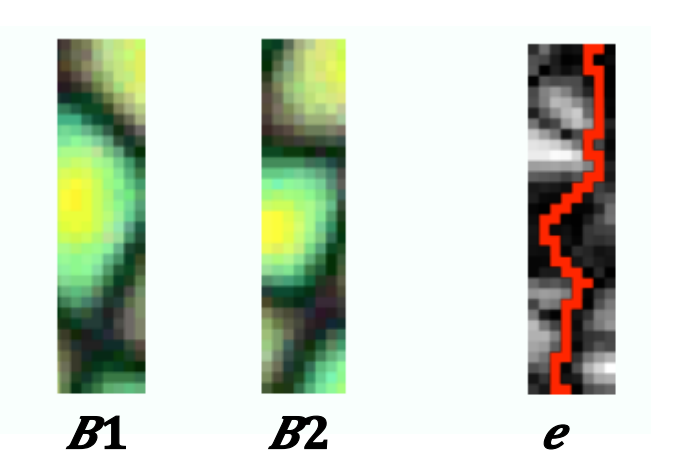

Initialize: 
$$
e_{i,j} = (B1_{ij} - B2_{ij})^2
$$

\nfor  $i = 2: h$ ; for  $j = 1: w$ 

\n $E_{i,j} = e_{ij} + \min(E_{i-1,j-1}, E_{i-1,j}, E_{i-1,j+1})$ 

\n $k_{i,j} = \text{argmin}(E_{i-1,j-1}, E_{i-1,j}, E_{i-1,j+1})$ 

\nend; end

e\_{i,j}: node cost at pixel (i,j)

 $E_{i,j}:$  optimal path cost up to node (i, j)

 $k_{ij}$ : index to the optimal (next) sub-path

### Dynamic programming

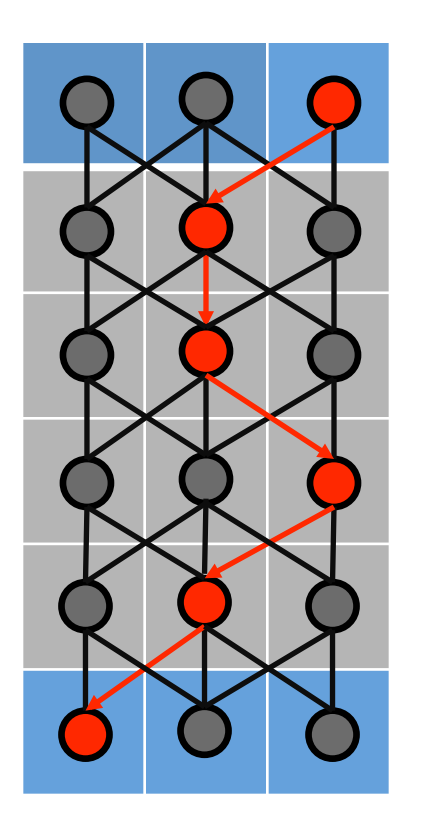

1. Compute path costs: start from the bottom, iteratively go up, end at the top

2. Get optimal path: compare the path cost of nodes on the top row, find the minimum cost node, and use k\_{i,j} to trace back for the optimal path down to the bottom

#### **Results**

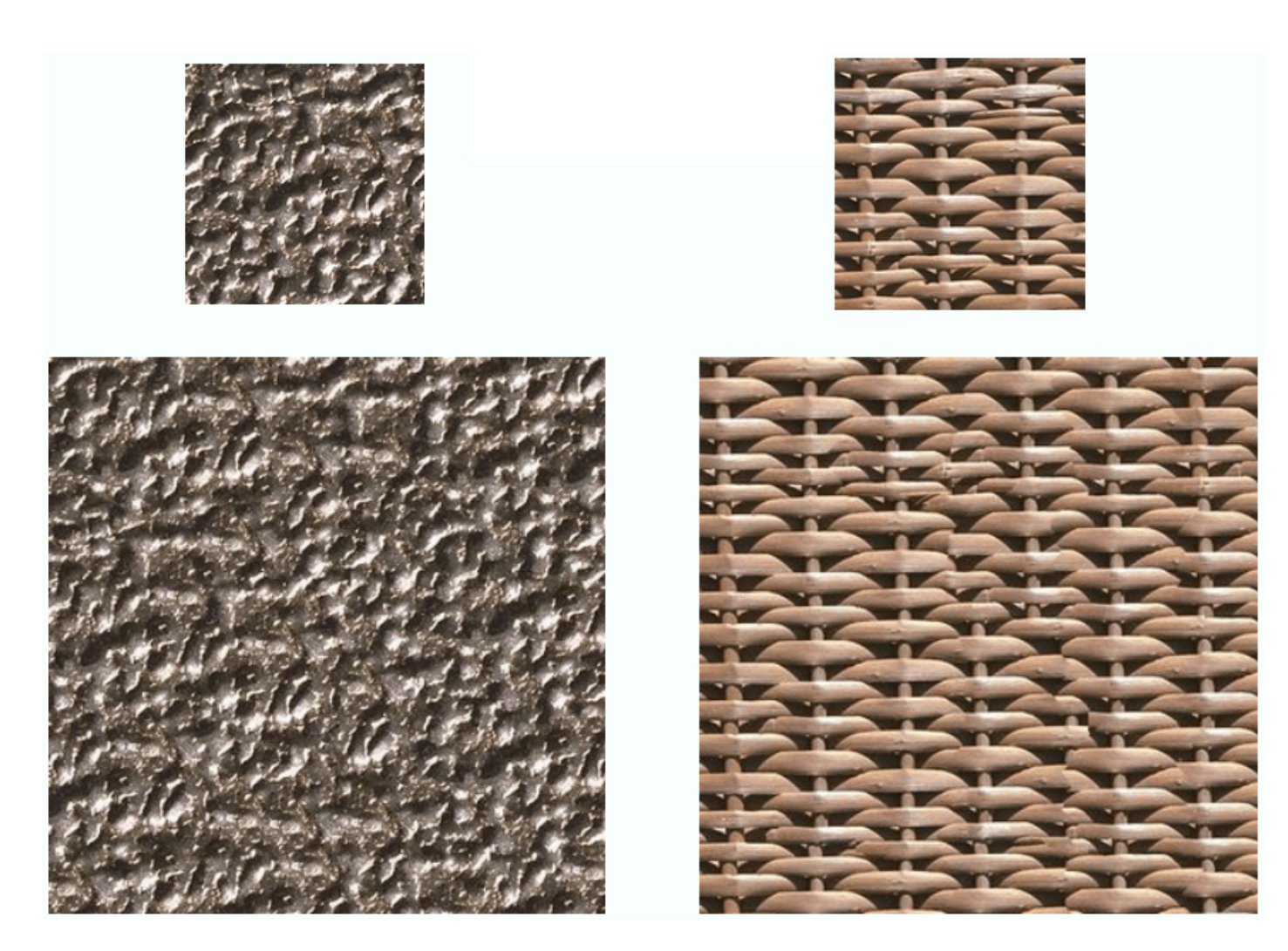

#### More results

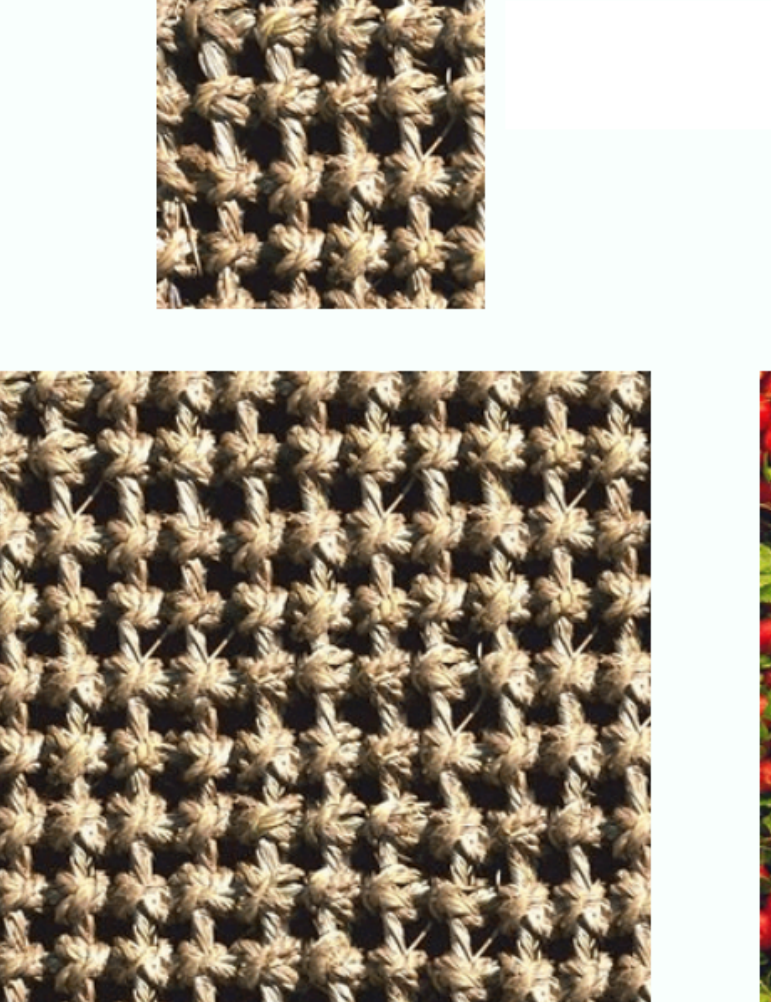

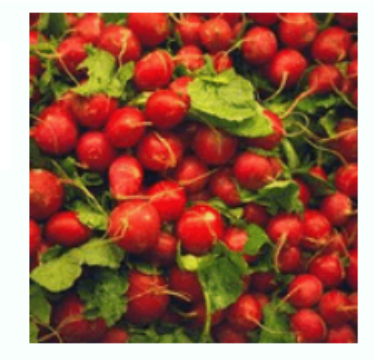

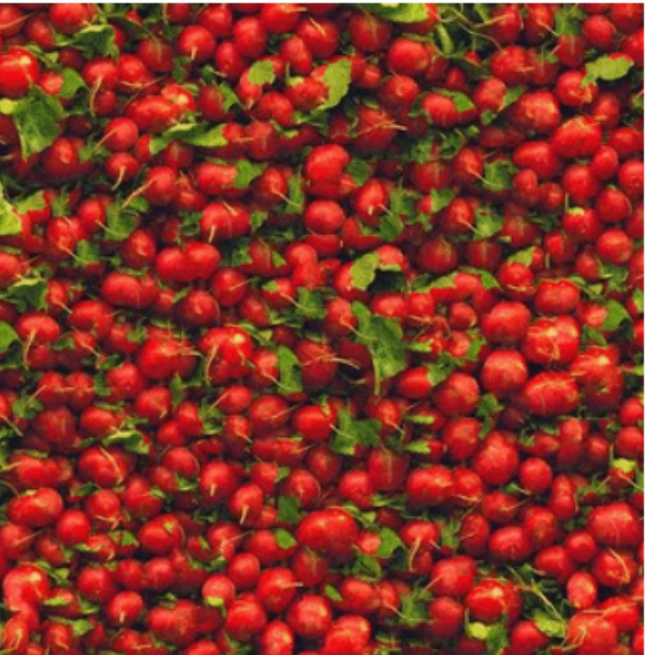
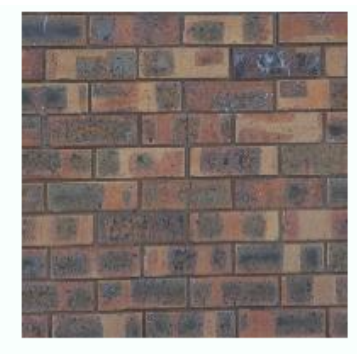

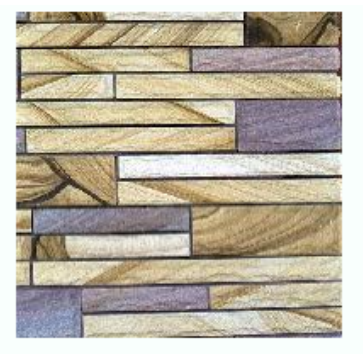

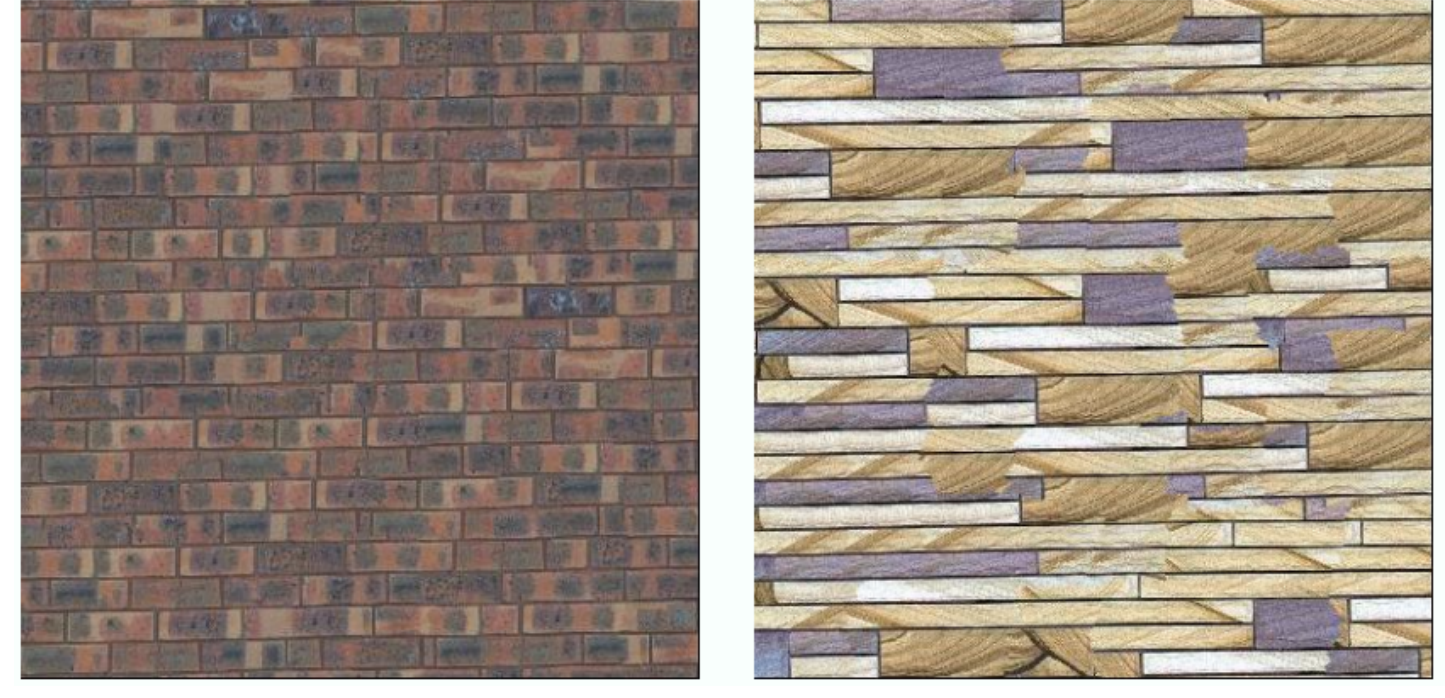

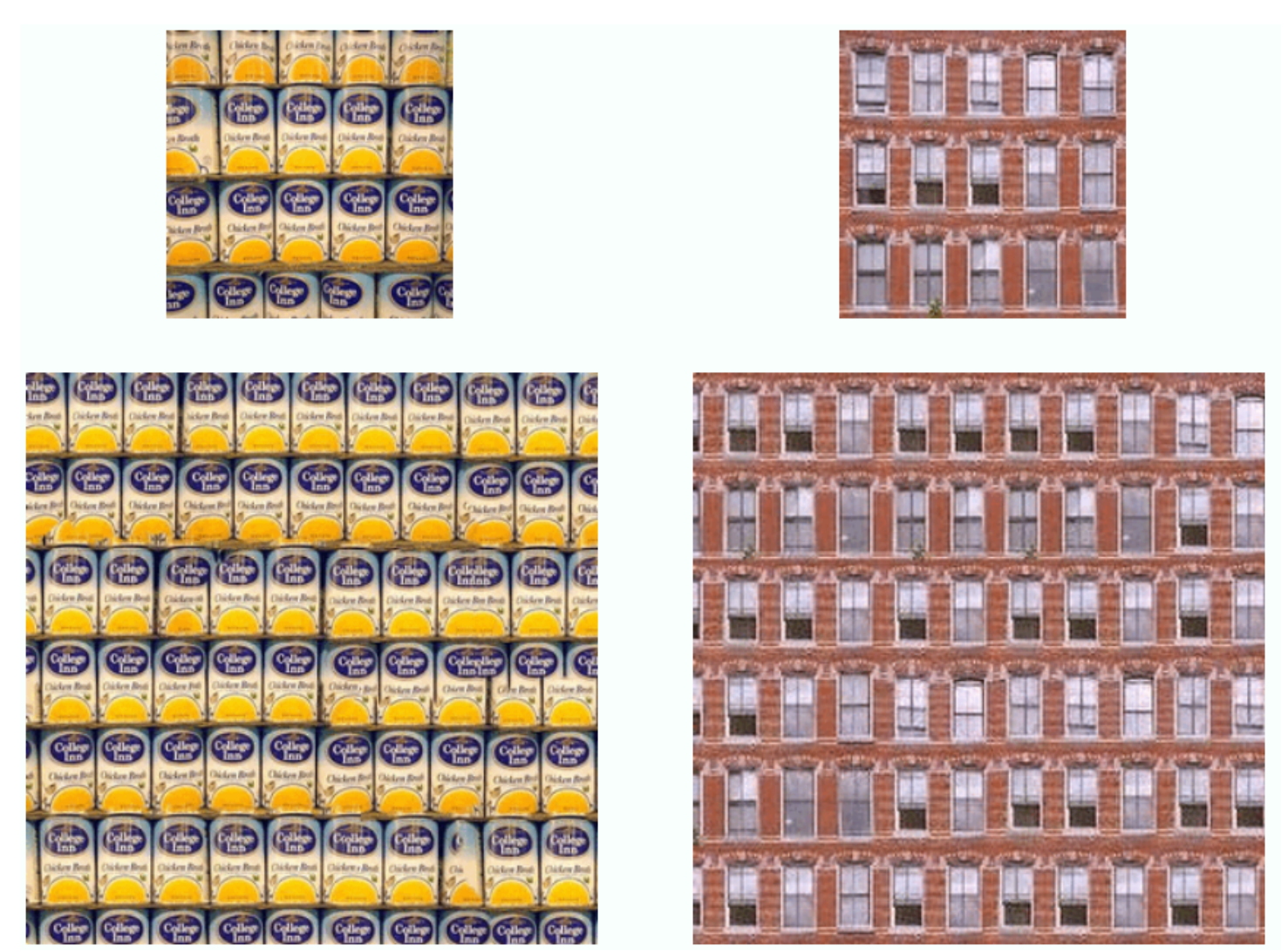

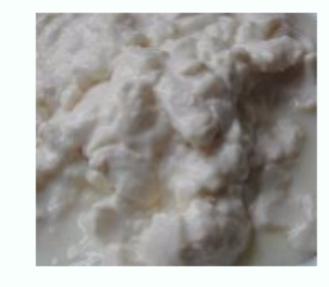

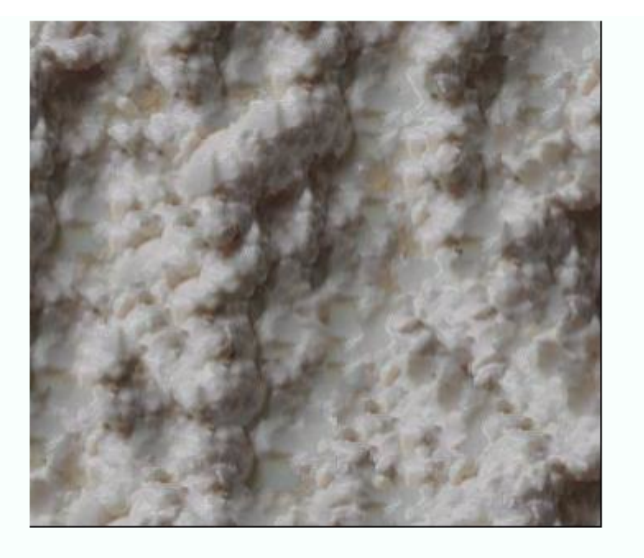

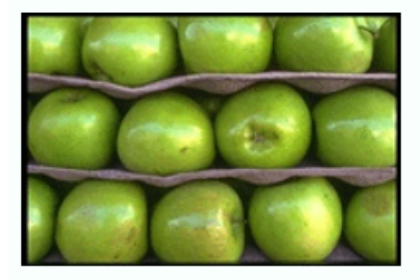

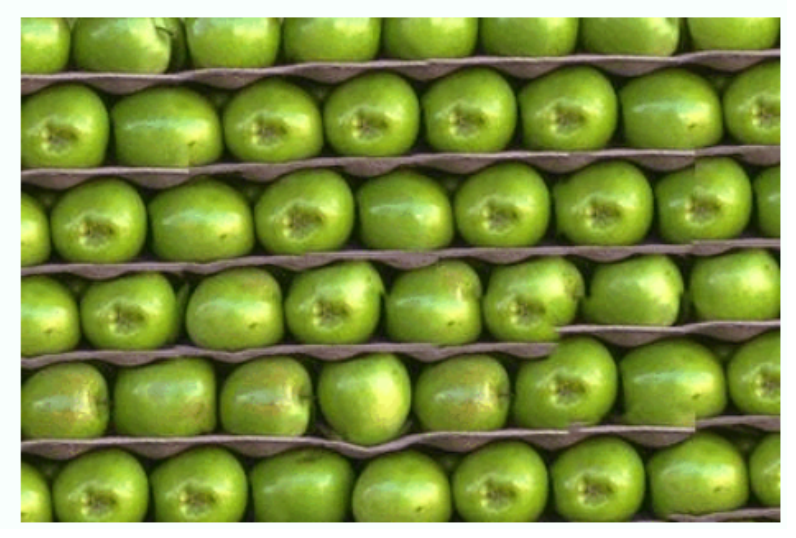

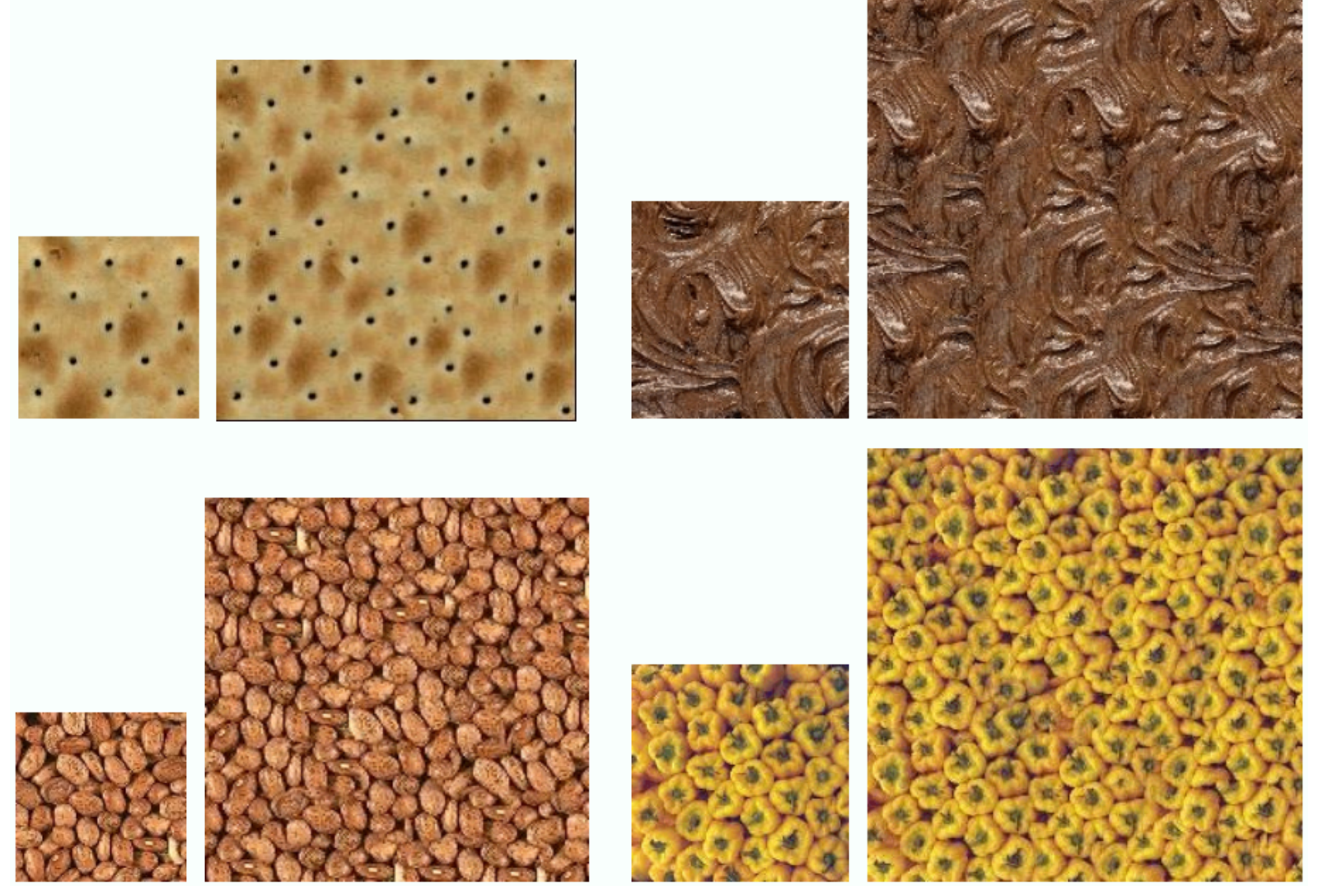

#### Failure cases

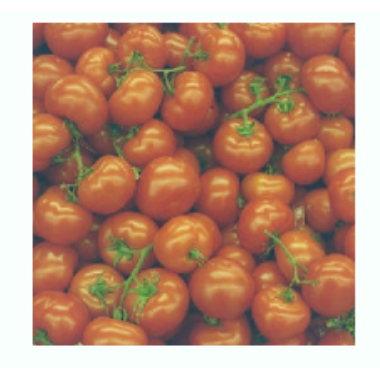

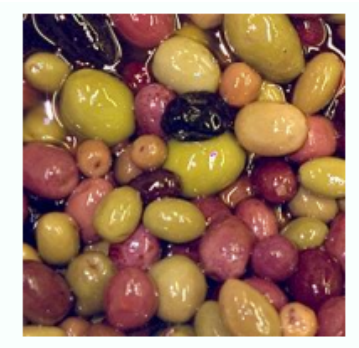

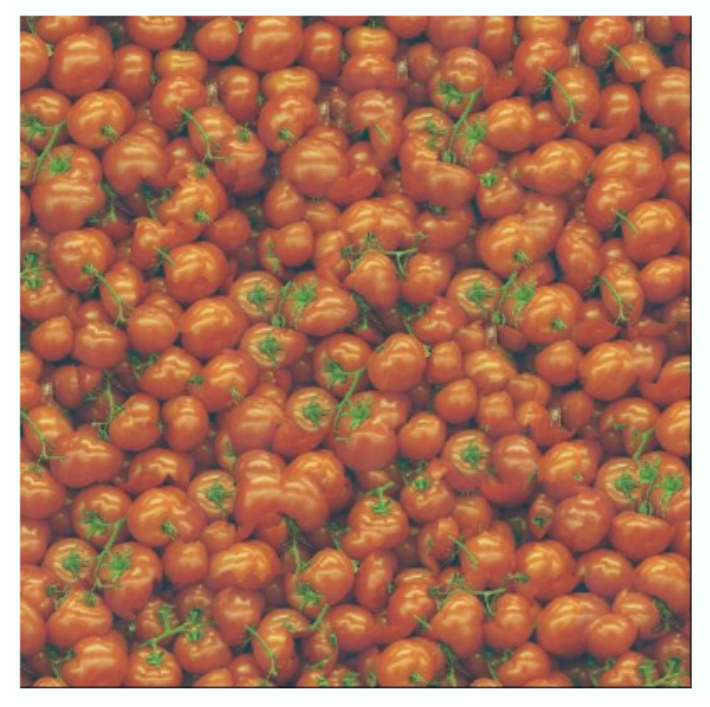

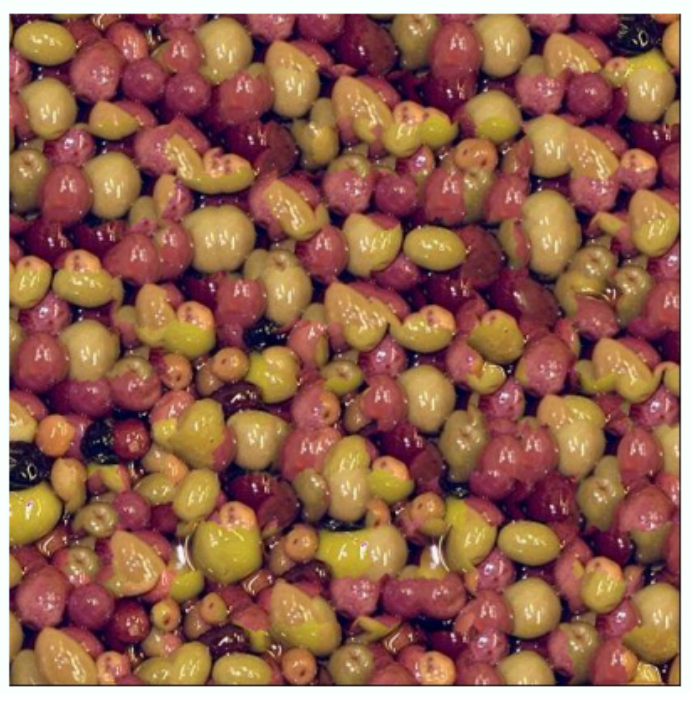

#### Texture Transfer

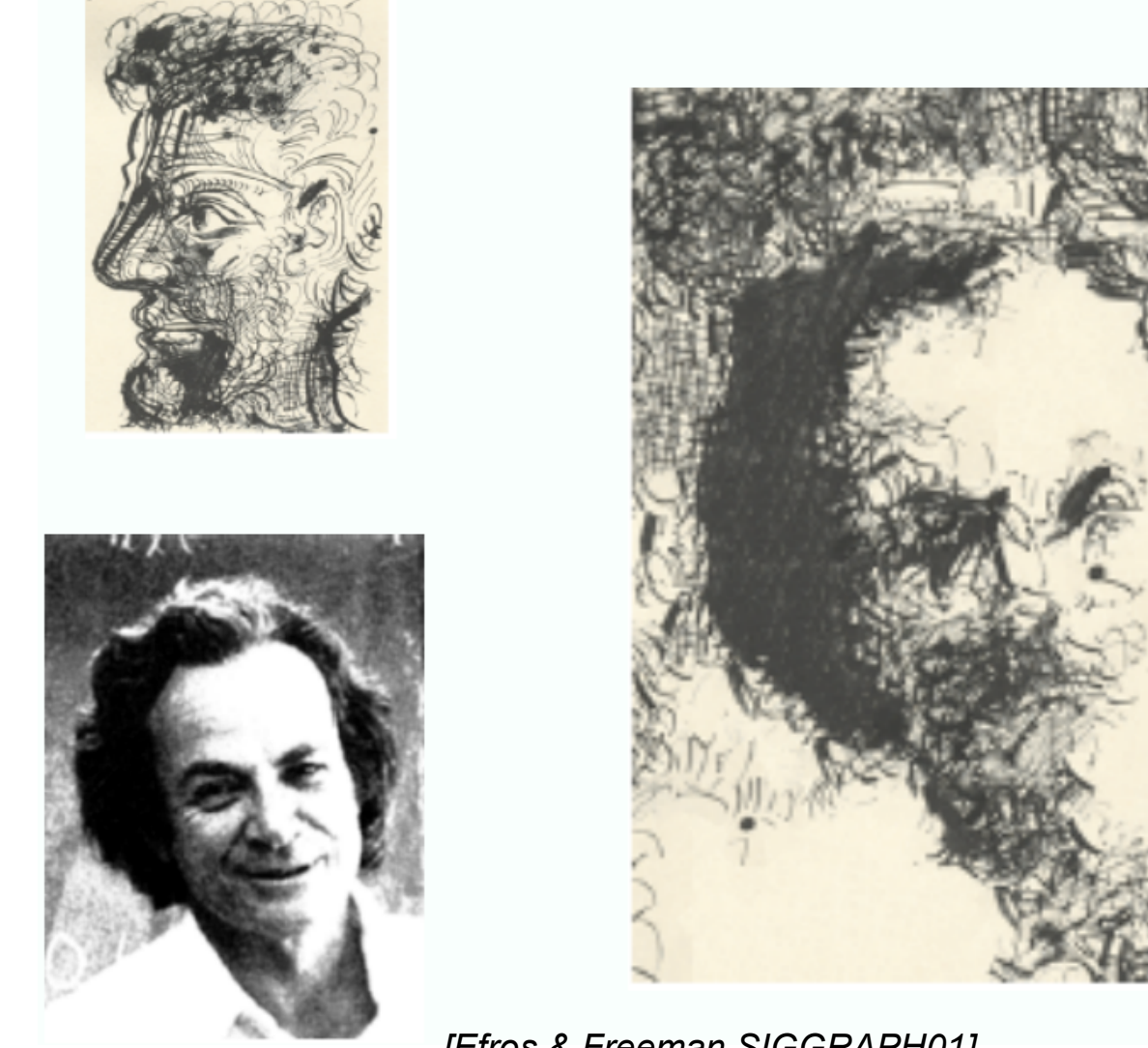

#### Texture Transfer

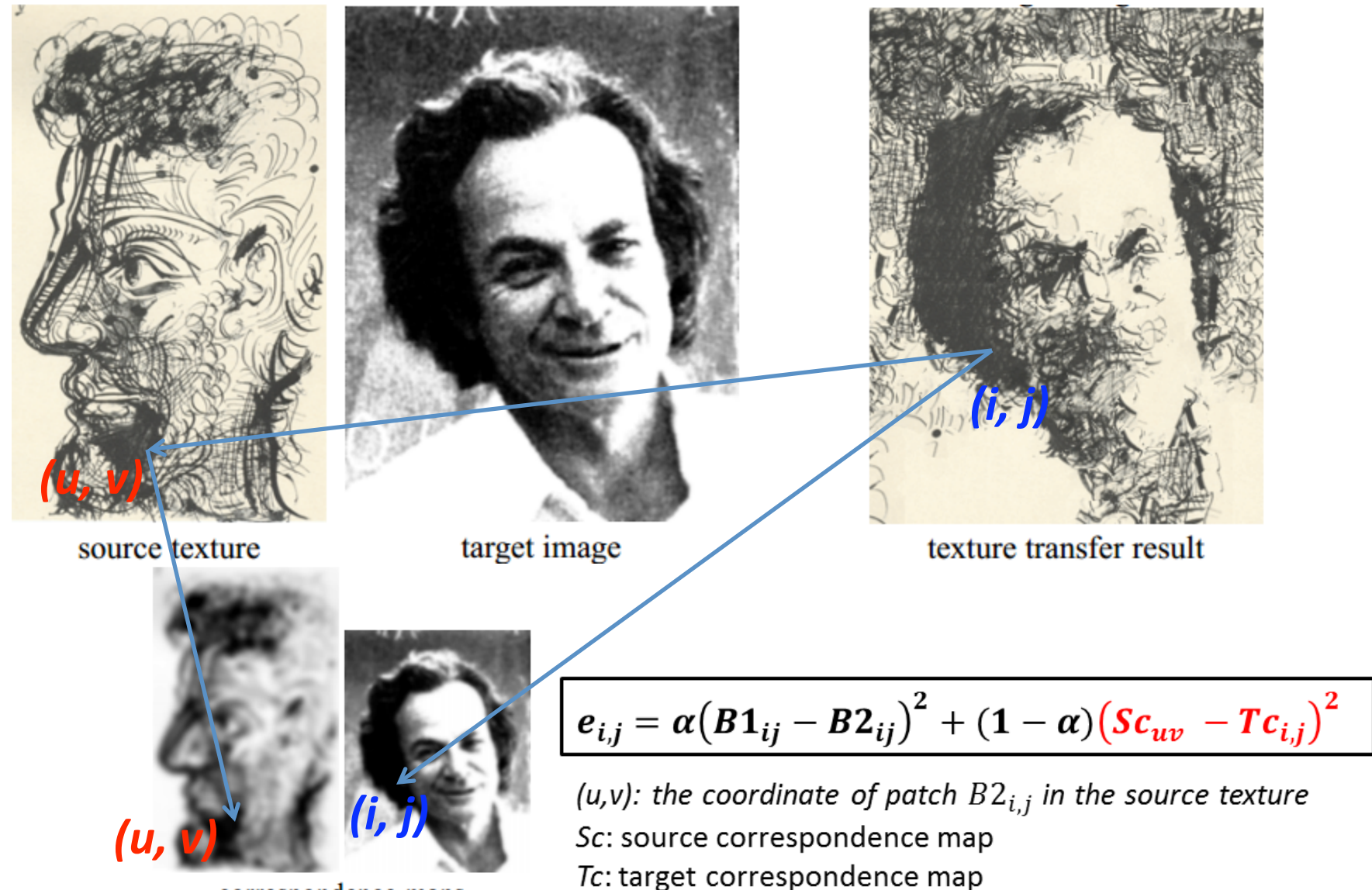

correspondence maps

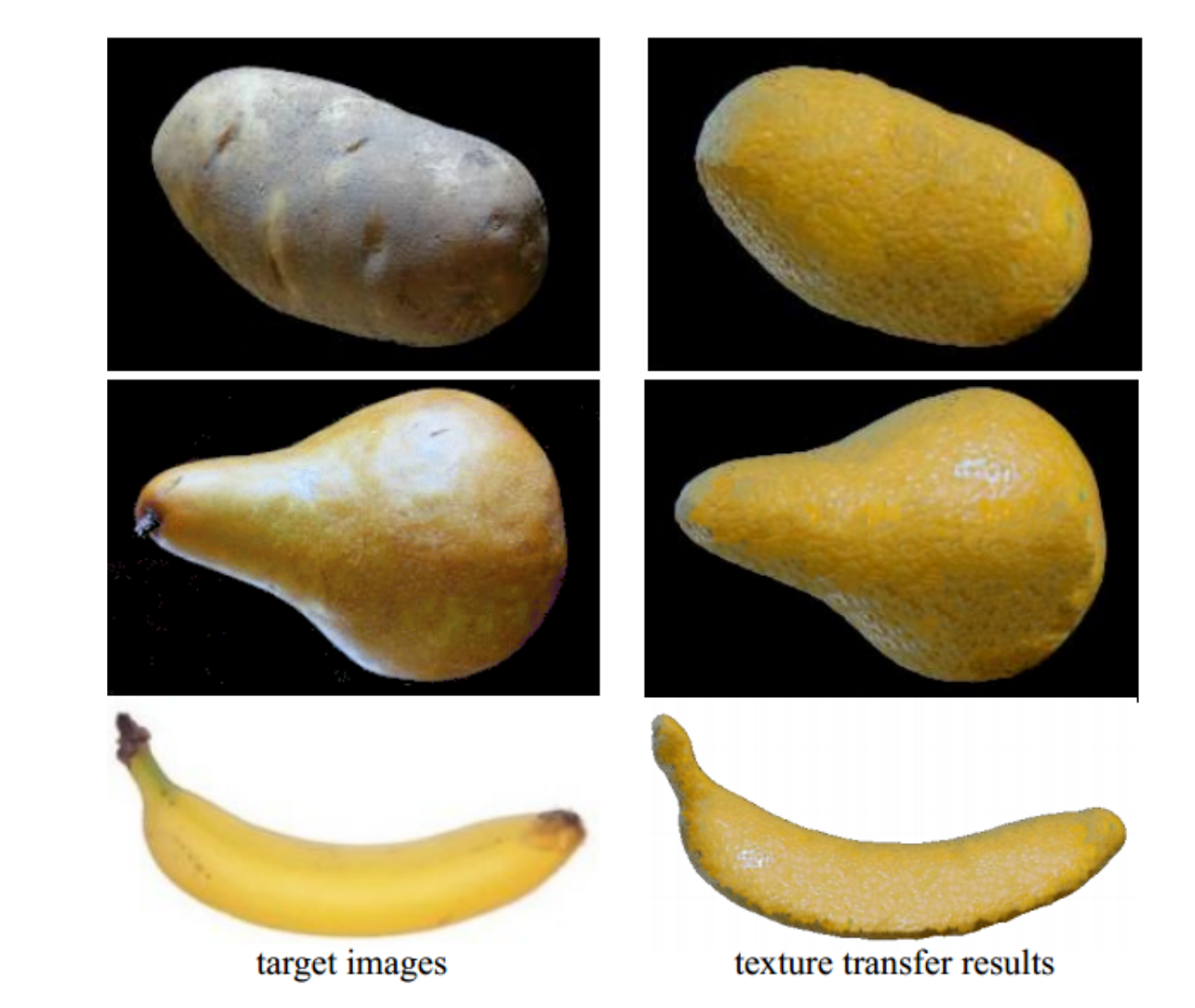

*[Efros & Freeman SIGGRAPH01]*

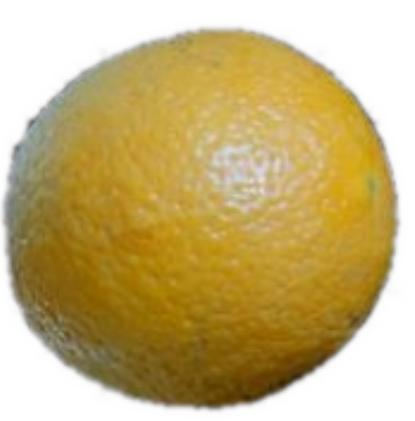

source texture

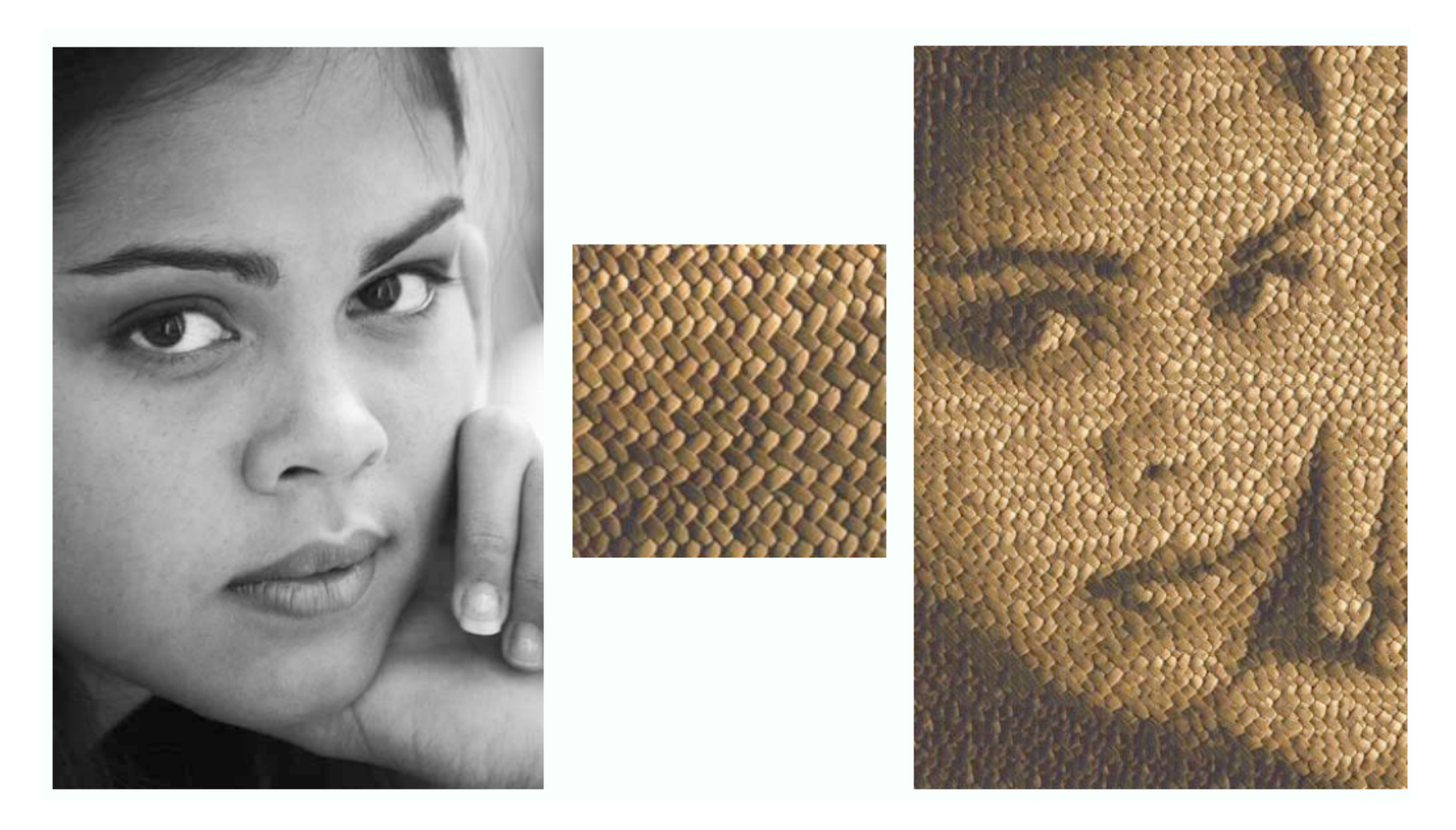

parmesan

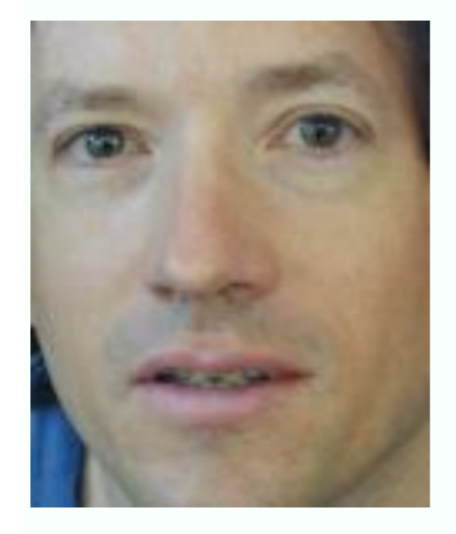

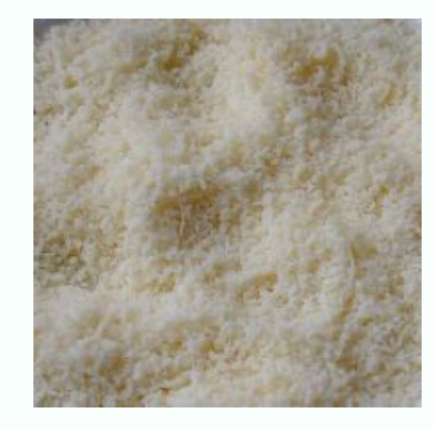

 $+$ 

 $+$ 

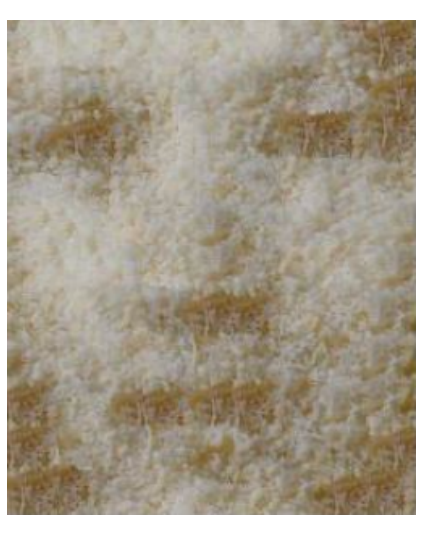

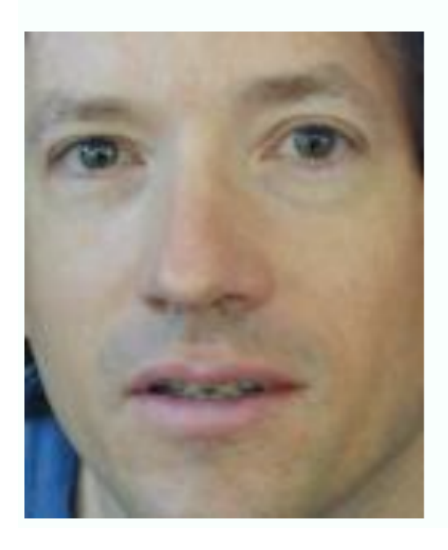

rice

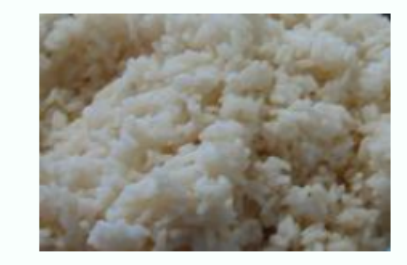

=

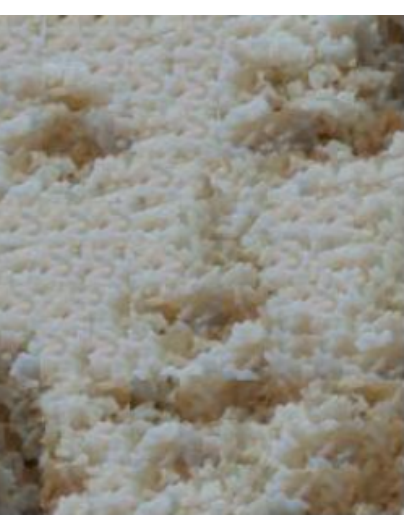

## Pros and Cons

- Very simple
- Easy to implement
- Work well
- Fast!

#### • **Memoryless**

- Cannot keep track of old solutions: A general problem for DP
- Better algorithm
	- Graph cut *[Graphcut texture, Kwatra SIGGRAPH03]*

# Image Analogy

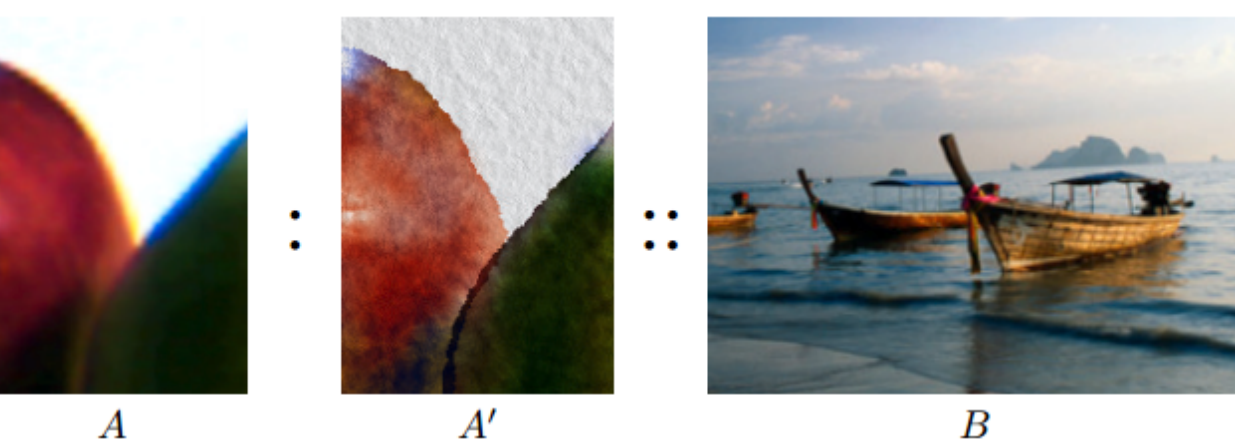

 $\boldsymbol{B}$ 

# Image Analogy

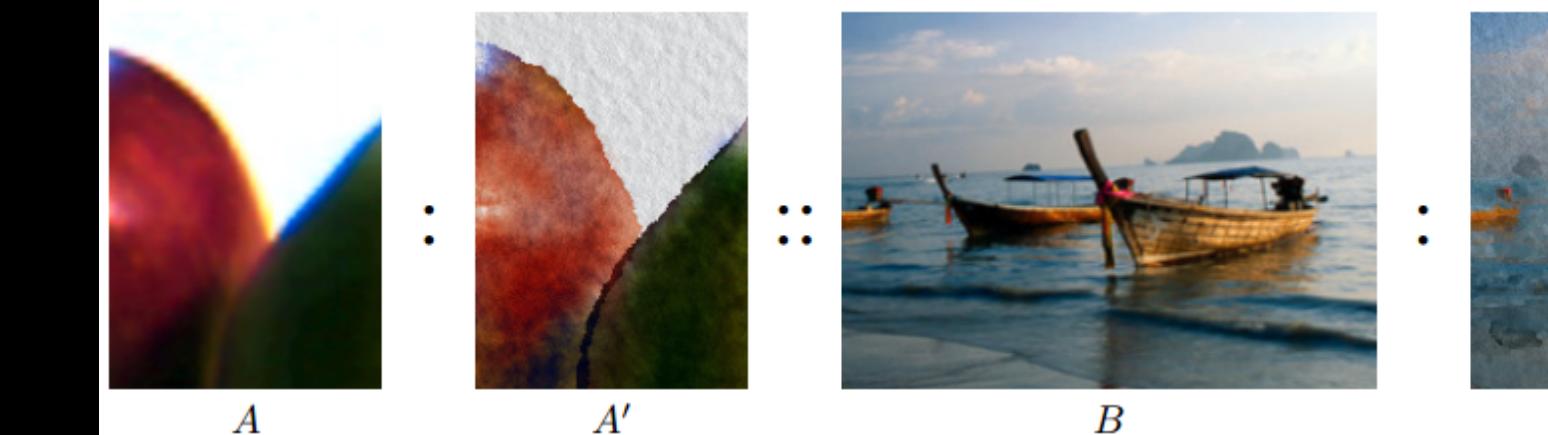

 $A^{\prime}$ 

*[Hertzman et al. SIGGRAPH01]*

 $B'$ 

# Image Analogy

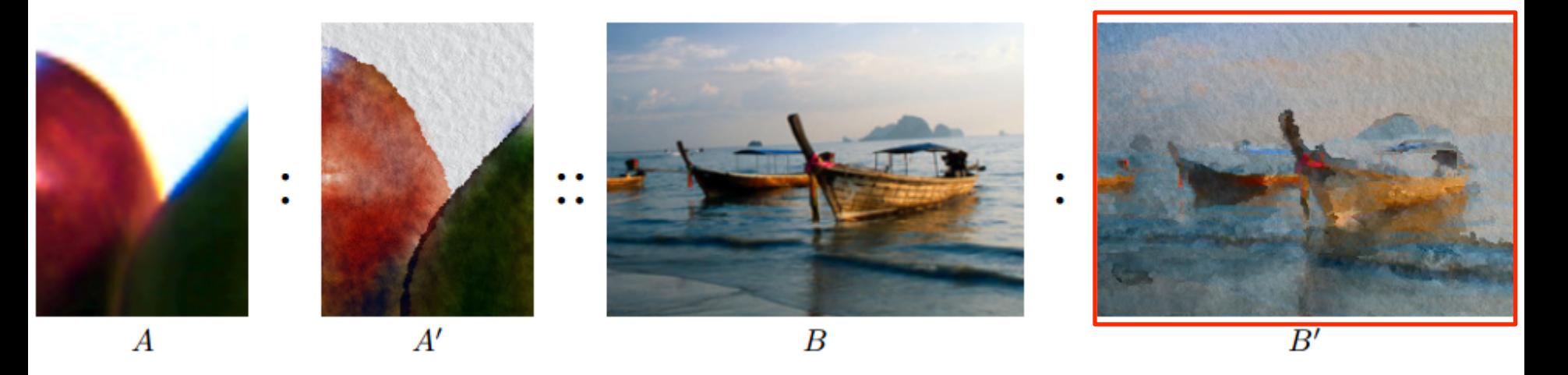

**Problem**("IMAGE ANALOGY"): Given a pair of images A (*unfiltered source*) and filtered image A' (*filtered source*), Along with some additional unfiltered *target image* B, Synthesize a new *filtered target image* B' such that:

 $A : A' :: B : B'$ 

#### Basic idea

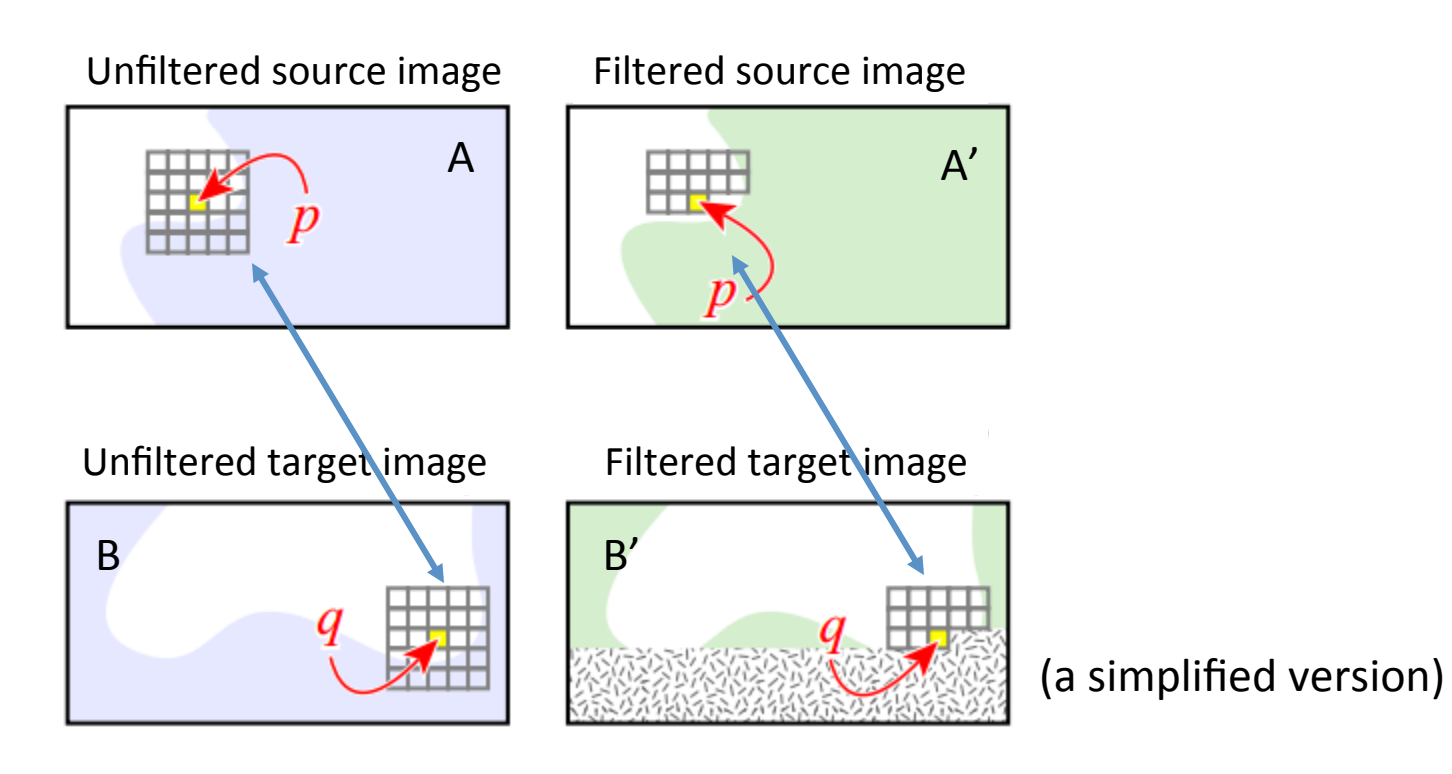

For q in B', find index p in source images such that  $A'(p) \sim B'(q)$  and  $A(p) \sim B(q)$ 

Concatenate the windows of *p* in source pair, and that of *q* in the target pair, then match

# Applications

- Learning a complicated filter from data
- Super-resolution
- Exemplar‐based NPR
- Texture synthesis!

# **Training**

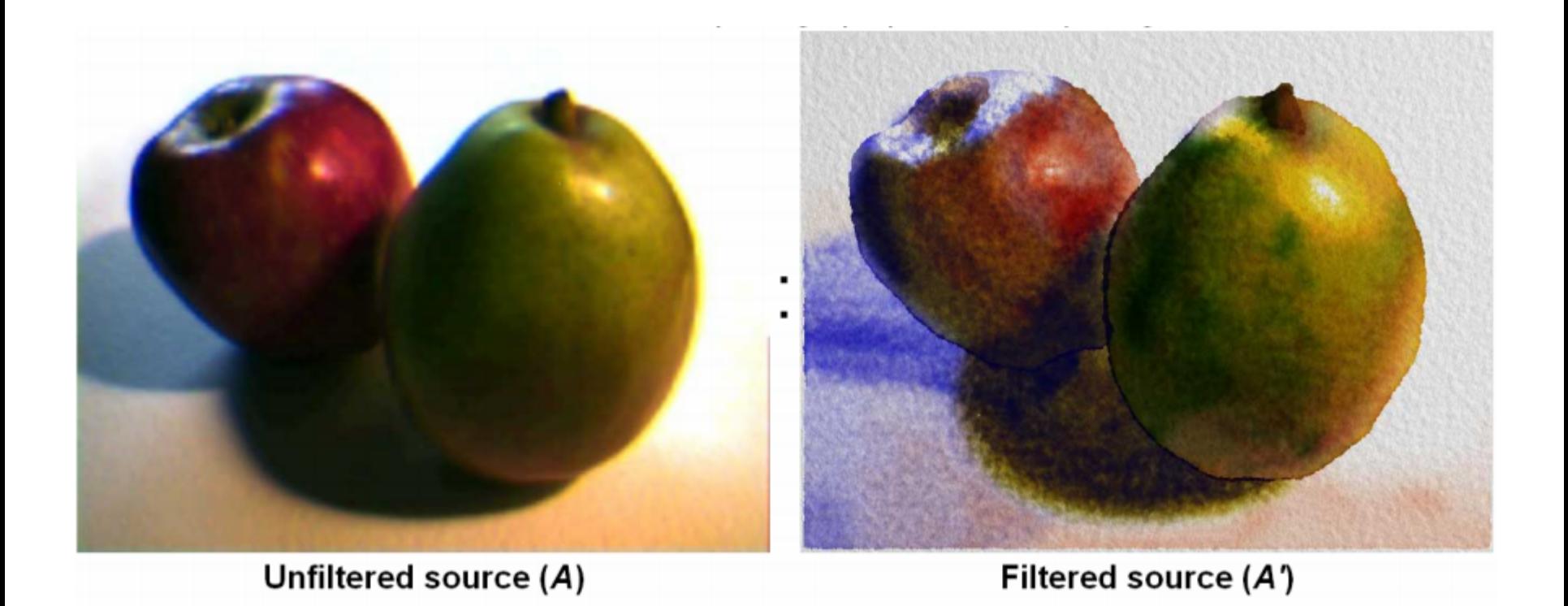

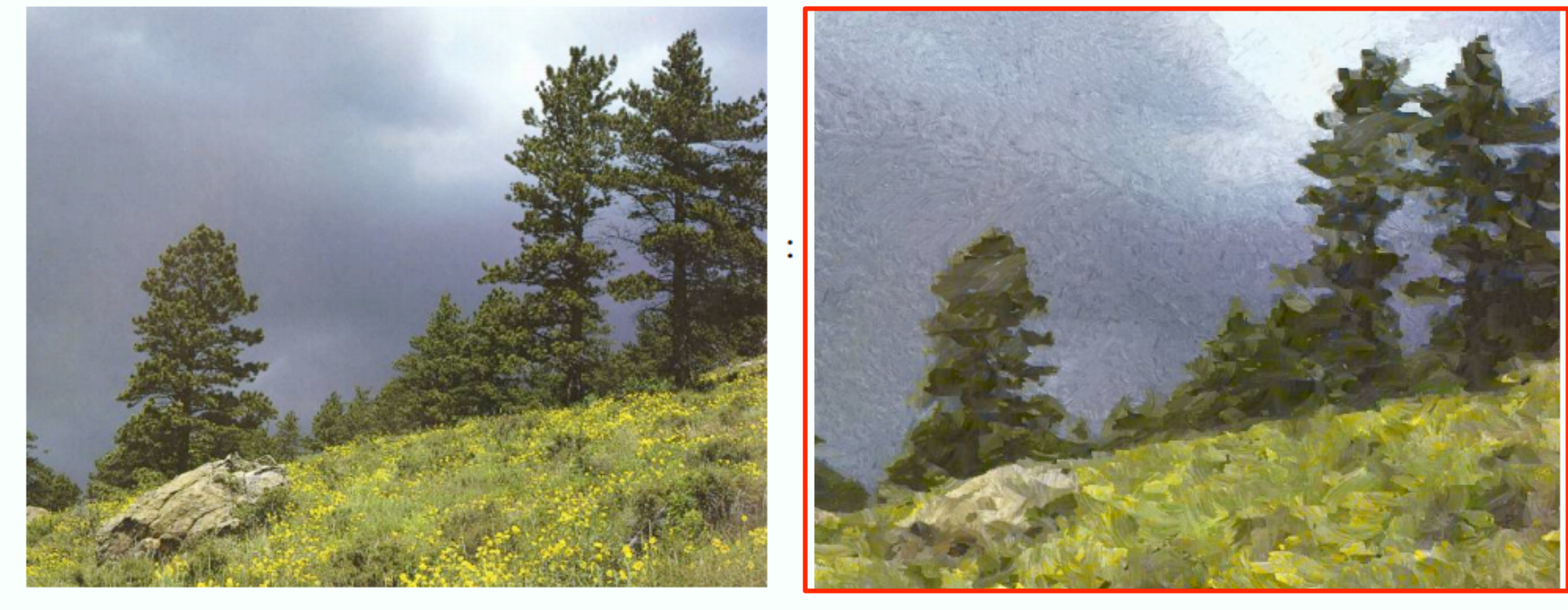

 $\mathbb{S}^{\bullet}$ 

Unfiltered target (B) Learned filtered target (B')

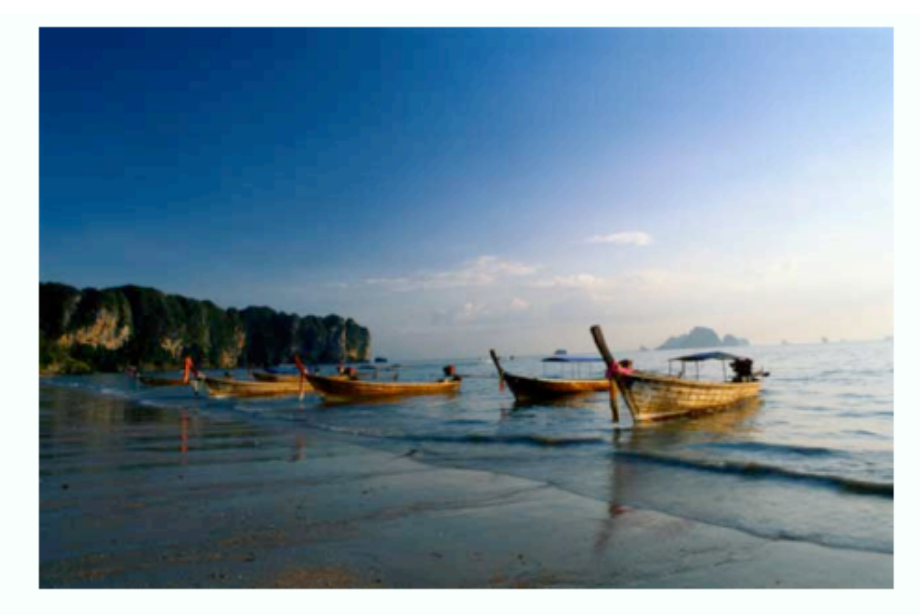

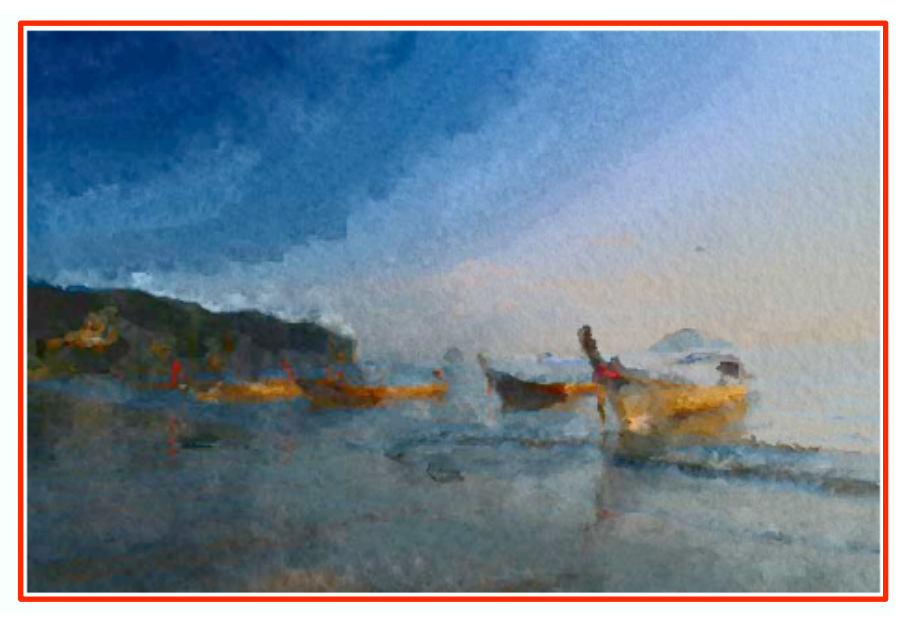

#### Unfiltered target (B) Learned filtered target (B')

#### Learn to Blur

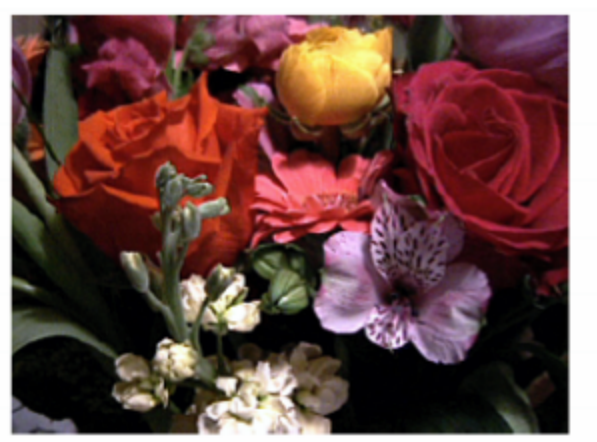

Unfiltered source  $(A)$ 

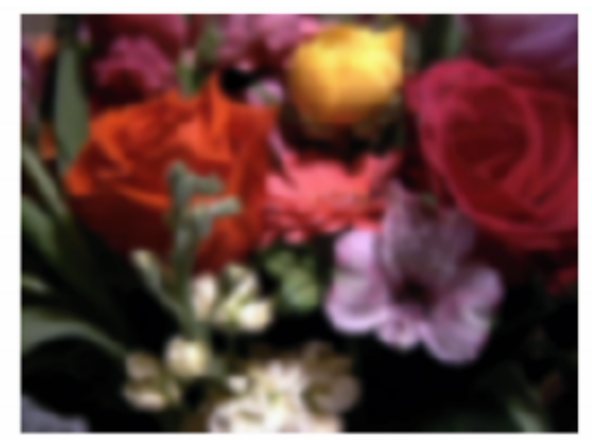

Filtered source  $(A')$ 

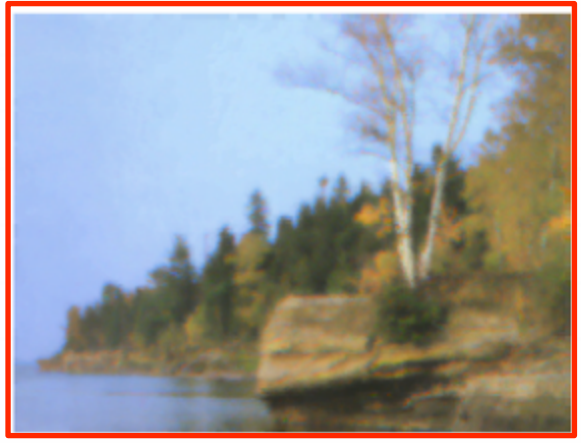

Filtered target  $(B')$ 

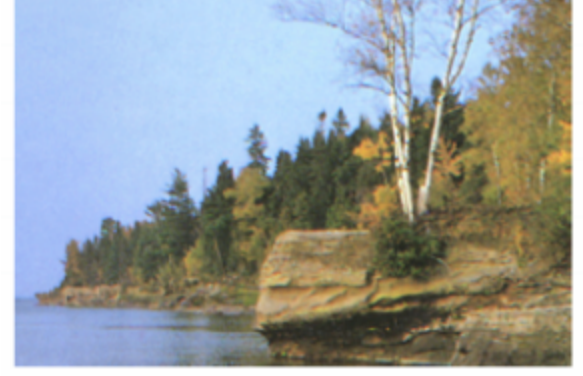

Unfiltered target  $(B)$ 

# Texture by Numbers

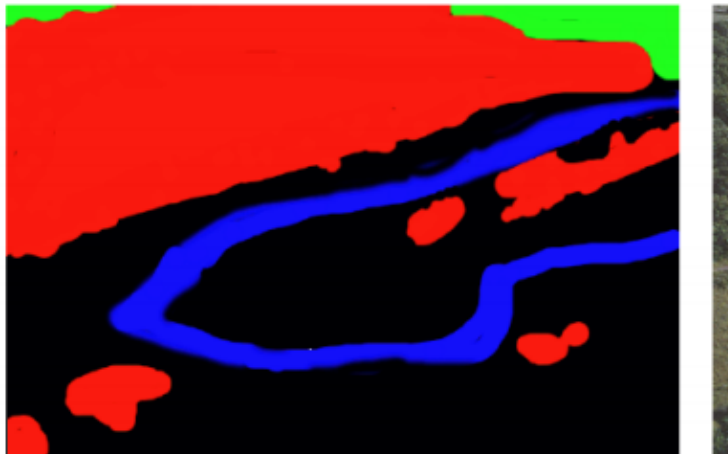

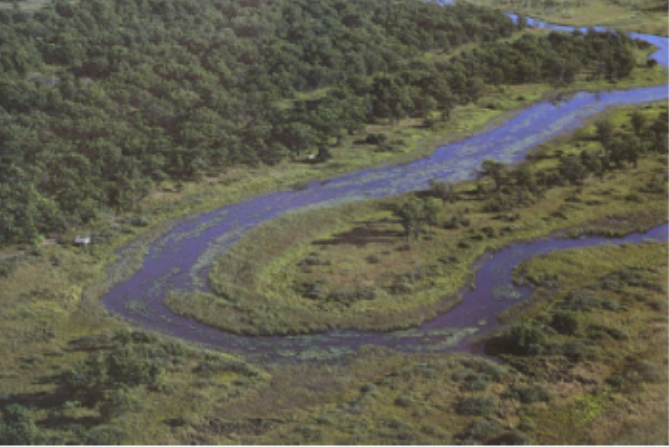

Unfiltered source  $(A)$ 

Filtered source  $(A')$ 

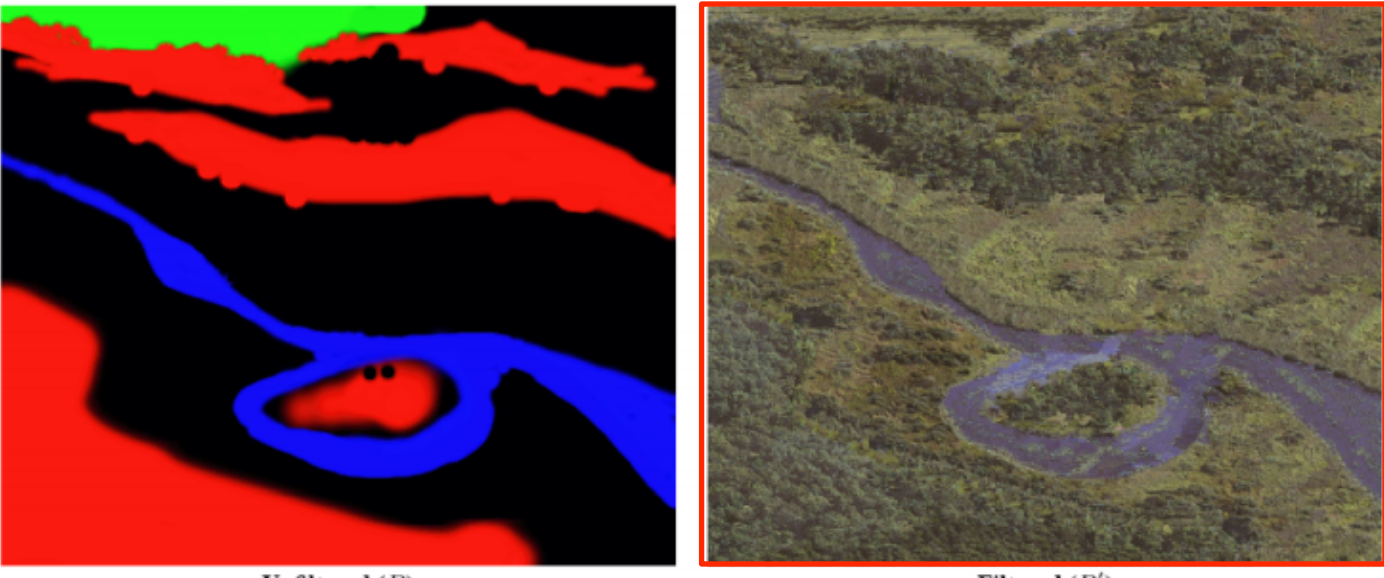

Unfiltered  $(B)$ 

Filtered  $(B')$ 

*[Hertzman et al. SIGGRAPH01]*

#### **Colorization**

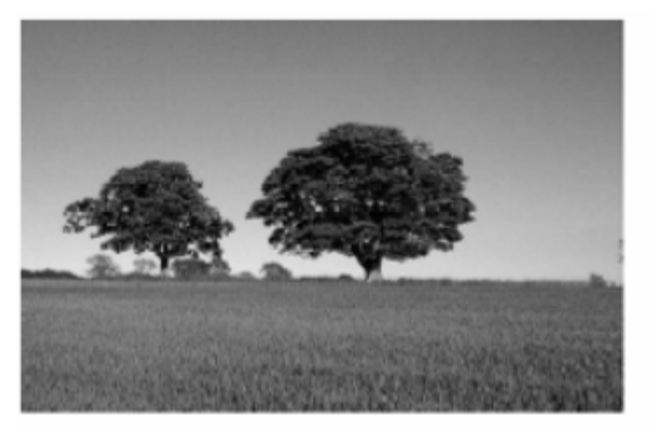

Unfiltered source (A)

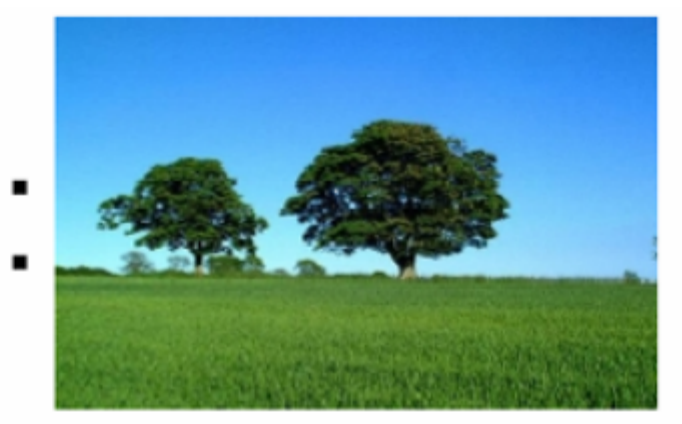

#### **Filtered source (A')**

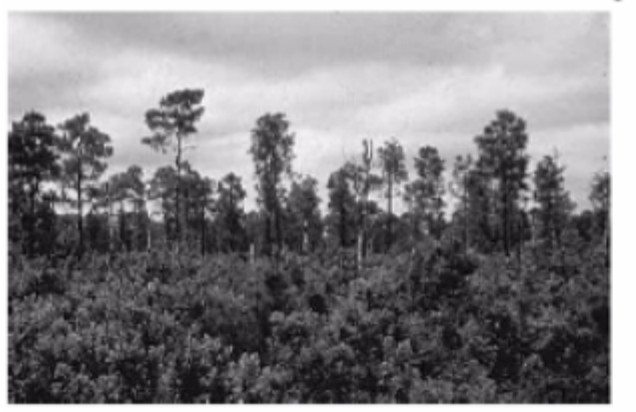

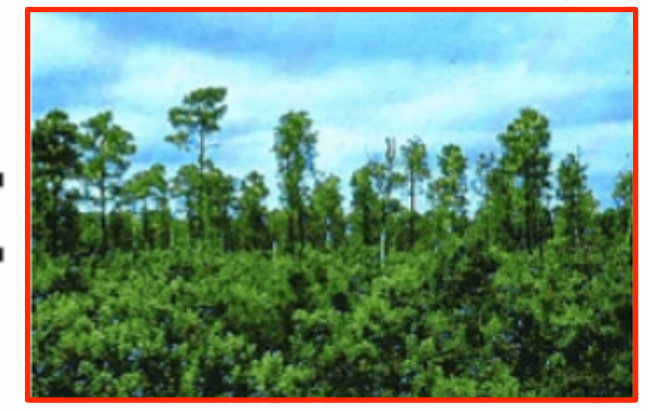

Unfiltered target  $(B)$ Filtered target  $(B')$ 

#### Super-resolution

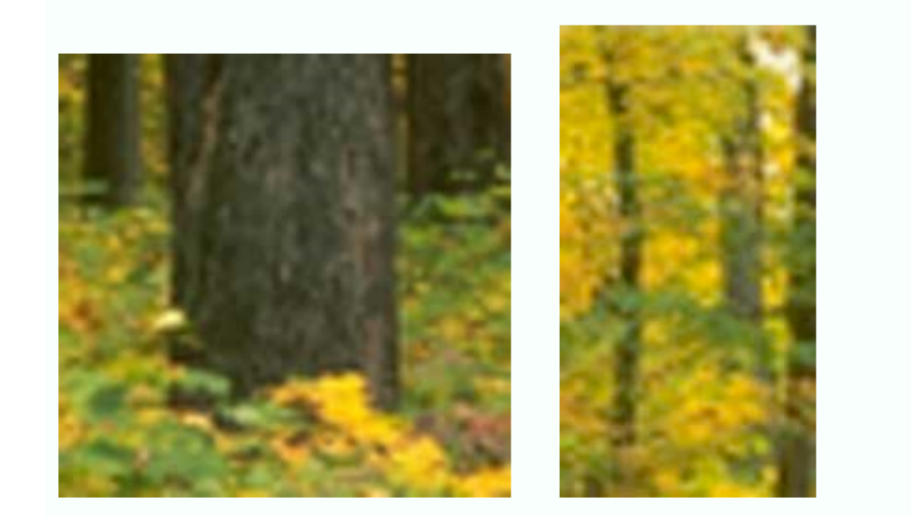

Unfiltered source **Filtered** source

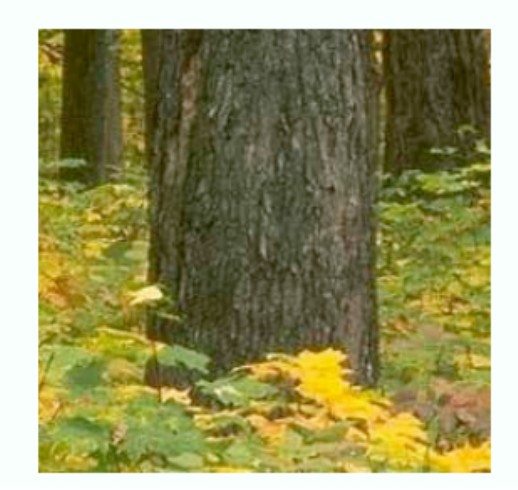

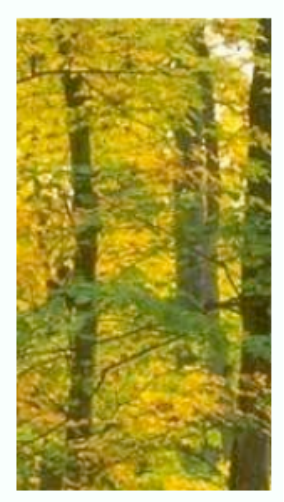

## Super-resolution (result)

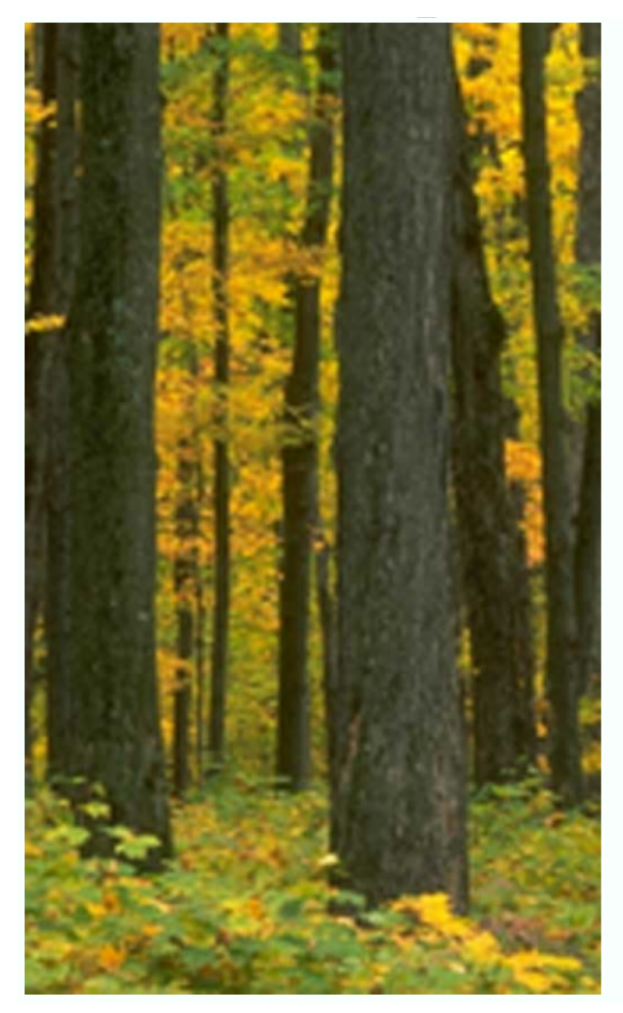

Unfiltered target **Filtered target** 

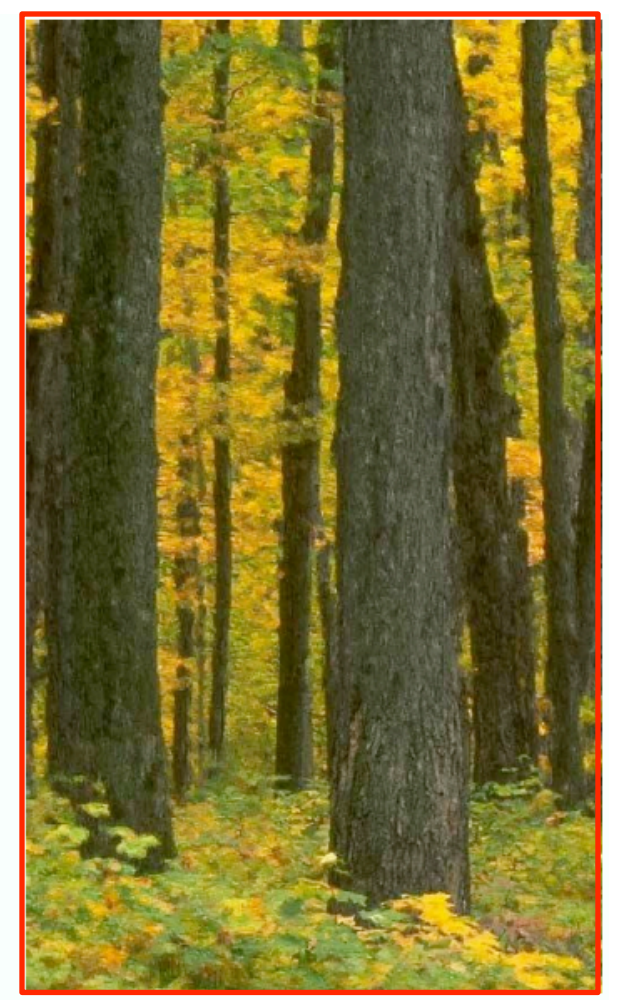

#### Super-resolution

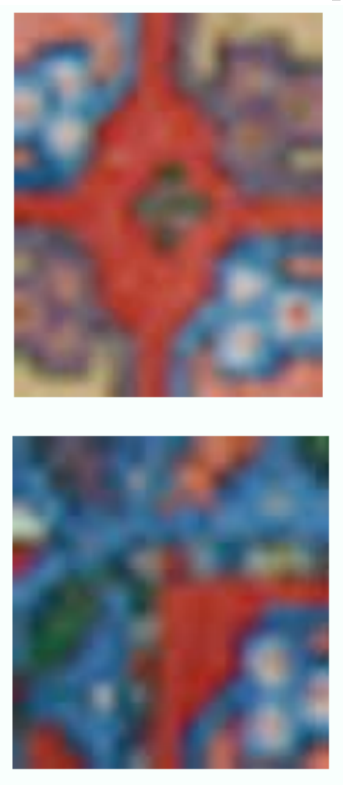

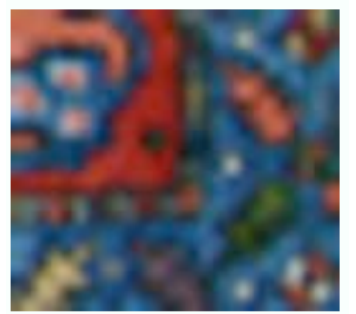

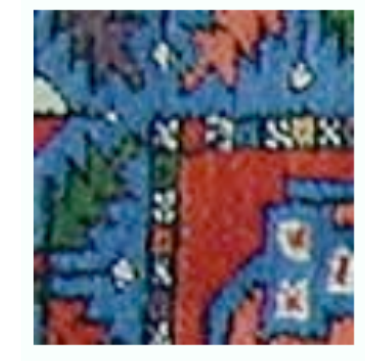

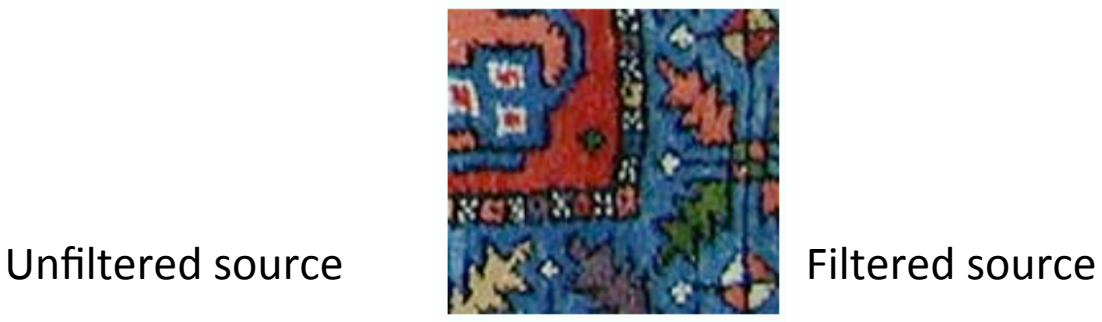

## Super-resolution (result)

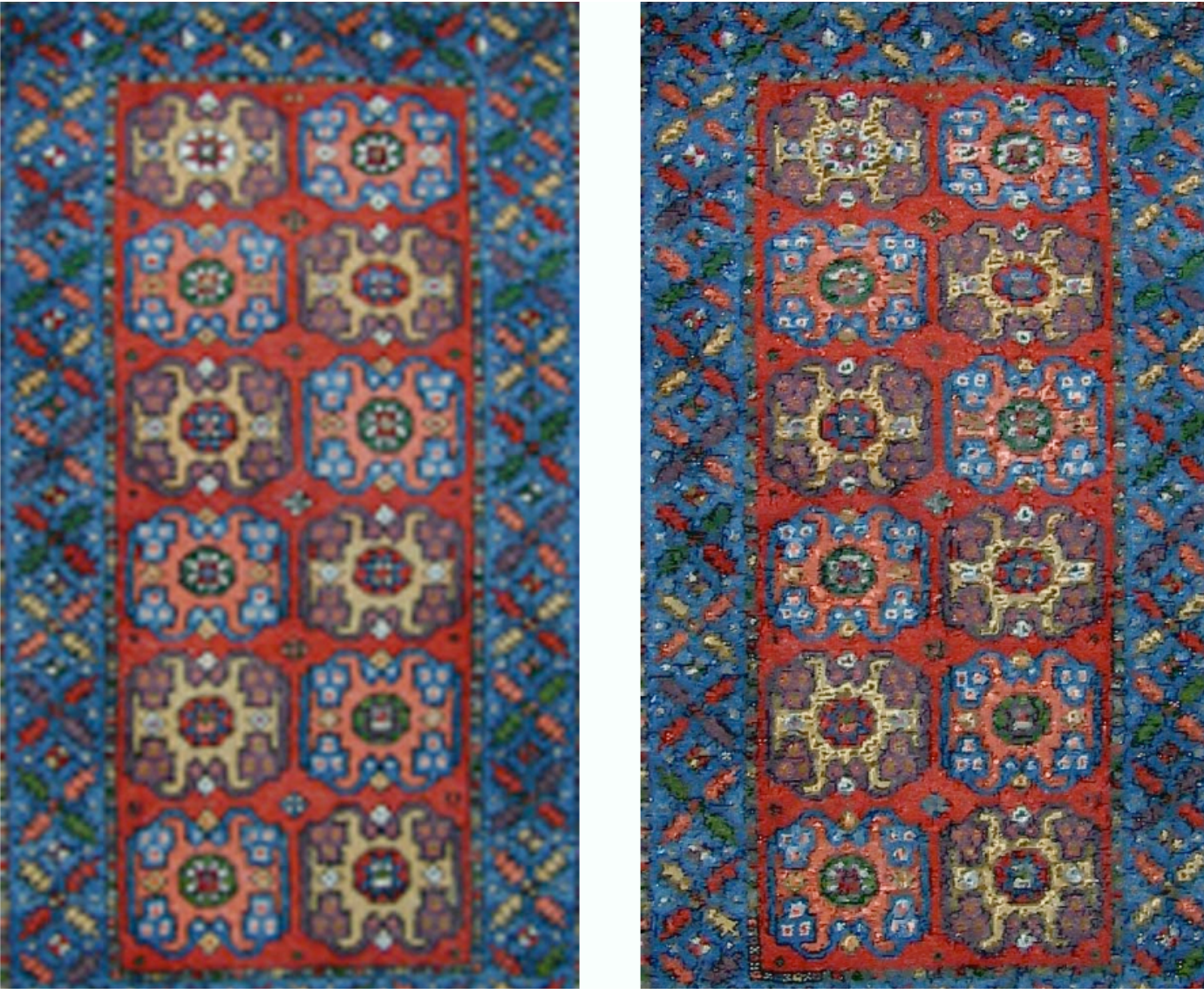

#### Wrap-up: The two steps of texture synthesis

- Modeling  $\rightarrow$  Visual fidelity
	- $-$  How to estimate the stochastic process from a given finite texture sample
	- Both used MRF model (locality and stationary)
- Sampling  $\rightarrow$  Computational cost
	- How to develop an efficient sampling procedure based on the model
	- Pixel by pixel VS patch‐based
	- Sampling under guidance: texture transfer, image analogy

#### Two problems remains

- Preserving scene structure
	- $-$  Prioritize synthesize order *[Criminisi et al. CVPR03]*
- Efficient patch matching
	- Fast approximate NN search *[Barnes et al. SIGGRAPH09]*

# Inpainting

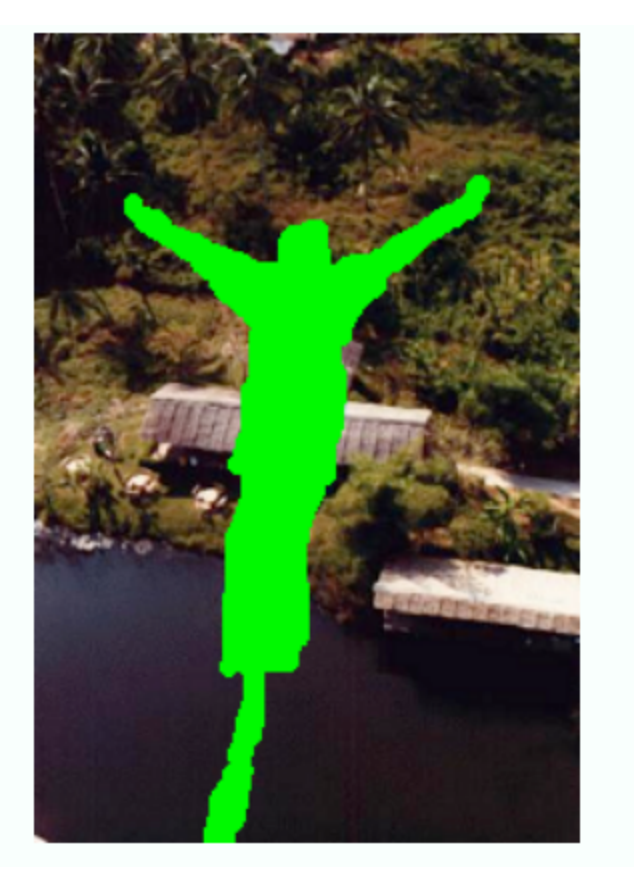

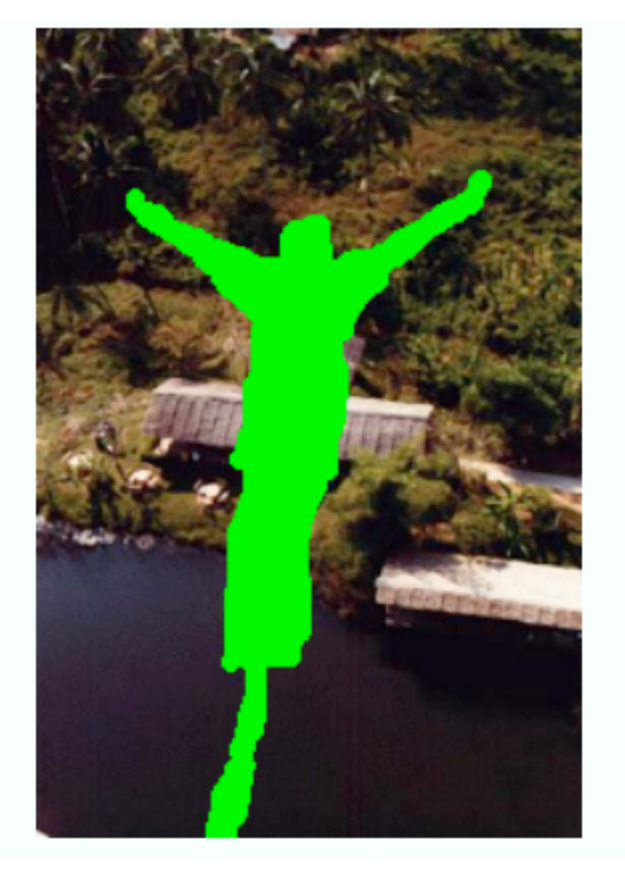

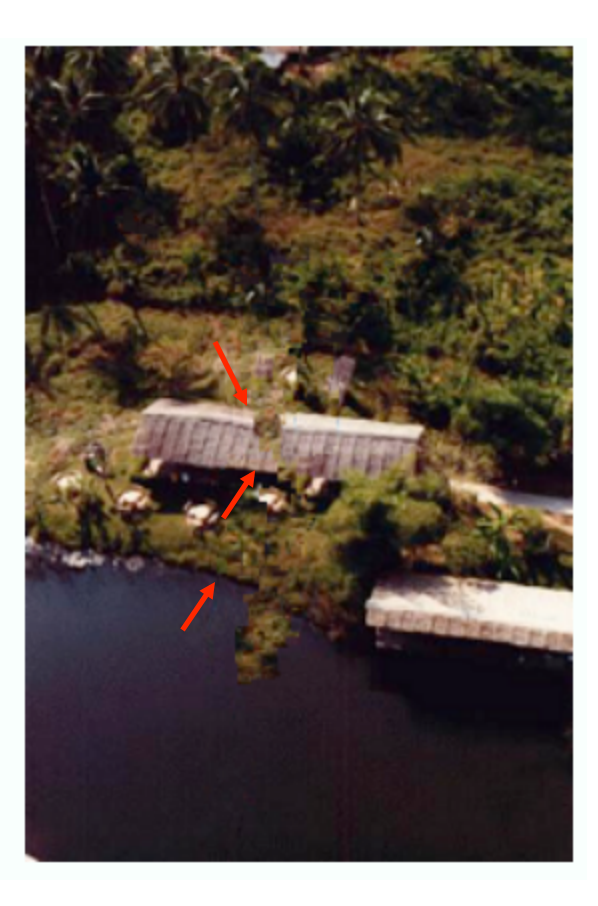

## Synthesize Order Matters

Onionskin order

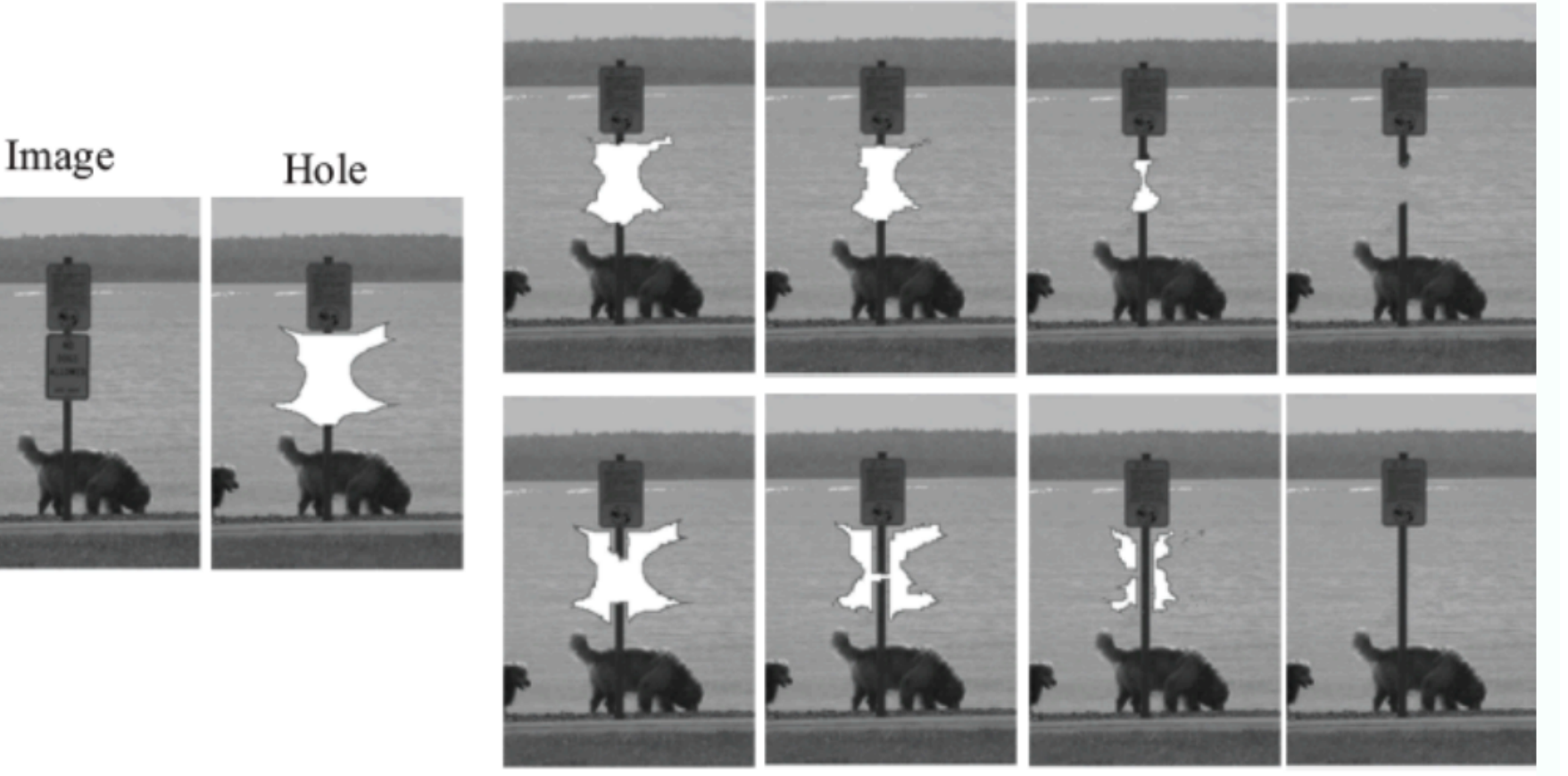

Boundary edges

#### Choose the order

- Confidence
	- $-$  Favor unknown pixels with more (reliable) neighbor information

$$
C(p) = \frac{\sum_{q \in \Psi_p \cap \Phi} C(q)}{|\Psi_p|}
$$
  

$$
\Psi_p: \text{Neighbourhood of } p
$$

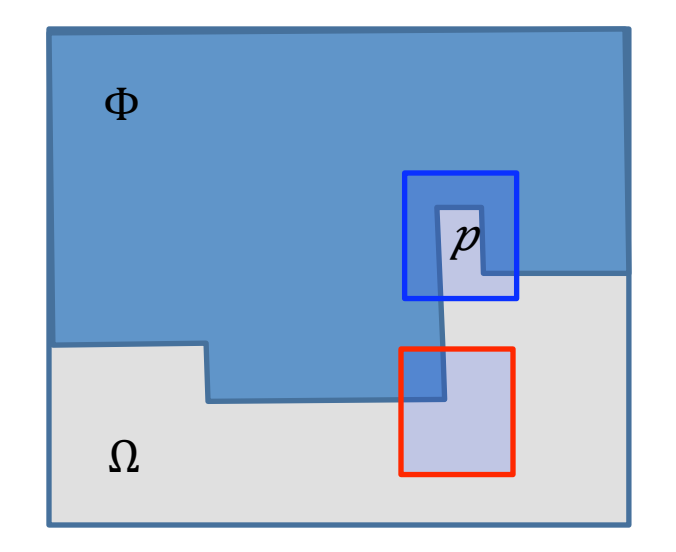

#### Choose the order

- Data term
	- Favor starting from strong edges (indication of high saliency for structures)

$$
D(p) = \frac{|\nabla I_p^{\perp} \cdot n_p|}{\alpha}
$$

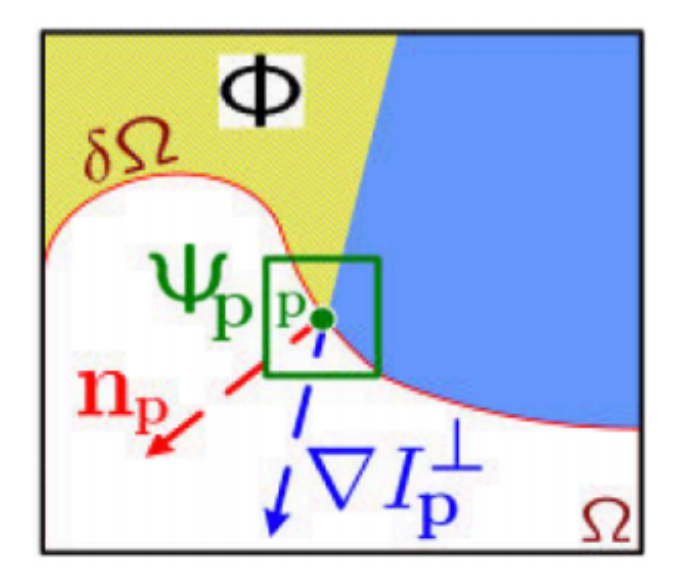

## Choose the order

- **Priority** 
	- Balance between confidence and data term

 $\bm{P}(\bm{p})\!=\!\bm{C}(\bm{p})\;\bm{D}(\bm{p})$ 

- Algorithm
	- Extract the manually selected initial front  $\delta \Omega^0$ .
	- Repeat until done:

**1a.** Identify the fill front  $\delta \Omega^t$ . If  $\Omega^t = \emptyset$ , exit.

**1b.** Compute priorities  $P(\mathbf{p}) \quad \forall \mathbf{p} \in \delta\Omega^t$ .

- **2a.** Find the patch  $\Psi_{\hat{p}}$  with the maximum priority, *i.e.*,  $\Psi_{\hat{\mathbf{p}}} | \hat{\mathbf{p}} = \arg \max_{\mathbf{p} \in \delta \Omega^t} P(\mathbf{p})$
- **2b.** Find the exemplar  $\Psi_{\hat{\mathbf{q}}} \in \Phi$  that minimizes  $d(\Psi_{\hat{\mathbf{p}}}, \Psi_{\hat{\mathbf{q}}})$ .
- **2c.** Copy image data from  $\Psi_{\hat{\mathbf{q}}}$  to  $\Psi_{\hat{\mathbf{p}}}$ .
- 3. Update  $C(\mathbf{p}) \forall \mathbf{p} | \mathbf{p} \in \Psi_{\hat{\mathbf{p}}} \cap \Omega$

#### **Results**

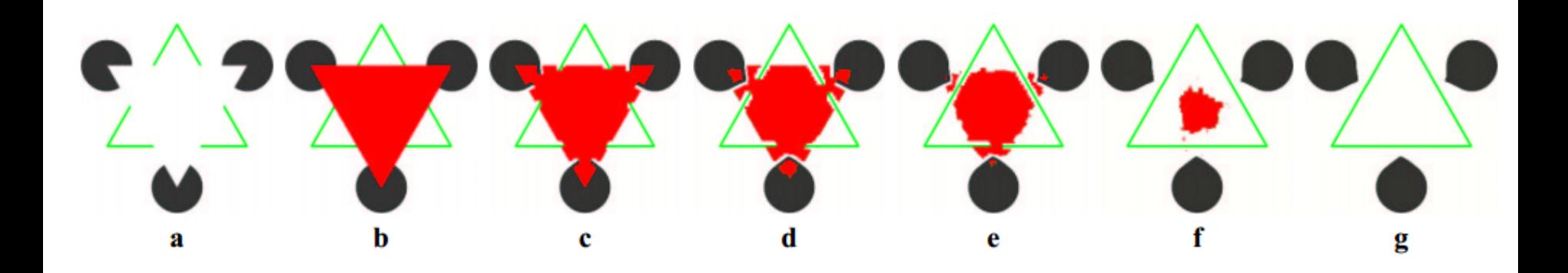

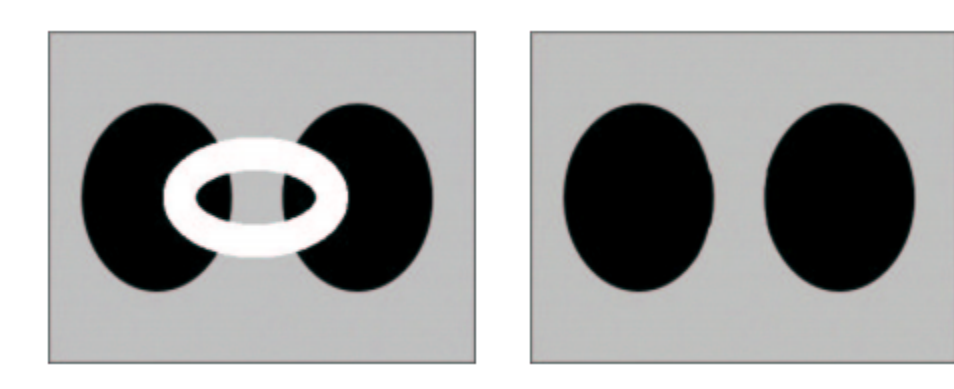

Input Result

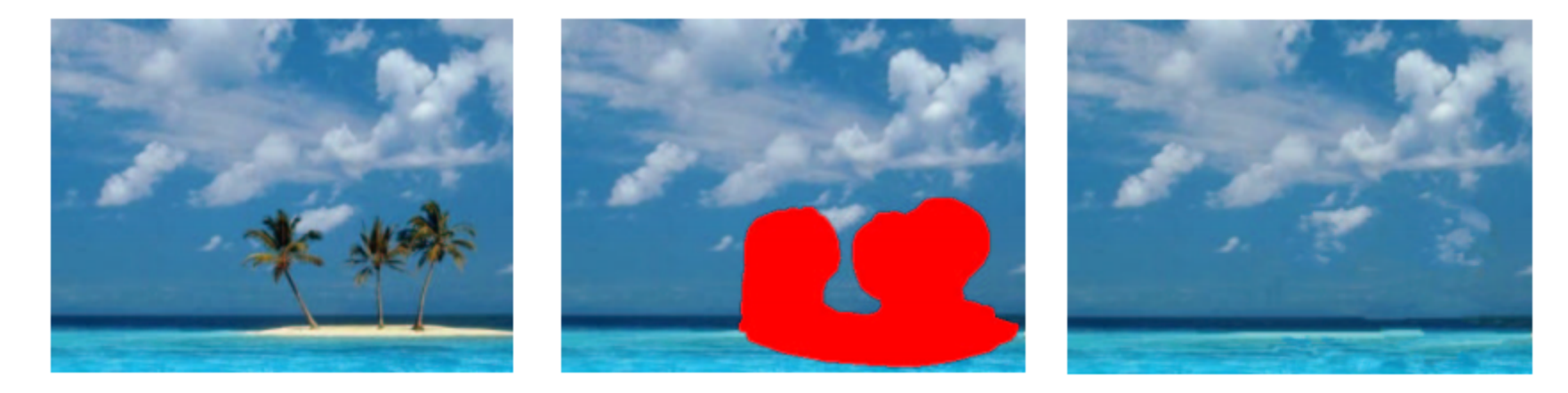

Input Masked target region Result
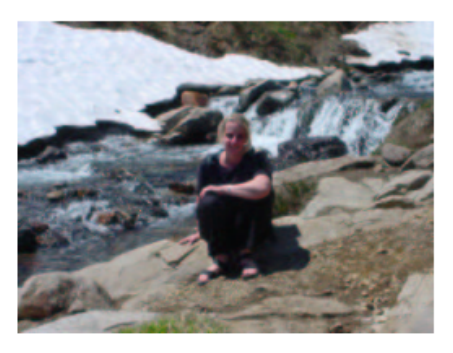

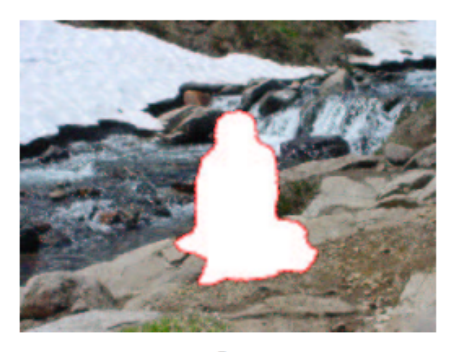

a

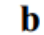

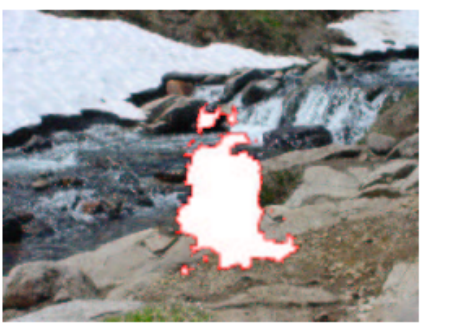

c

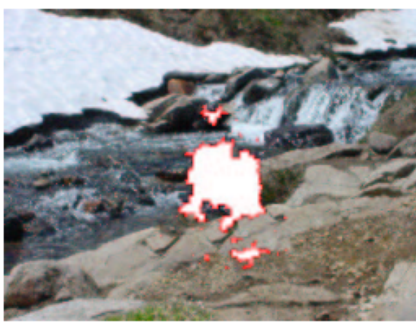

d

f

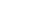

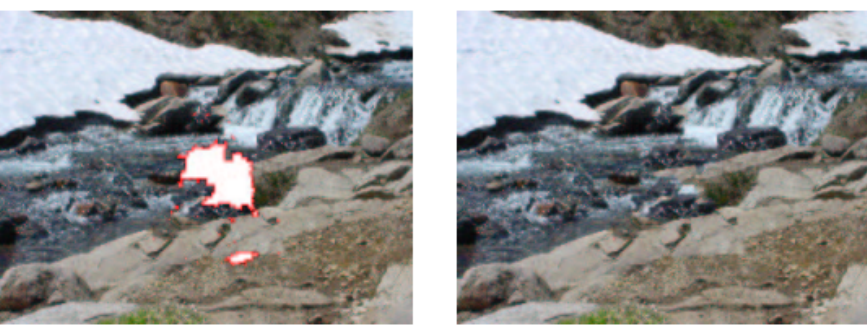

e *[Criminisi et al. CVPR03]*

# Fast Approximate NN search

- Brute force search
	- Sliding window
	- Exact answer , but too slow
- Better idea
	- **Local coherence**: nearby windows have high probability to match nearby windows in the source image

#### Fast ANN search

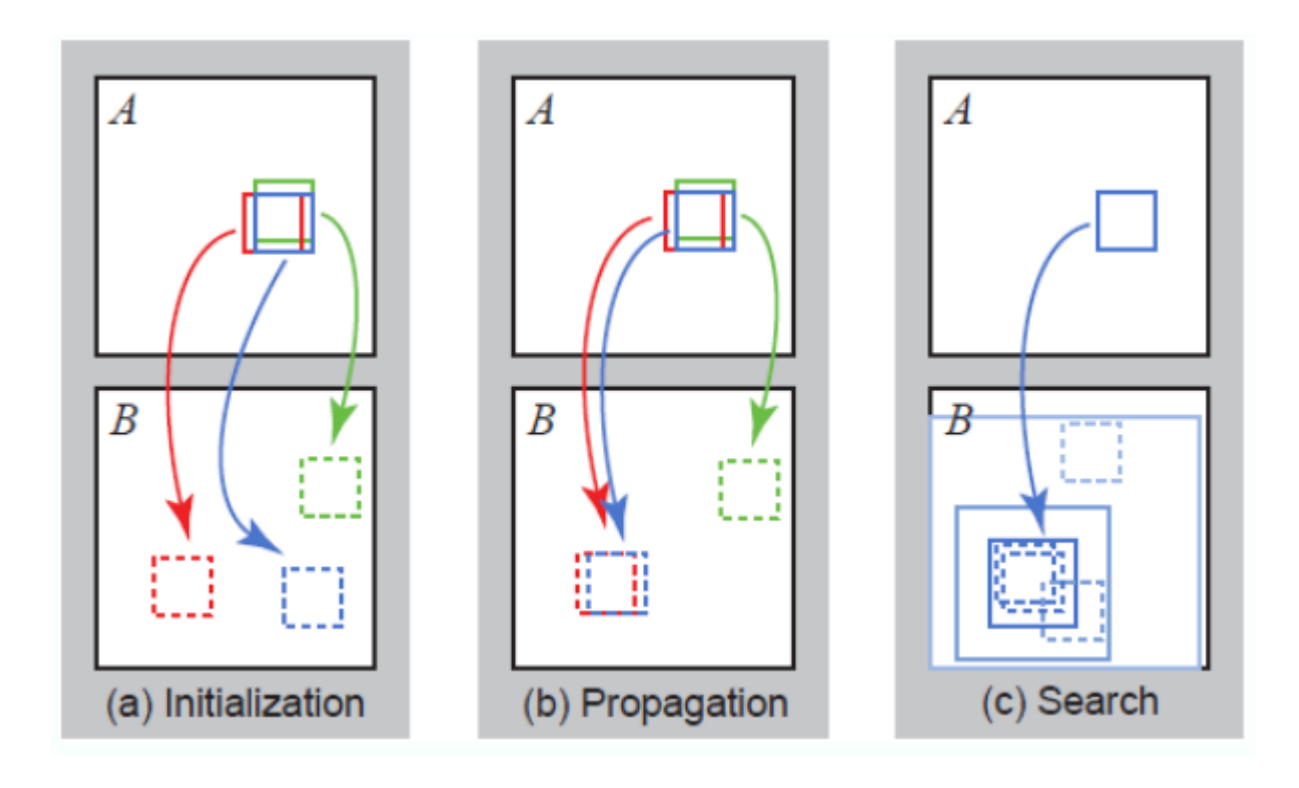

(a) Random initialization,

(b) Propagate good matches **20‐100x speedup** 

(c) Search nearby

## Add User Constraints

- Mark an hole to fill in (standard process)
- Add extra label, partly inside the hole, partly outside
- Limit the search space for labeled pixels inside the hole to outside regions with the same label

#### Add User Constraints

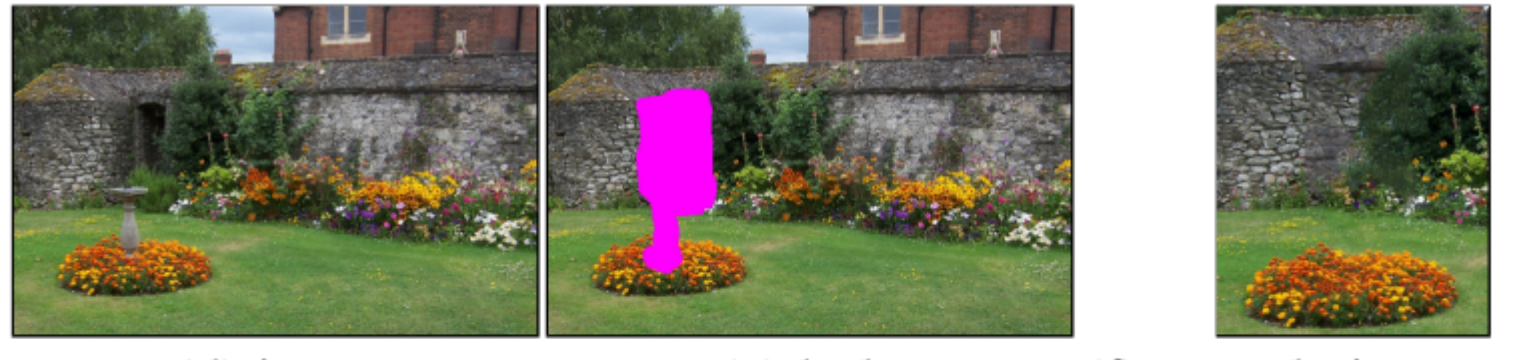

 $(d)$  input

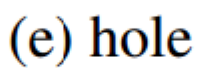

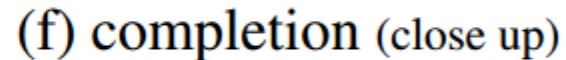

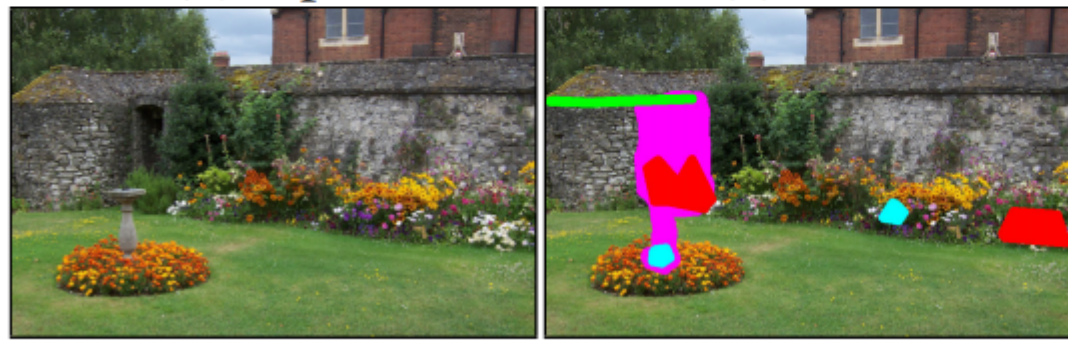

(g) same input

(h) hole and guides

(i) guided (close up)

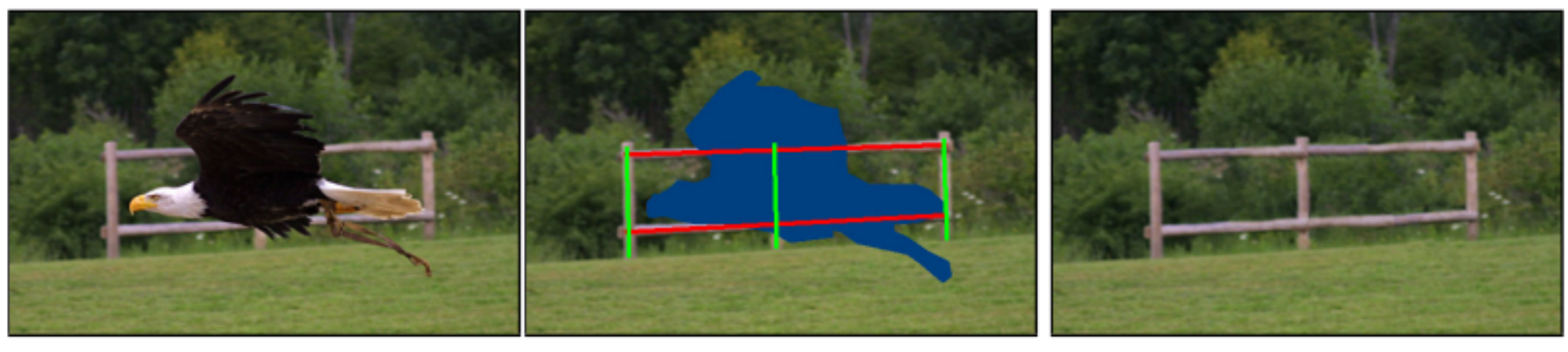

(b) hole and guides (c) completion result (a) input

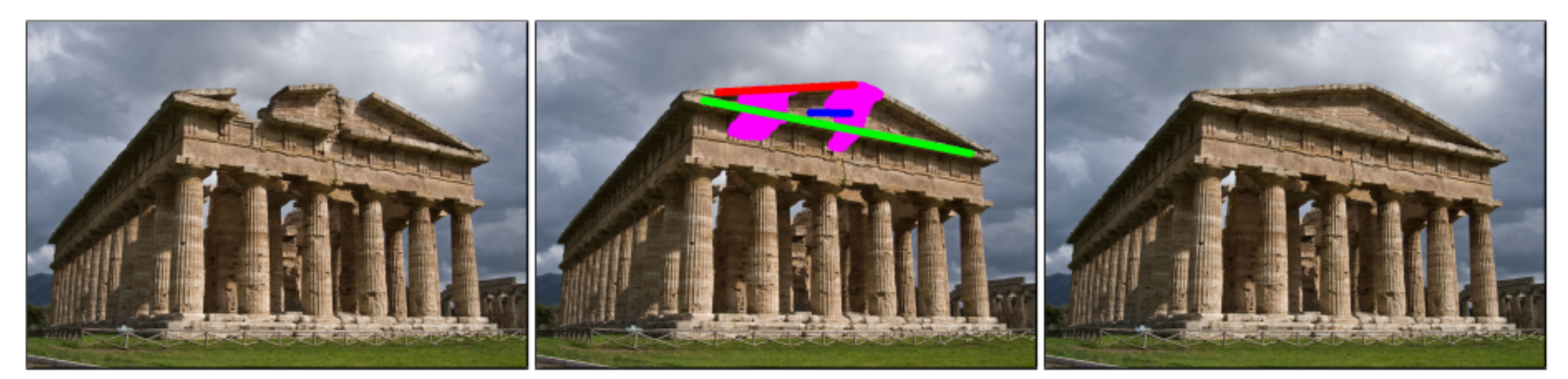

#### (a) original

#### (b) hole+constraints

#### (c) hole filled

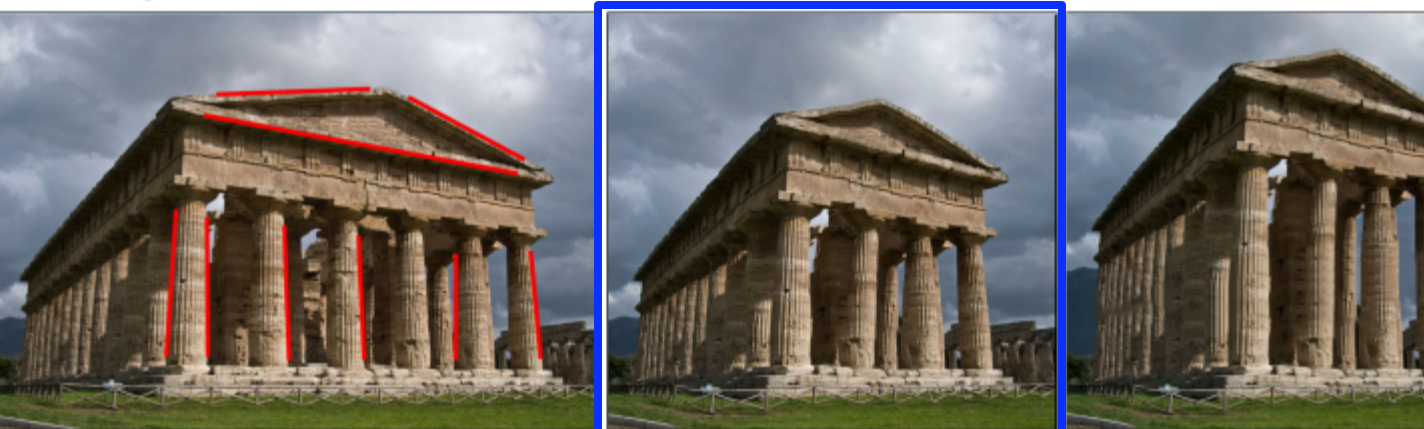

(d) constraints

(e) constrained retarget (f) reshuffle

# Retargeting

- Make an image bigger or smaller in one direction
	- e.g. Change aspect ratio
- Traditional
	- Interpolation: content distortion
	- Cut off pixels: lose important content
- Seam Carving
	- Cut out a curve of pixels that "does not matter much"

## Example

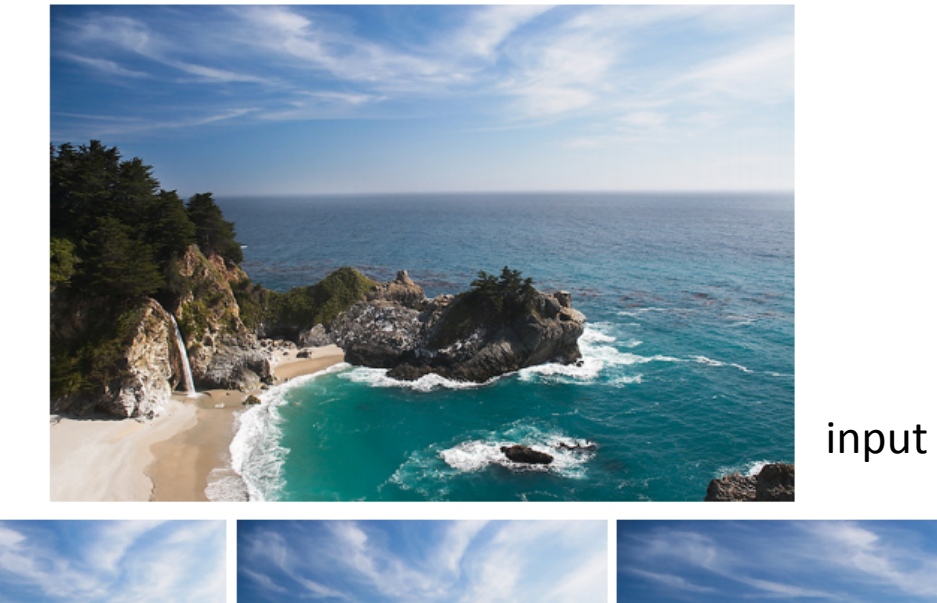

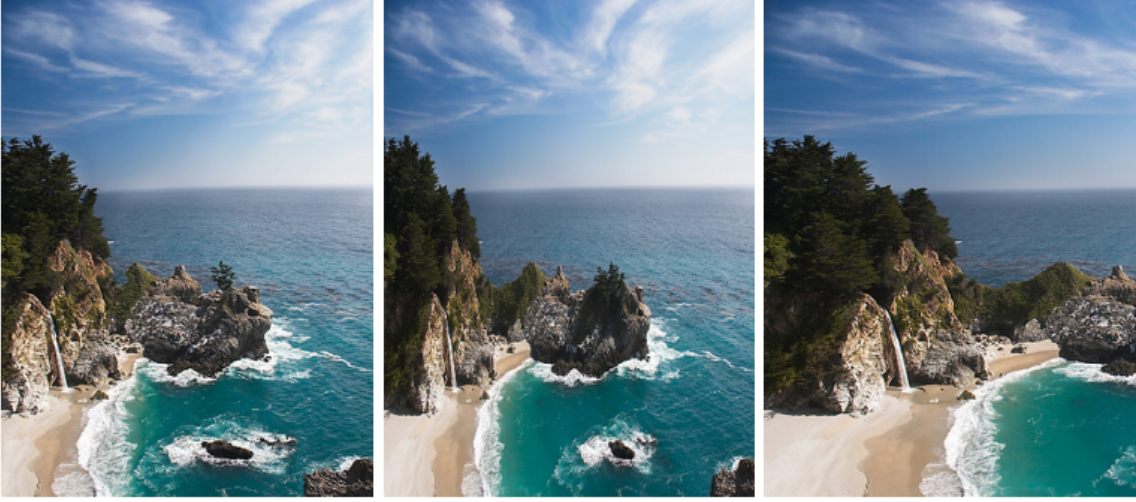

seam scaling cropping

## Find a seam

- Define an optimal seam
	- Vertical seam, horizontal seam
	- Energy
		- **Gradient**
		- Entropy, HOG, Segmentation, Saliency, Corner detector, eye gaze

$$
e_1(I) = \left|\frac{\partial}{\partial x}I\right| + \left|\frac{\partial}{\partial y}I\right|
$$

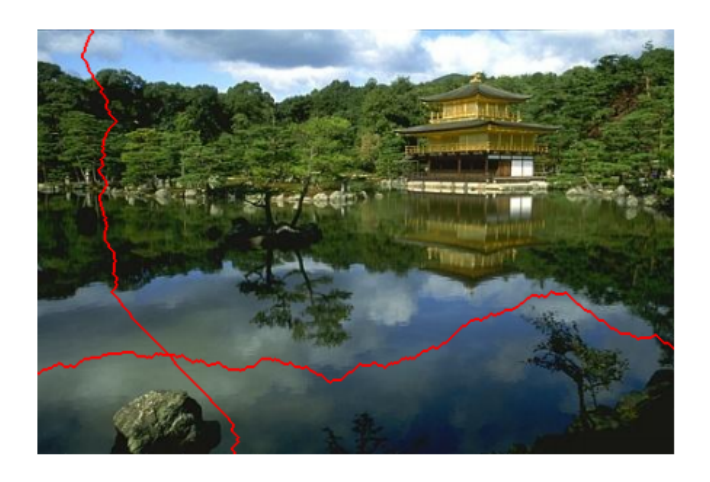

• Optimal seam: A seam with minimum energy  $\rightarrow$  dynamic programming

#### Find a seam

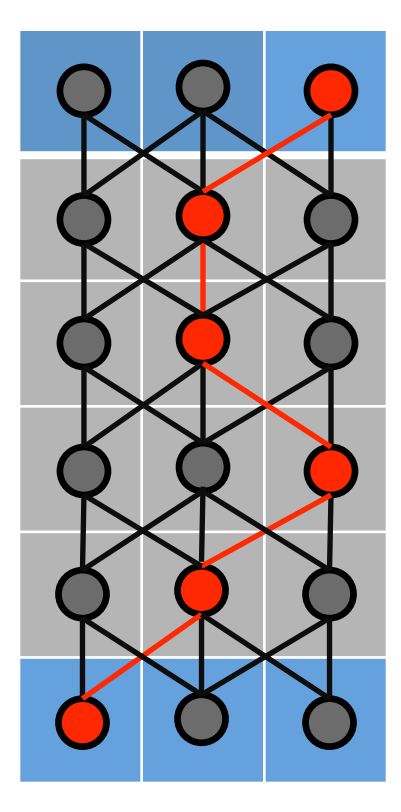

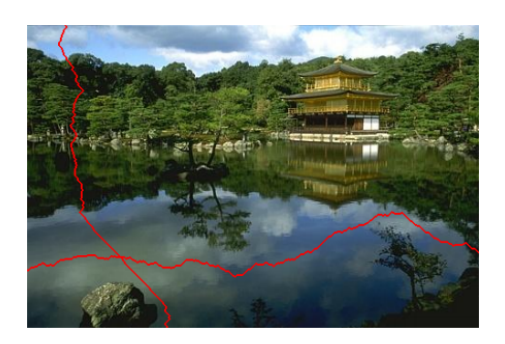

Initialize: 
$$
e_{i,j} = \left| \frac{\partial}{\partial x} I_{ij} \right| + \left| \frac{\partial}{\partial y} I_{ij} \right|
$$

\nfor  $i = 2: h$ ; for  $j = 1: w$ 

\n $E_{i,j} = e_{ij} + \min(E_{i-1,j-1}, E_{i-1,j}, E_{i-1,j+1})$ 

\n $k_{i,j} = \text{argmin}(E_{i-1,j-1}, E_{i-1,j}, E_{i-1,j+1})$ 

\nend; end

**Exactly the same DP, different energy term (Compare with the algorithm of image quilting (P33)!)** 

# Visualization of seams

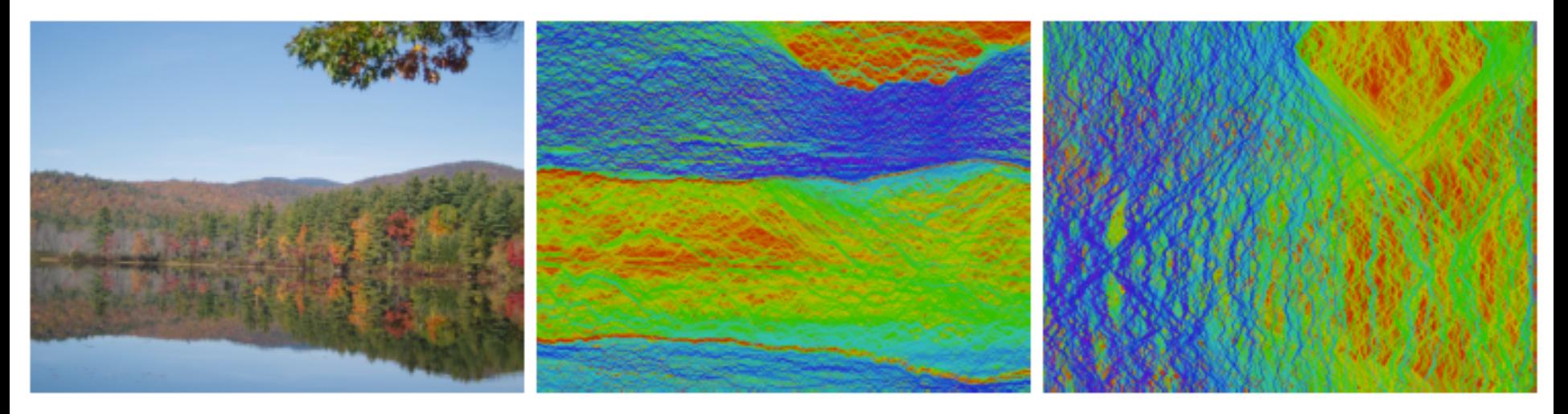

Image **Image Horizontal seams Vertical seams** 

Blue: low cost seams Red: high cost seams

## **Results**

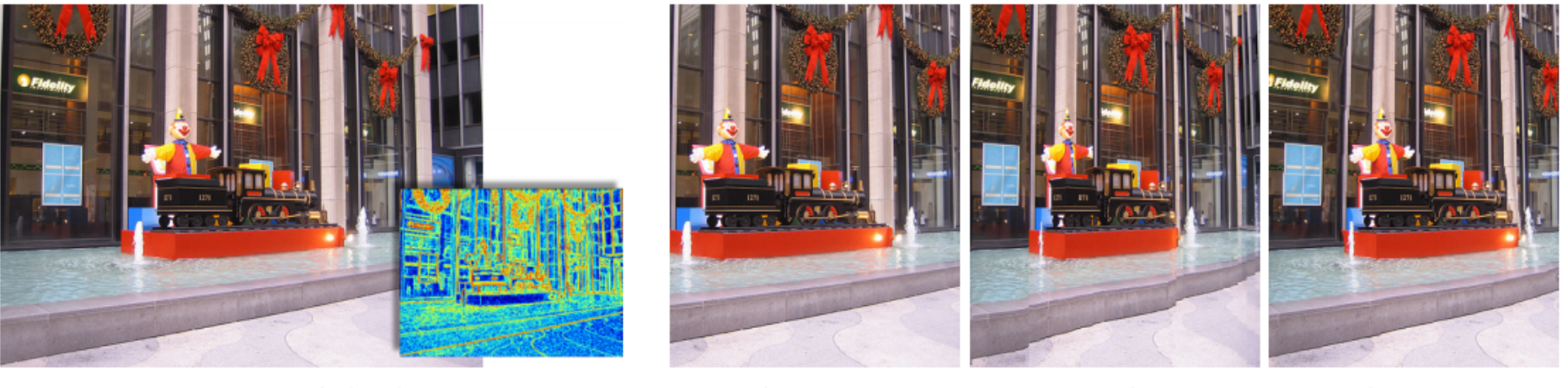

(a) Original

(b) Crop

(c) Column

(d) Seam

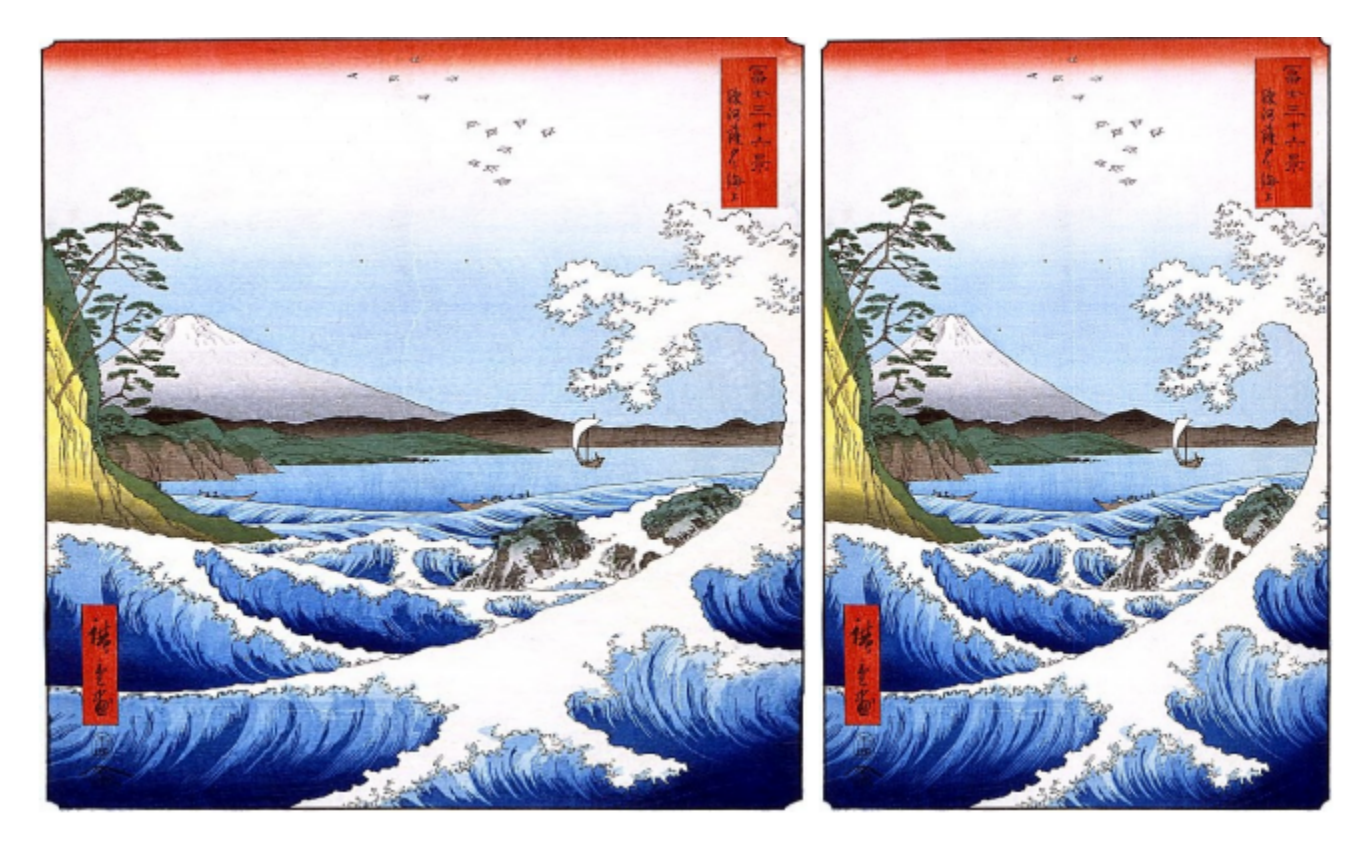

input contract output

#### Difference Energies make a difference

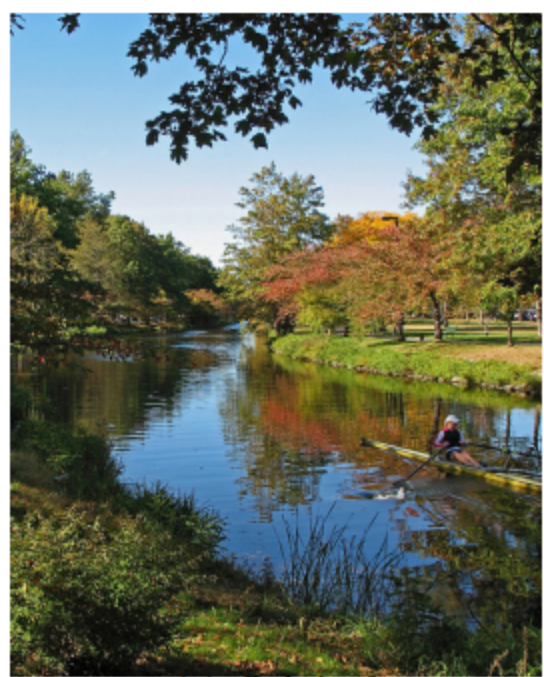

(a) Original

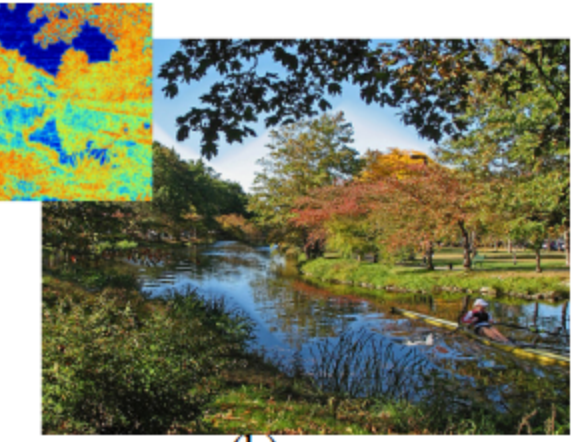

(b)  $e_1$ 

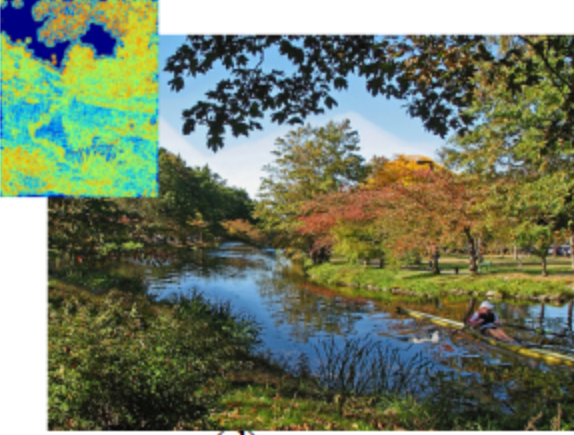

(d)  $e_{HoG}$ 

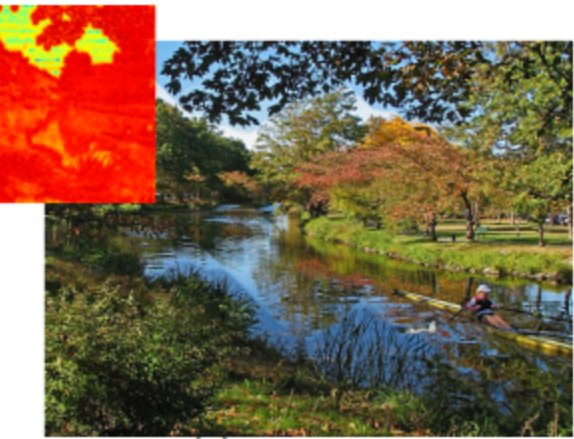

(c)  $e_{Entropy}$ 

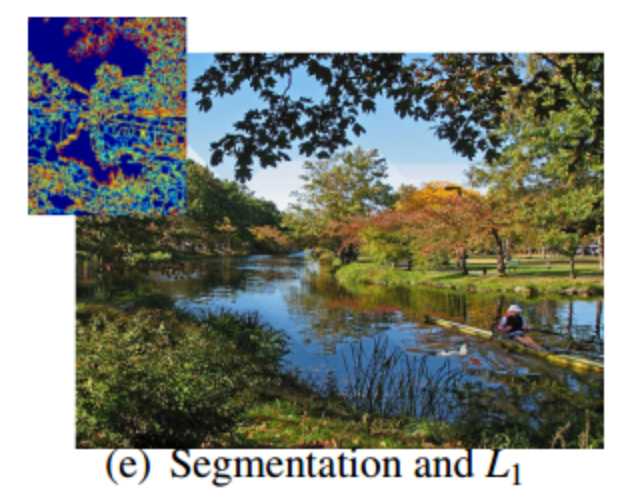

#### Seam insertion

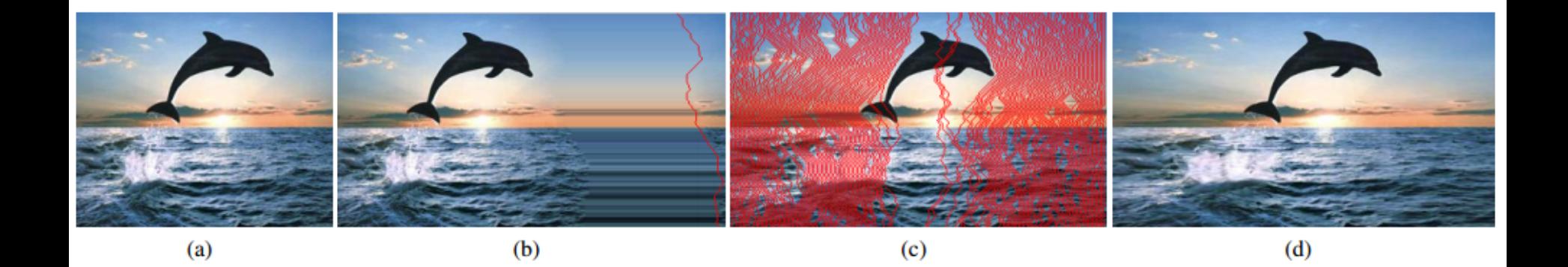

- Finding and inserting the optimum seam will most likely insert the same seam again and again, resulting in (b)
- Instead, inserting the seams in order of removal (c), achieves better result (d)

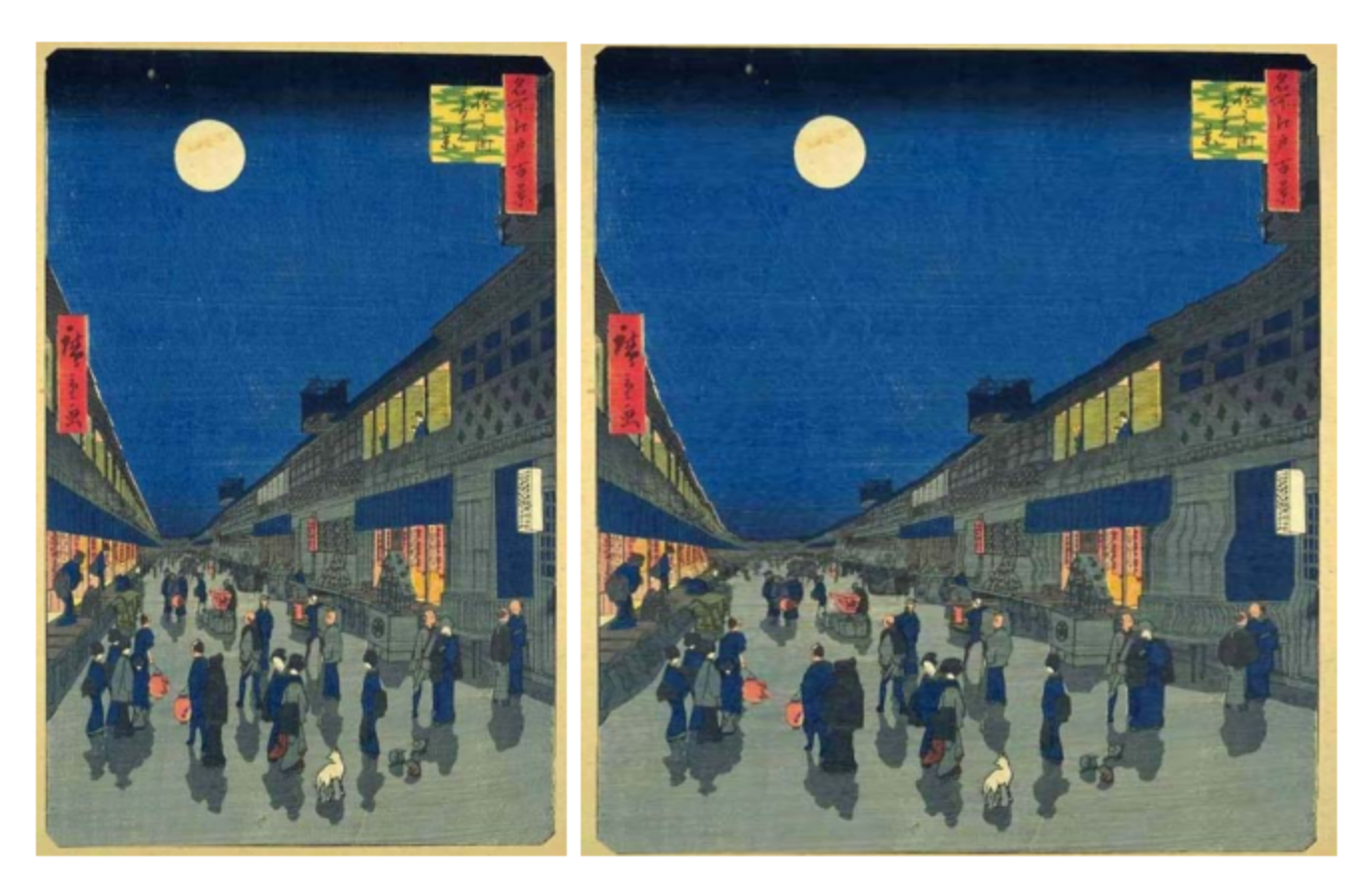

input **input widening by seam insertion** 

## Seam carving and insertion

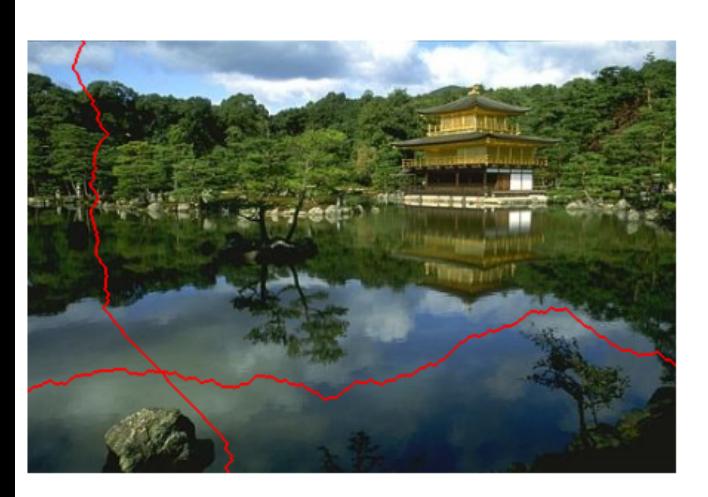

Input

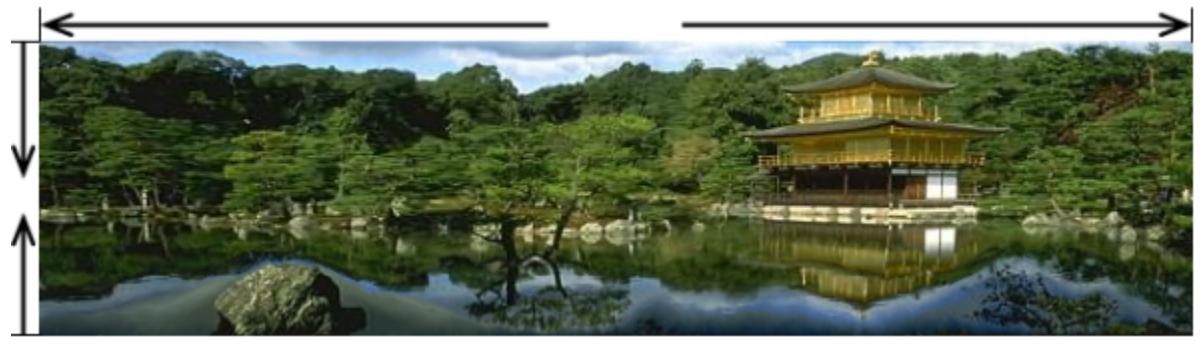

Seam Carving result

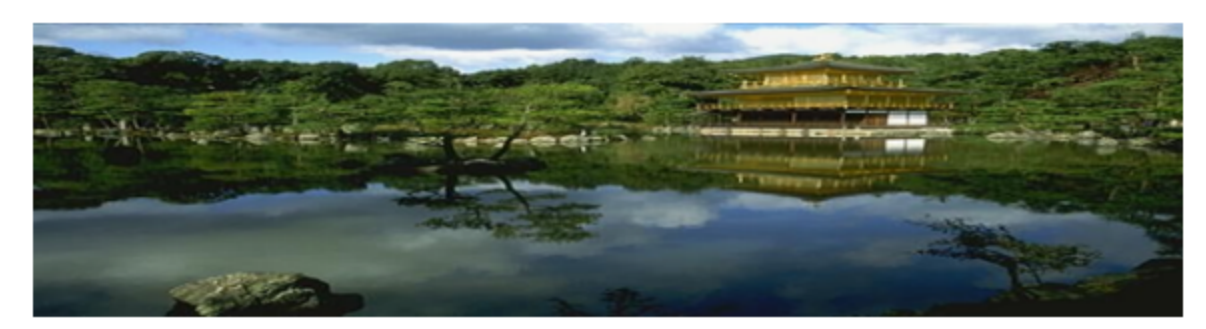

Rescaling by interpolation

#### Failure case: need extra constraints

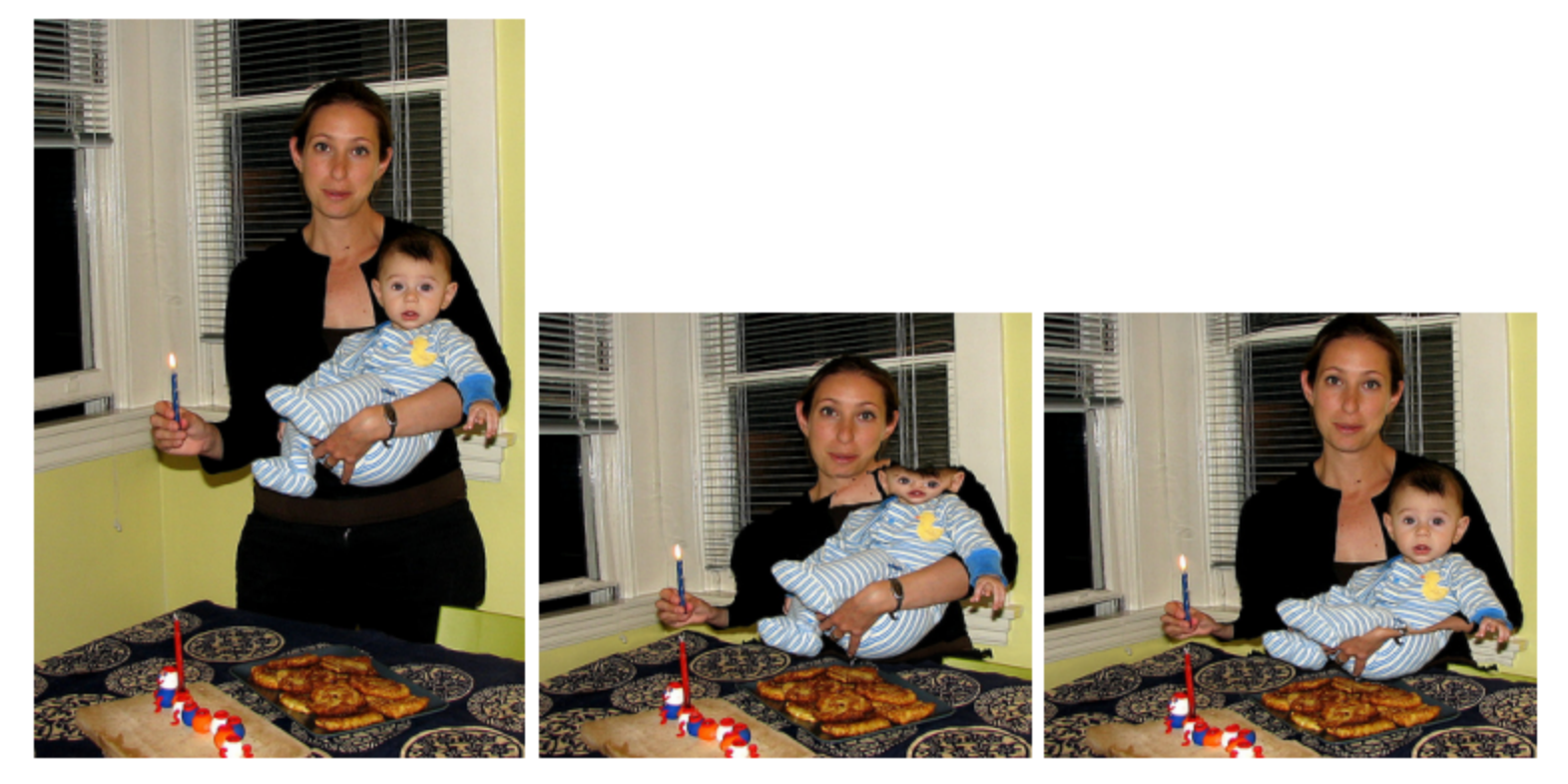

Figure 14: Retargeting the left image with  $e_1$  alone (middle), and with a face detector (right).

# Constrained Retargeting

*Main idea*: user supplied constraints (mask), high cost for seam crossing the masked region

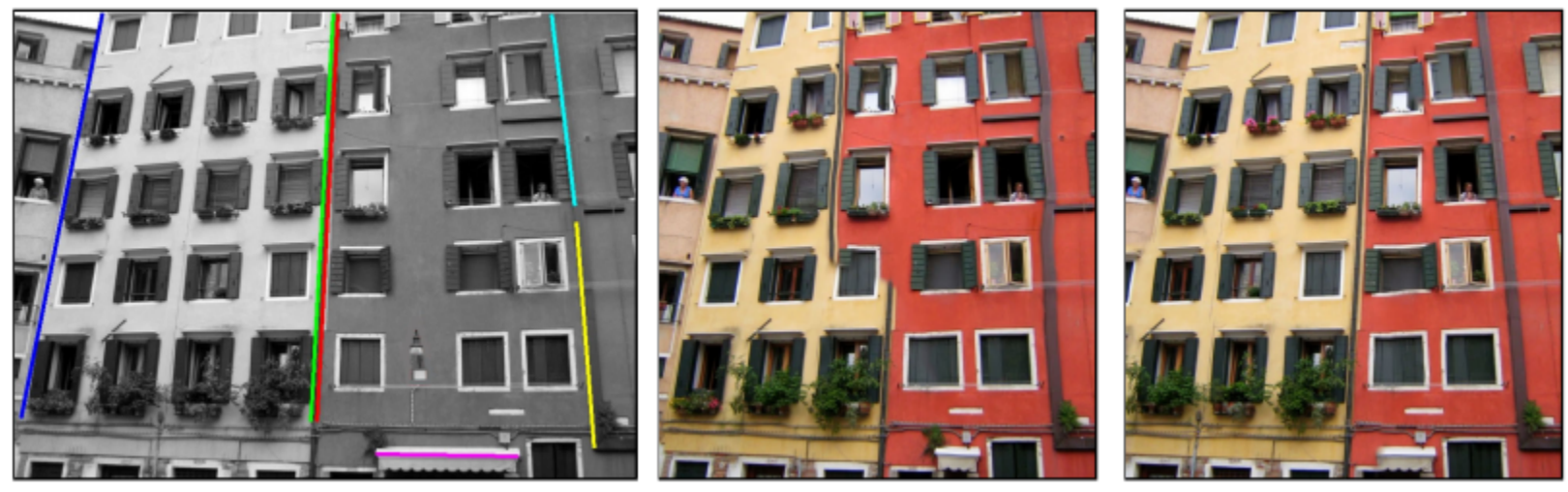

Input + constraints Retarget without constraints

Retarget with constraints

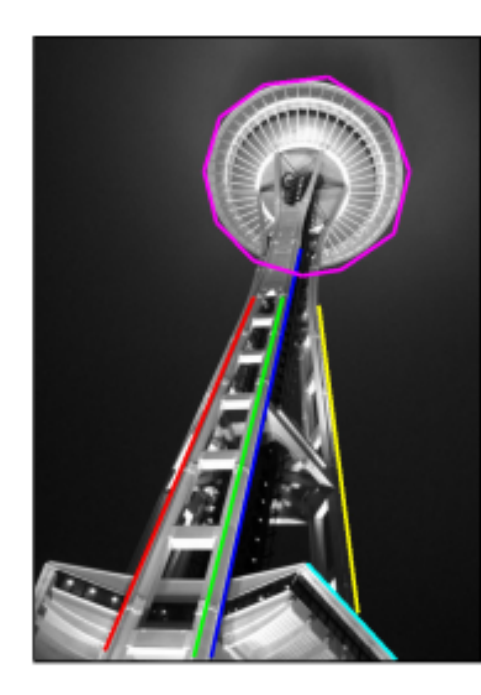

Retarget<br>Input + constraints without constr

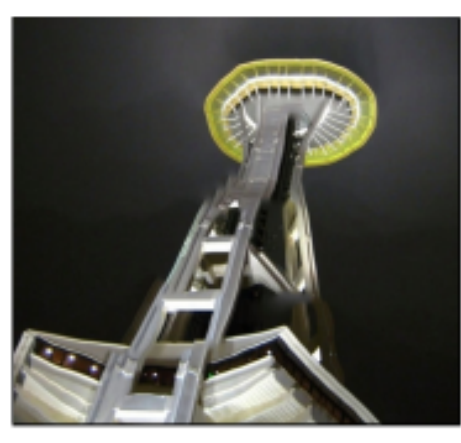

without constraints

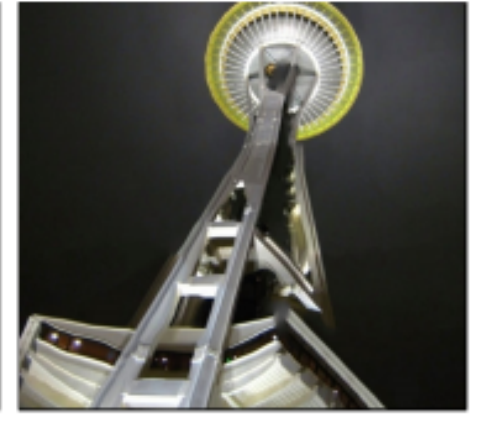

Retarget with constraints

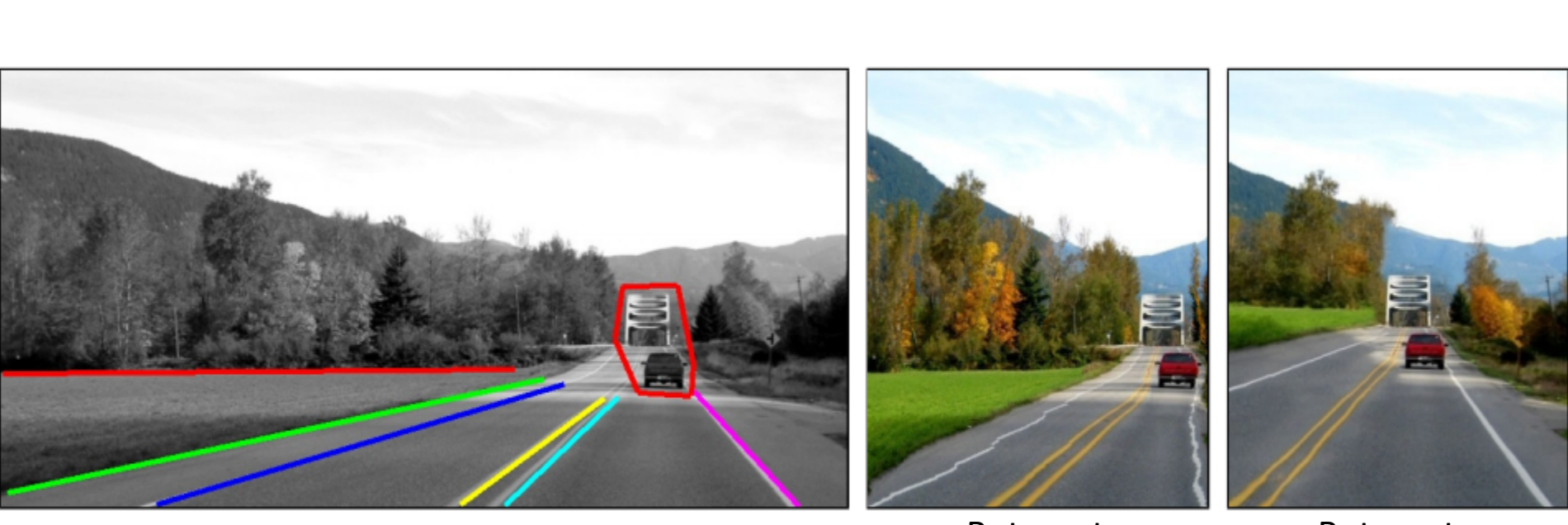

Retarget<br>Input + constraints **Retarget** without constraints

Retarget with constraints

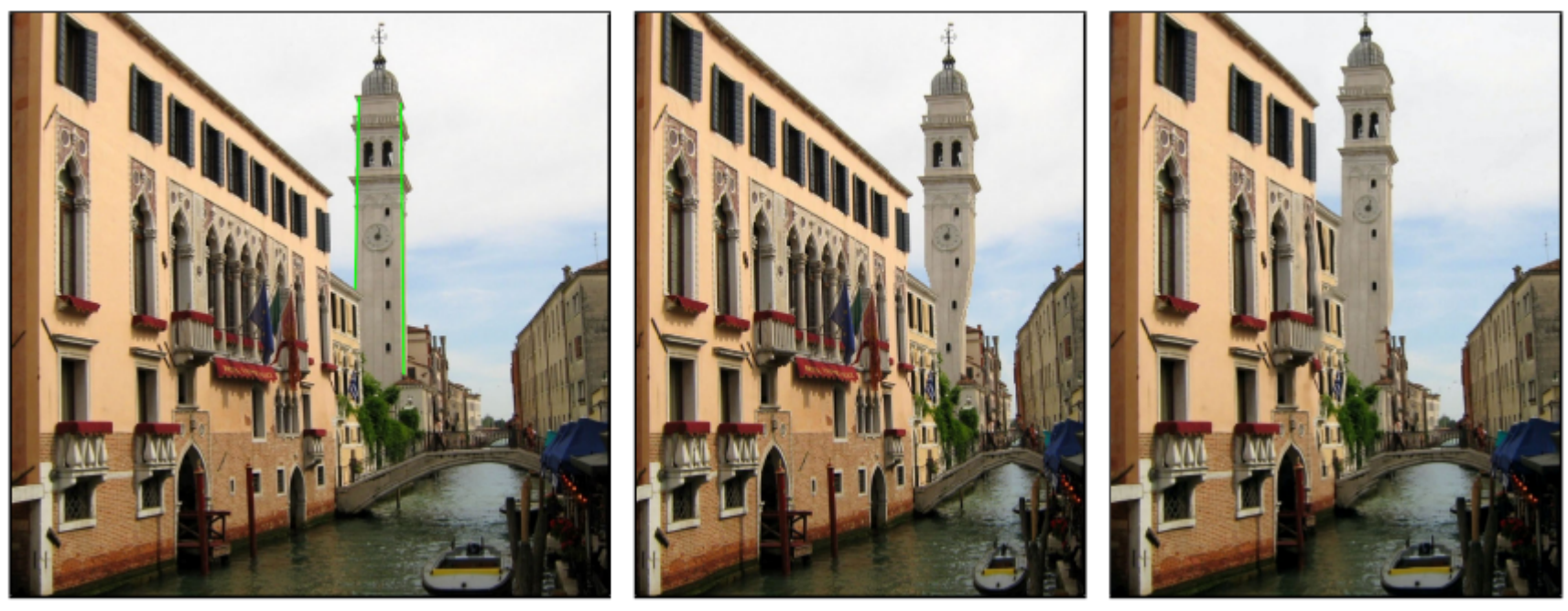

Retarget<br>Input + constraints **Retarget** without constraints

Retarget with constraints

## Local scale editing

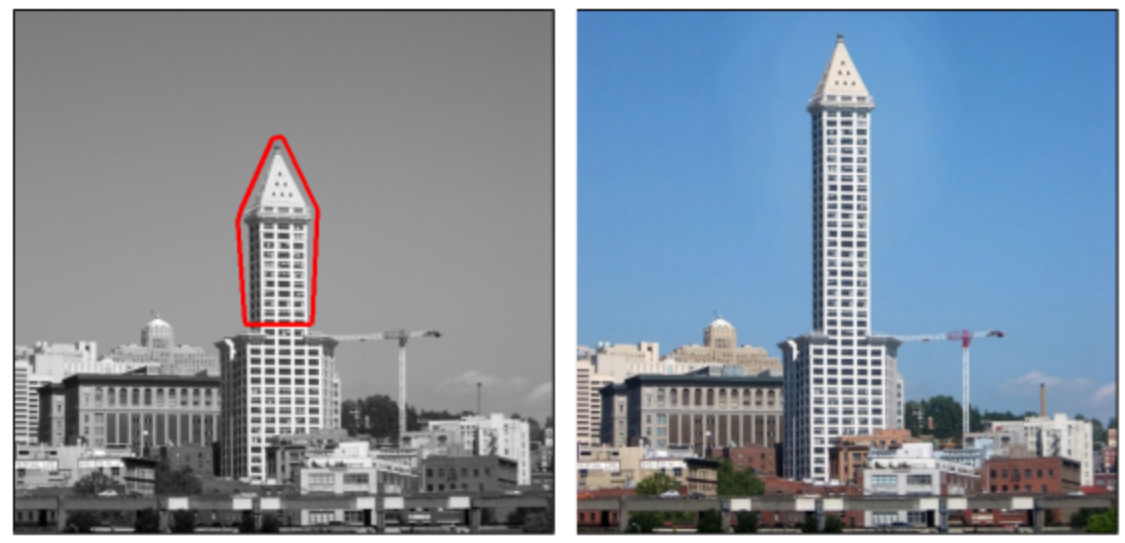

(a) building marked by user

(b) scaled up, preserving texture

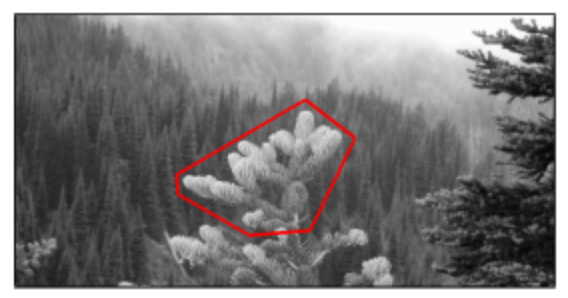

(c) bush marked by user

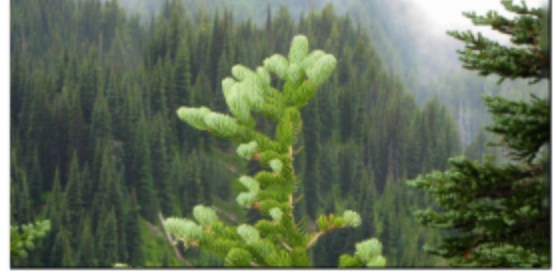

(d) scaled up, preserving texture.

## Reshuffling

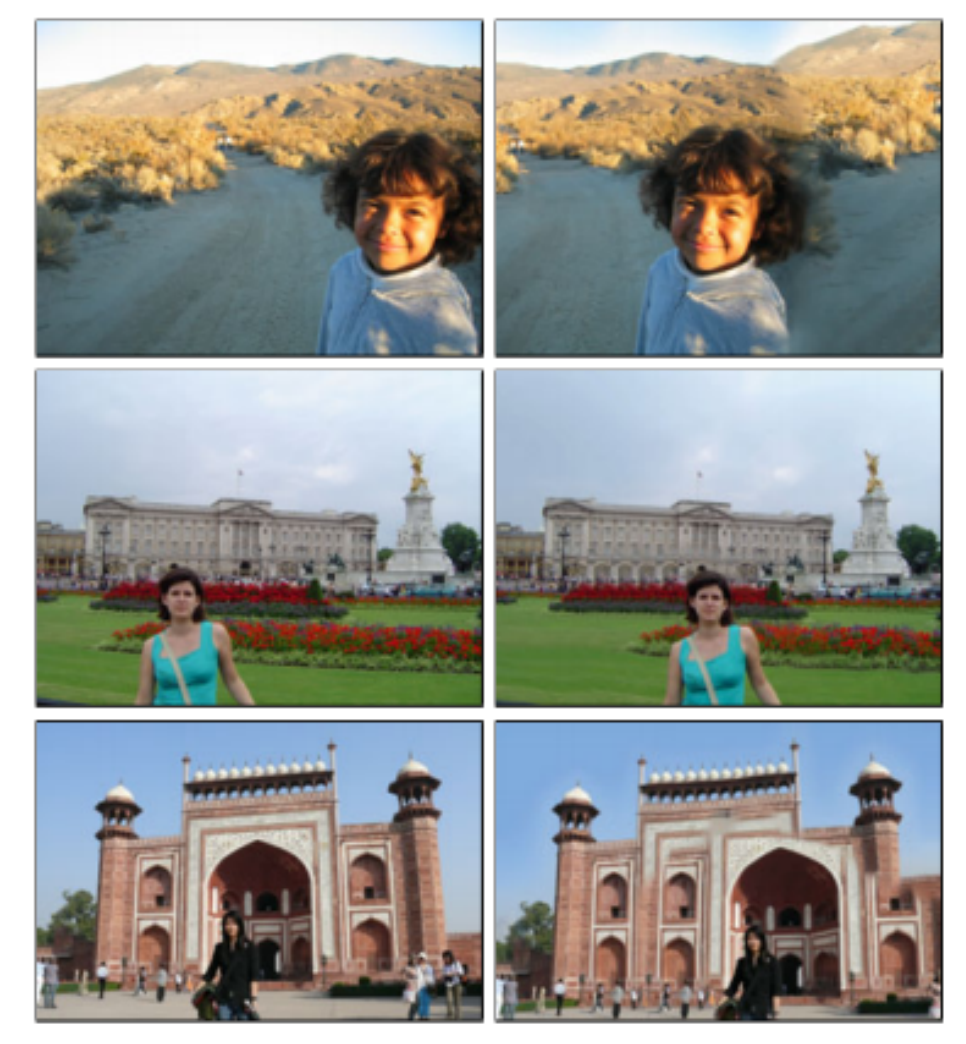

*[Barnes et al. SIGGRAPH09]* input Reshuffled

## More Reshuffling

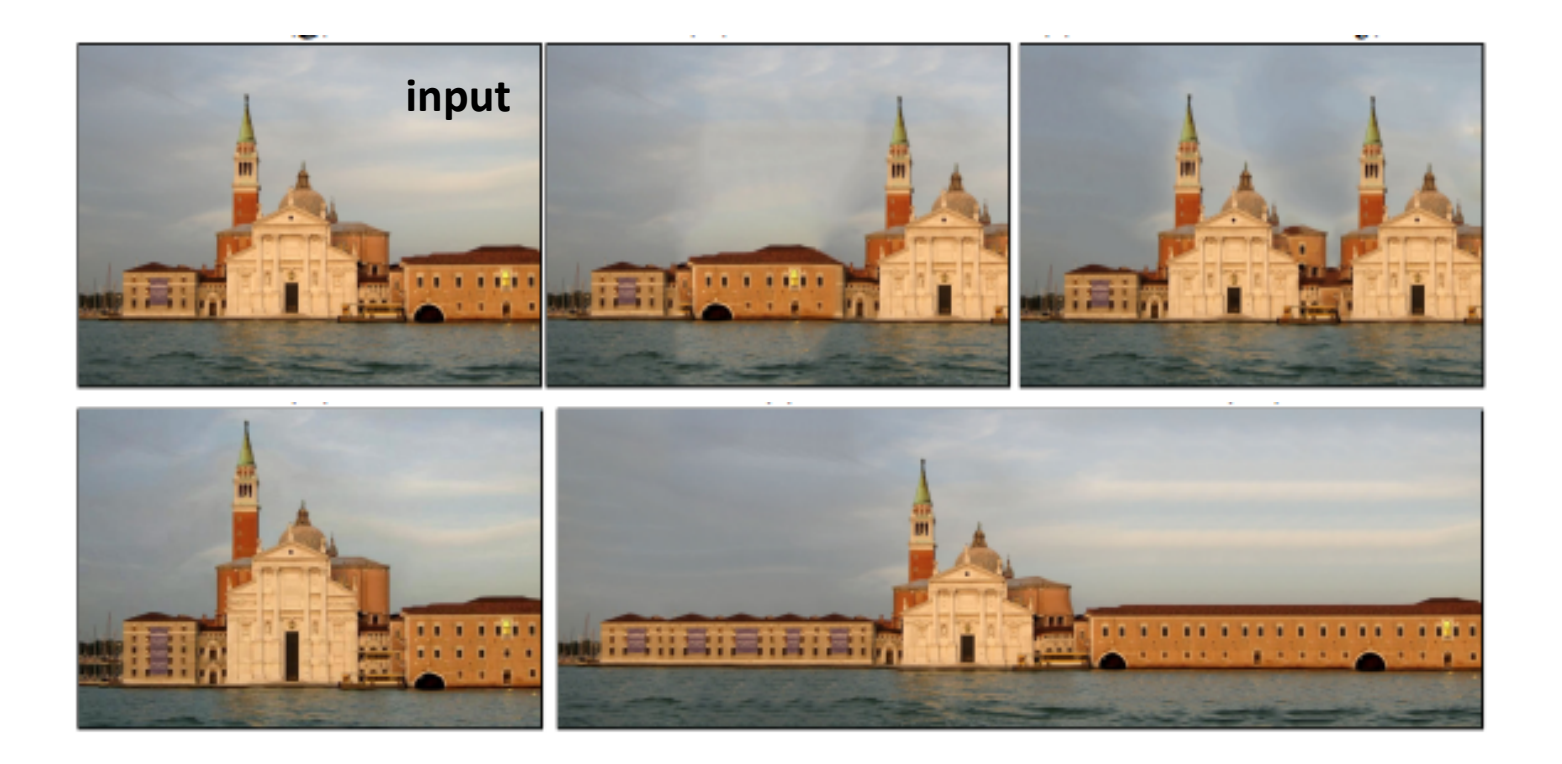

## More Reshuffling

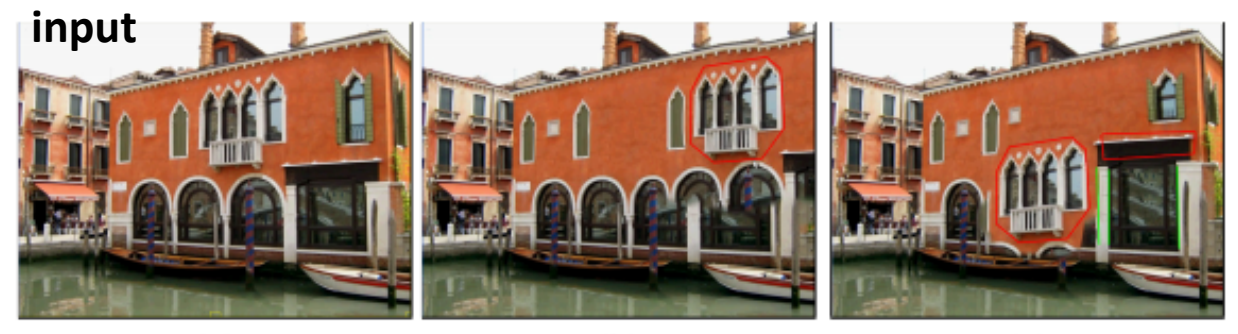

 $(a)$ 

 $(b)$ 

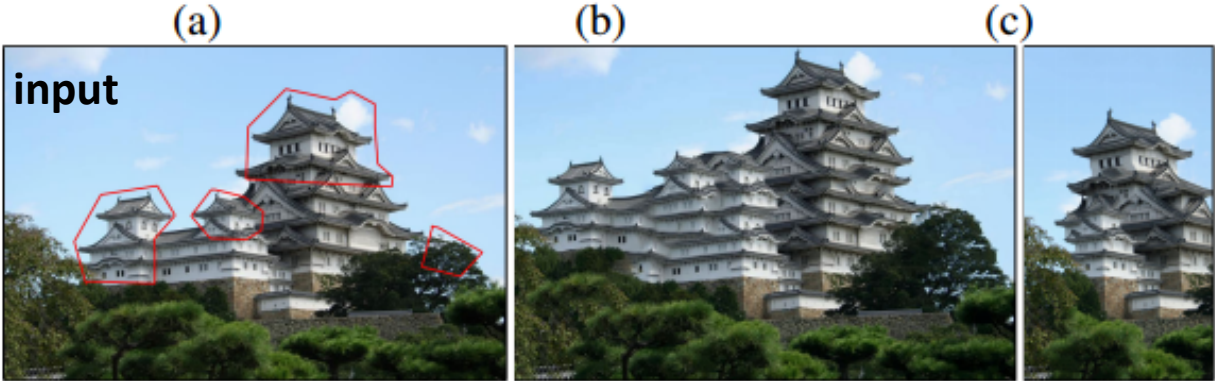

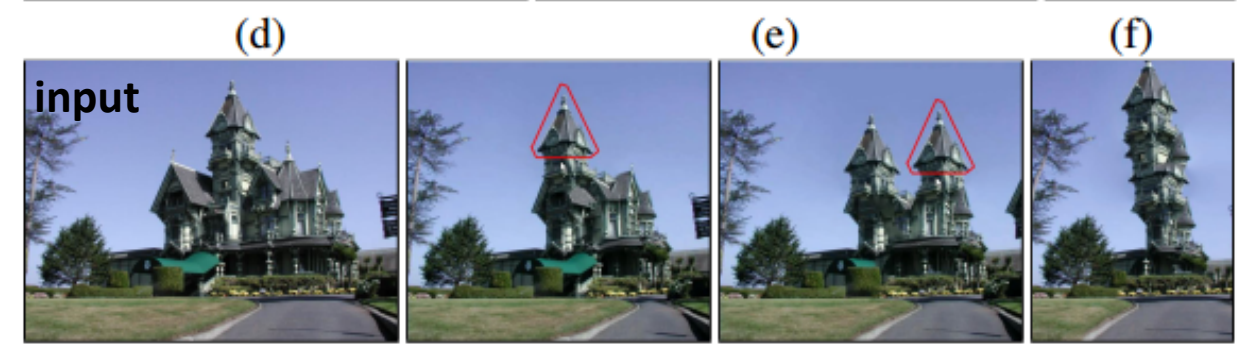

http://gfx.cs.princeton.edu/pubs/Barnes\_2009\_PAR/index.php

# Summary

- Texture
	- Stationary
	- Locality
- Scene
	- Texture
	- Structure (edges, object contours, etc)
- Two crucial algorithmic points
	- Nearest neighbor search
	- Dynamic programming

# Summary (2)

- Patch representation
	- **RGB, luminance, CIELAB**…
	- **Gradient**, HOG, Harris corner detector, steerable filter
	- Saliency
	- Entropy
- Patch distance
	- L1 norm, L2 norm, sum of square
	- Gaussian weighted sum of square

#### • Patch match algorithm

- Brute force NN
- Approximate NN: local coherence
- Tree structure: kd‐tree (used in the image analogy method)
- $-$  Dimension reduction: PCA, vector quantization

#### • Multi-scale representation

– Gaussian pyramid (used in the image analogy method)